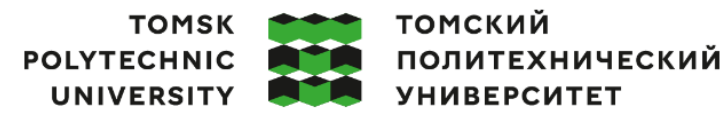

Министерство науки и высшего образования Российской Федерации иинистерство науки и высшего ооразования госсииской федерации<br>федеральное государственное автономное<br>образовательное учреждение высшего образования<br>«Национальный исследовательский Томский политехнический университет» (ТПУ

Школа: Инженерная школа ядерных технологий

Направление подготовки: 14.03.02 Ядерные физика и технологии Отделение школы (НОЦ): Отделение ядерно-топливного цикла

## **ВЫПУСКНАЯ КВАЛИФИКАЦИОННАЯ РАБОТА БАКАЛАВРА**

**Тема работы Управление критичностью реакторной установки ВТГР с композитным дисперсионным ядерным топливом**

УДК 621.039.519:621.039.54:621.039.577

Обучающийся

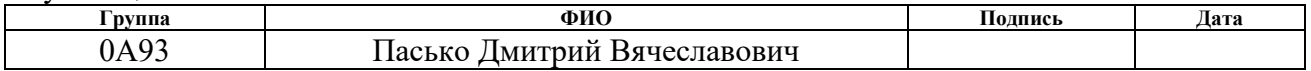

#### Руководитель ВКР

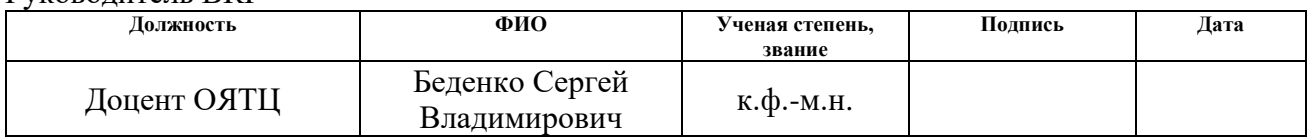

#### Консультант ВКР

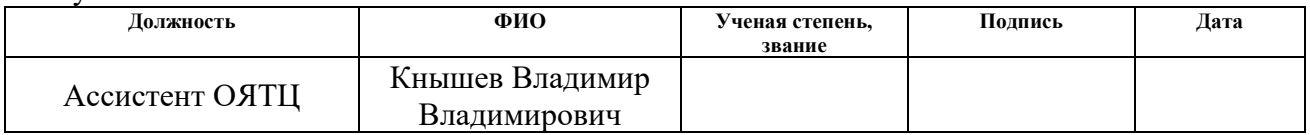

#### **КОНСУЛЬТАНТЫ ПО РАЗДЕЛАМ:**

По разделу «Финансовый менеджмент, ресурсоэффективность и ресурсосбережение»

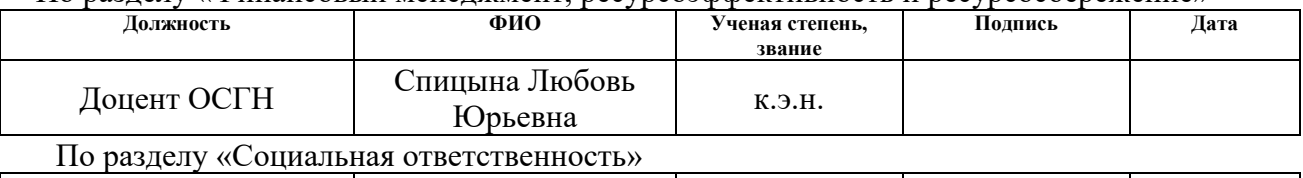

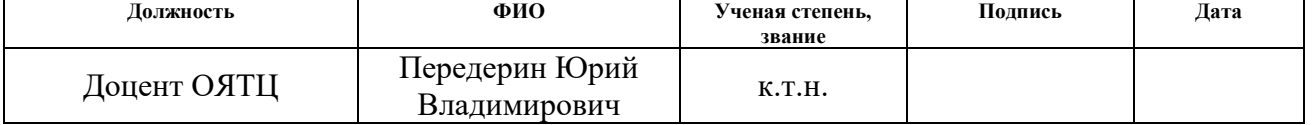

#### **ДОПУСТИТЬ К ЗАЩИТЕ:**

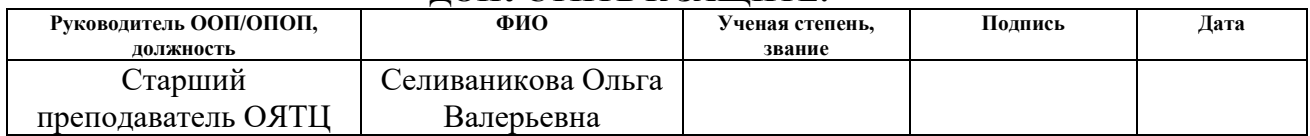

# **Планируемые результаты обучения**

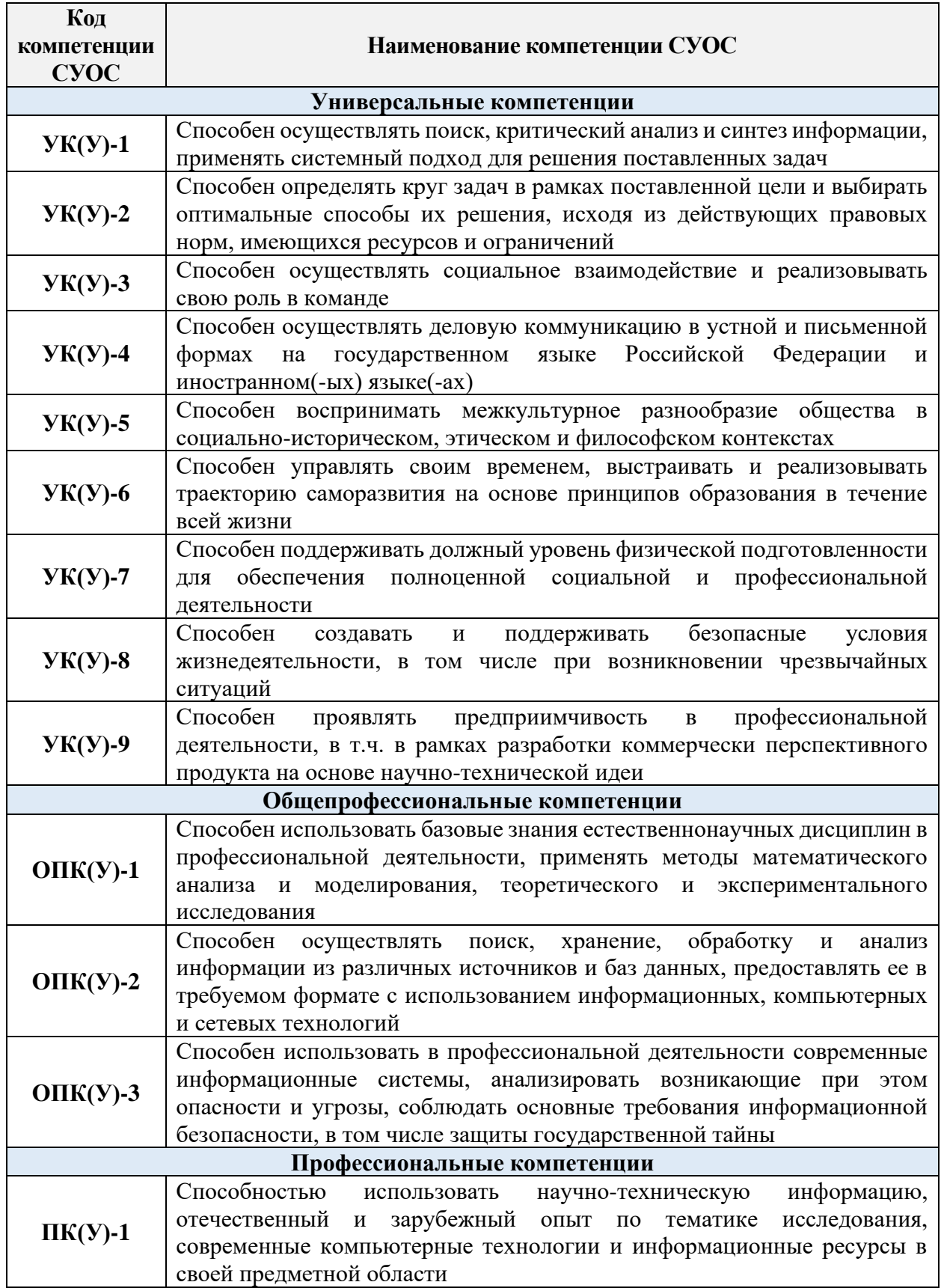

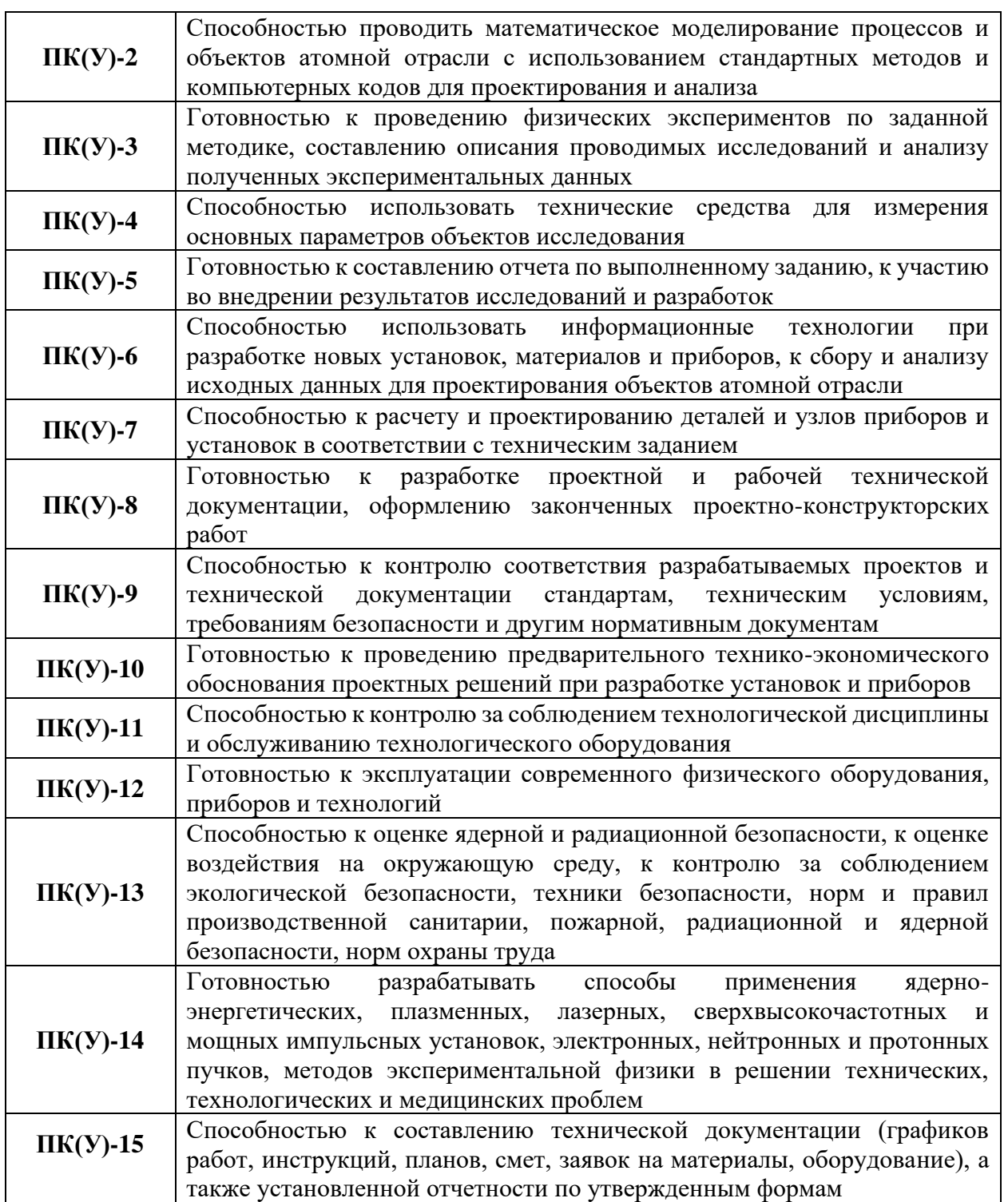

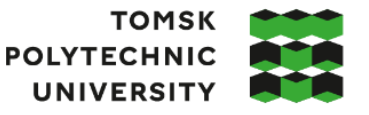

**томский ПОЛИТЕХНИЧЕСКИЙ УНИВЕРСИТЕТ** 

Министерство науки и высшего образования Российской Федерации<br>федеральное государственное автономное образовательное учреждение высшего образования «Национальный исследовательский Томский политехнический университет» (ТПУ)

Школа: Инженерная школа ядерных технологий Направление подготовки: 14.03.02 Ядерные физика и технологии Отделение школы (НОЦ): Отделение ядерно-топливного цикла

#### УТВЕРЖДАЮ: Руководитель ООП/ОПОП

\_\_\_\_\_ \_\_\_\_\_\_\_ \_\_\_\_\_\_\_\_\_\_\_\_ (Подпись) (Дата) (ФИО)

#### **ЗАДАНИЕ**

#### **на выполнение выпускной квалификационной работы**

В форме:

Бакалаврской работы

(бакалаврской работы, дипломного проекта/работы, магистерской диссертации)

 $C_{\text{TV} \text{T}}$ 

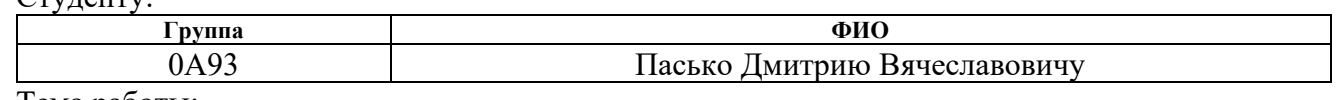

Тема работы:

Управление критичностью реакторной установки ВТГР с композитным дисперсионным ядерным топливом *Утверждена приказом директора (дата, номер) 31.01.2023 №31-8/c*

Срок сдачи обучающимся выполненной работы:

### **ТЕХНИЧЕСКОЕ ЗАДАНИЕ:**

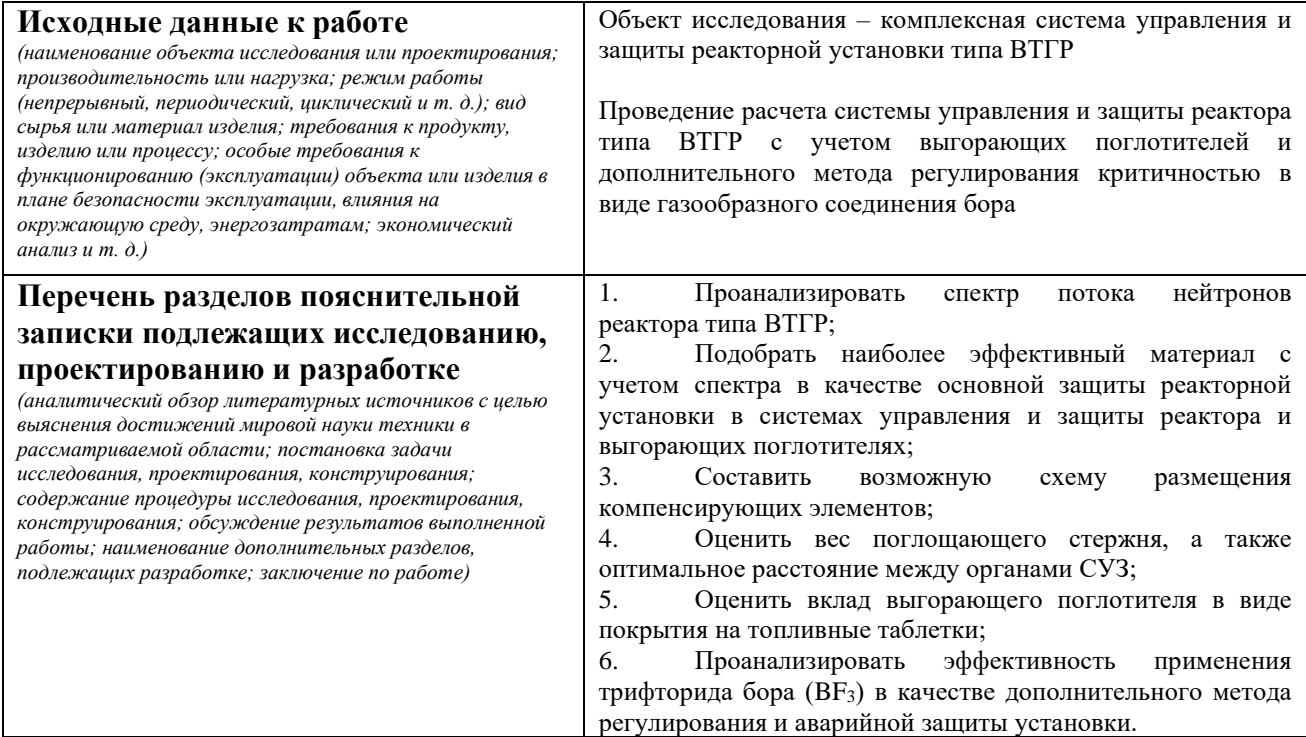

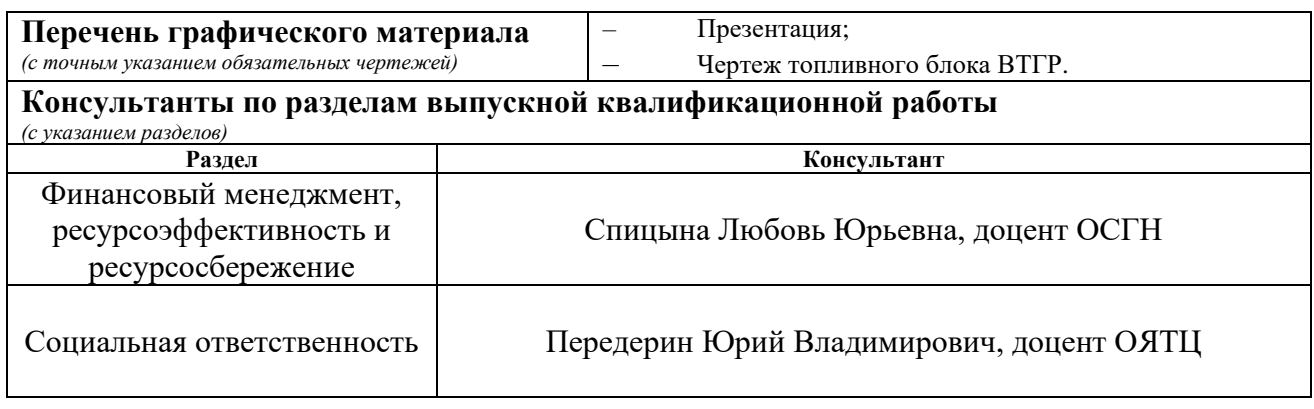

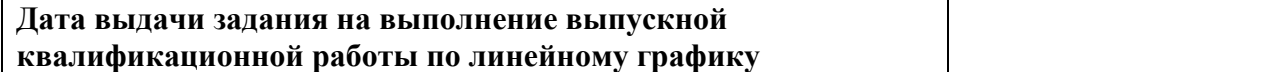

#### **Задание выдал руководитель:**

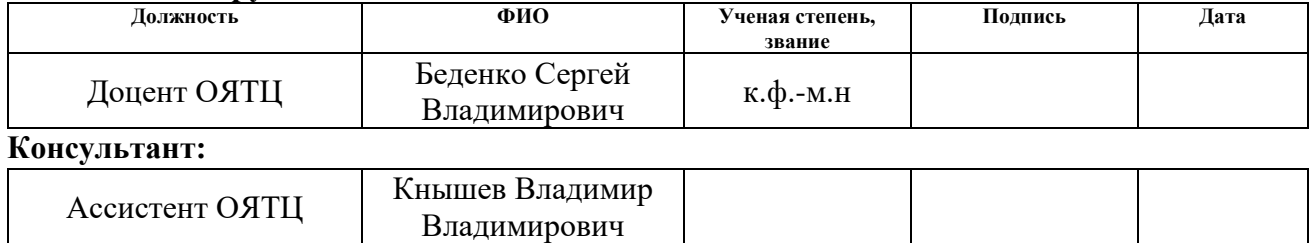

## **Задание принял к исполнению студент:**

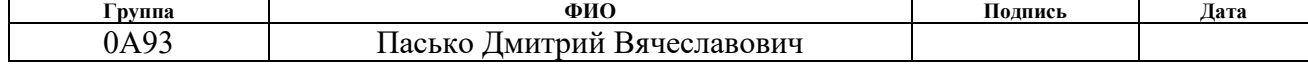

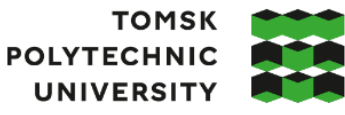

**ТОМСКИЙ** ПОЛИТЕХНИЧЕСКИЙ **УНИВЕРСИТЕТ** 

Министерство науки и высшего образования Российской Федерации федеральное государственное автономное образовательное учреждение высшего образования «Национальный исследовательский Томский политехнический университет» (ТПУ)

Школа: Инженерная школа ядерных технологий Направление подготовки: 14.03.02 Ядерные физика и технологии Отделение школы (НОЦ): Отделение ядерно-топливного цикла Период выполнения Весенний семестр 2022/2023 учебного года

## **КАЛЕНДАРНЫЙ РЕЙТИНГ-ПЛАН**

### **выполнения выпускной квалификационной работы**

Студенту:

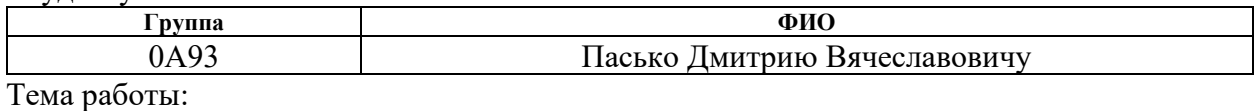

Управление критичностью реакторной установки ВТГР с композитным дисперсионным ядерным топливом

Срок сдачи обучающимся выполненной работы:

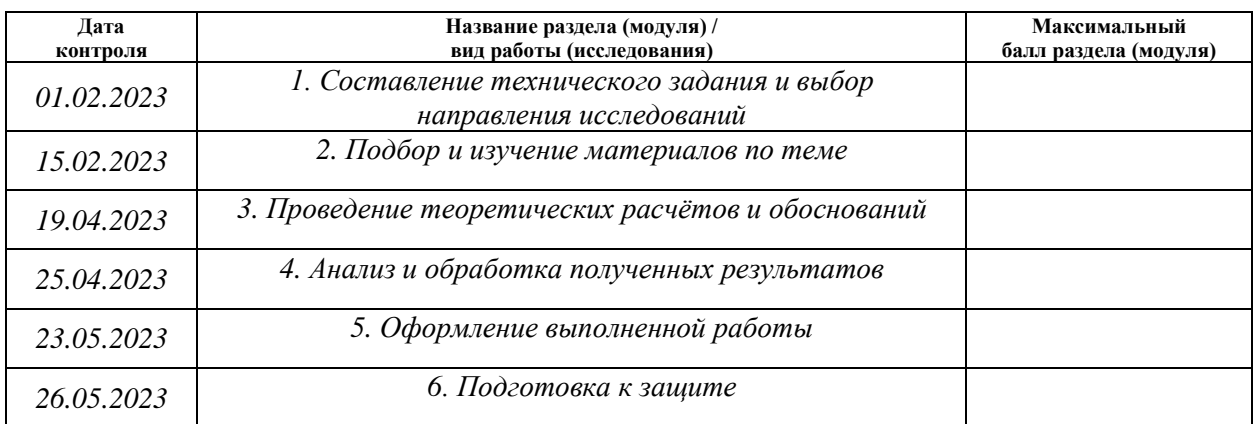

#### **СОСТАВИЛ: Руководитель ВКР**

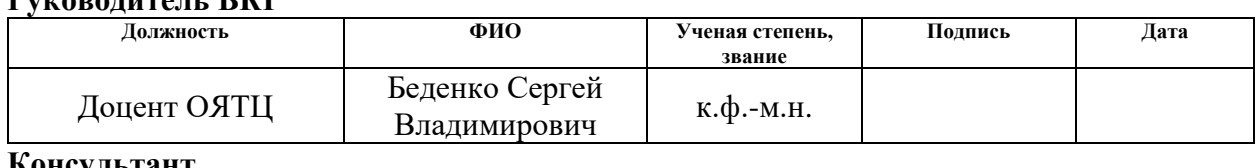

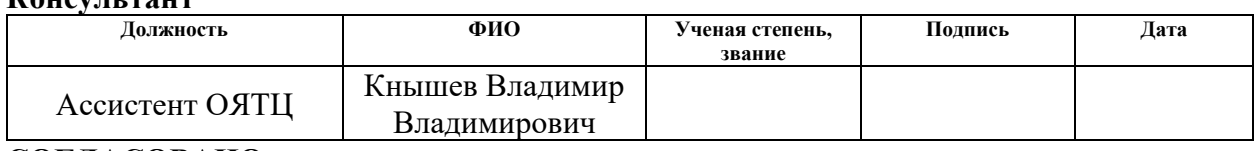

### **СОГЛАСОВАНО:**

### **Руководитель ООП/ОПОП**

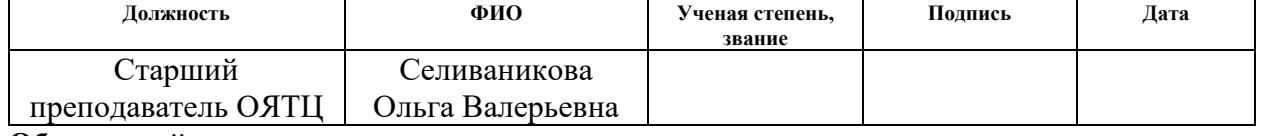

#### **Обучающийся**

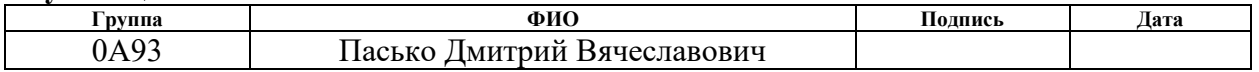

### **Реферат**

<span id="page-6-0"></span>Выпускная квалификационная работа содержит: 89 страниц, 13 рисунков, 26 таблиц, 42 источника, 1 чертеж, 1 спецификацию.

Ключевые слова: высокотемпературный газоохлаждаемый ядерный реактор, нейтронно-физический расчёт, программный комплекс WIMS, система управления и защиты реактора, выгорающий поглотитель, трифторид бора, карбид бора, диборид циркония.

Объект исследования является комплексная система управления и защиты реакторной установки типа ВТГР.

Цель работы – создание комплексной системы управления и защиты реактора типа ВТГР с учетом выгорающих поглотителей и дополнительного метода регулирования критичностью в виде газообразного соединения бора.

В процессе исследования проводился выбор основного поглощающего материала для системы управления и защиты, рассмотрено размещение компенсирующих элементов, произведена оценка расстояния между органами СУЗ, рассмотрено применение выгорающего поглотителя в виде покрытия на топливные таблетки, а также трифторида бора в качестве дополнительного метода регулирования.

В результате исследования проведён нейтронно-физический расчёт, подобран наиболее эффективный материал в качестве основной защиты реакторной установки в системах управления и защиты реактора, рассмотрено два варианта размещения компенсирующих стержней в ядерном реакторе, проведен расчет веса стержня в центральной части активной зоны различной толщины, рассмотрено применение выгорающего поглотителя в виде покрытия тонкого слоя на поверхность топливной таблетки, проведена оценка оптимального расстояния между органами СУЗ, рассмотрена возможности применения BF<sup>3</sup> в качестве дополнительной аварийной защиты ВТГР, на случай частичного или полного отказа работы аварийной защиты.

Областью применения является ядерная энергетика.

### **Обозначения и сокращения**

MCU – Monte Carlo Universal;

WIMS – Winfrith Improved Multigroup Scheme;

АЗ – аварийная защита;

АС – аварийная ситуация;

АЭС – атомная электростанция;

ВВЭР – водо-водяной энергетический реактор;

ВДУ – временные допустимые уровни;

ВКВ – верхний концевой выключатель;

ВП – выгорающий поглотитель;

ВПС – вероятность первых столкновений;

ВТГР – высокотемпературный газоохлаждаемый ядерный реактор;

ГТ-МГР – газотурбинный модульный высокотемпературный гелиевый реактор;

КПД – коэффициент полезного действия;

КС – компенсирующий стержень;

НИ – научное исследование;

НКВ – нижний концевой выключатель;

НТИ – научно-техническое исследование;

РО – регулирующий орган;

СУЗ – система управления и защиты;

ТВС – тепловыделяющая сборка;

ТВЭЛ – тепловыделяющий элемент;

ТТ – топливная таблетка;

ЧС – чрезвычайная ситуация;

ЭВМ – электронная вычислительная машина.

# **Содержание**

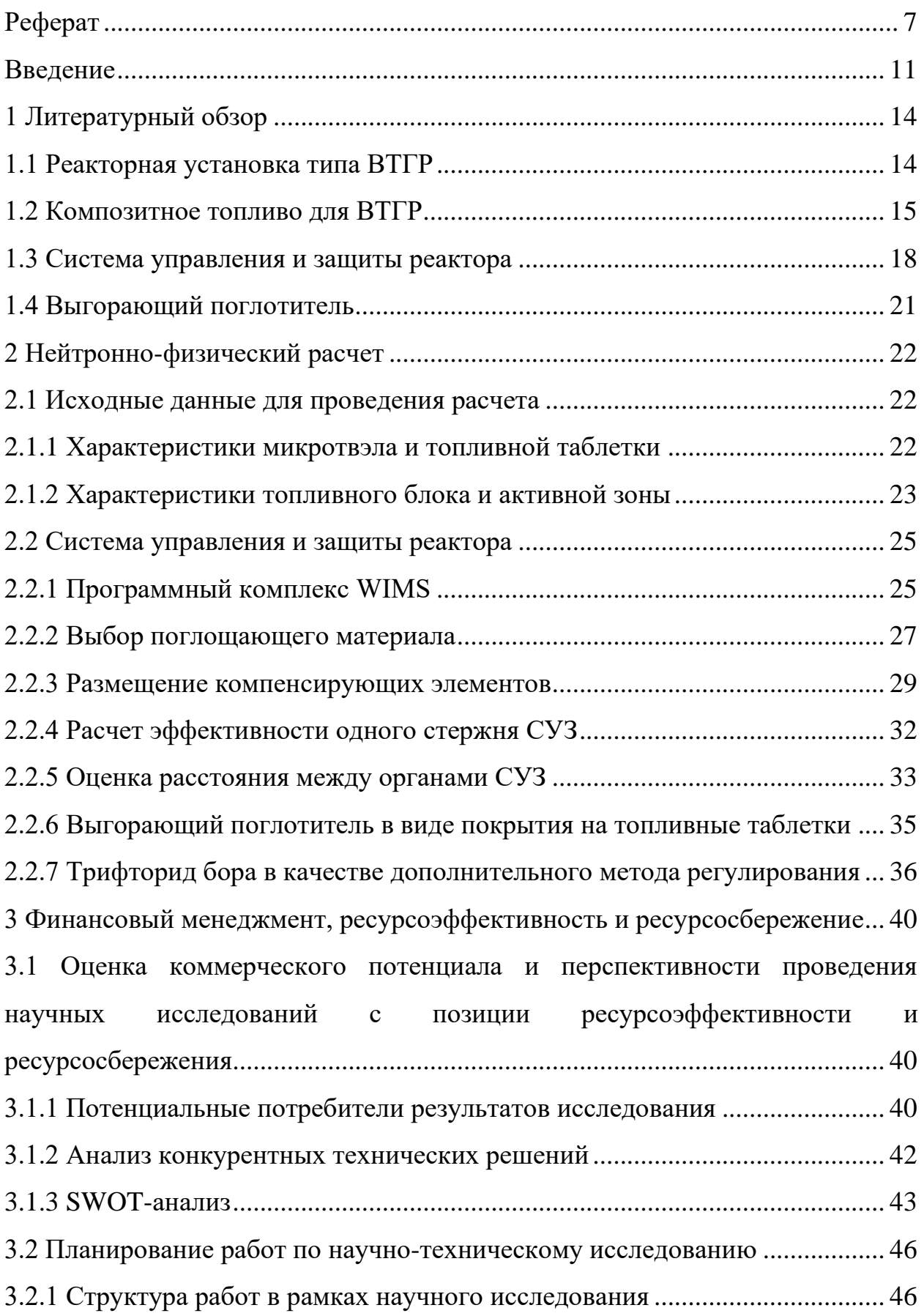

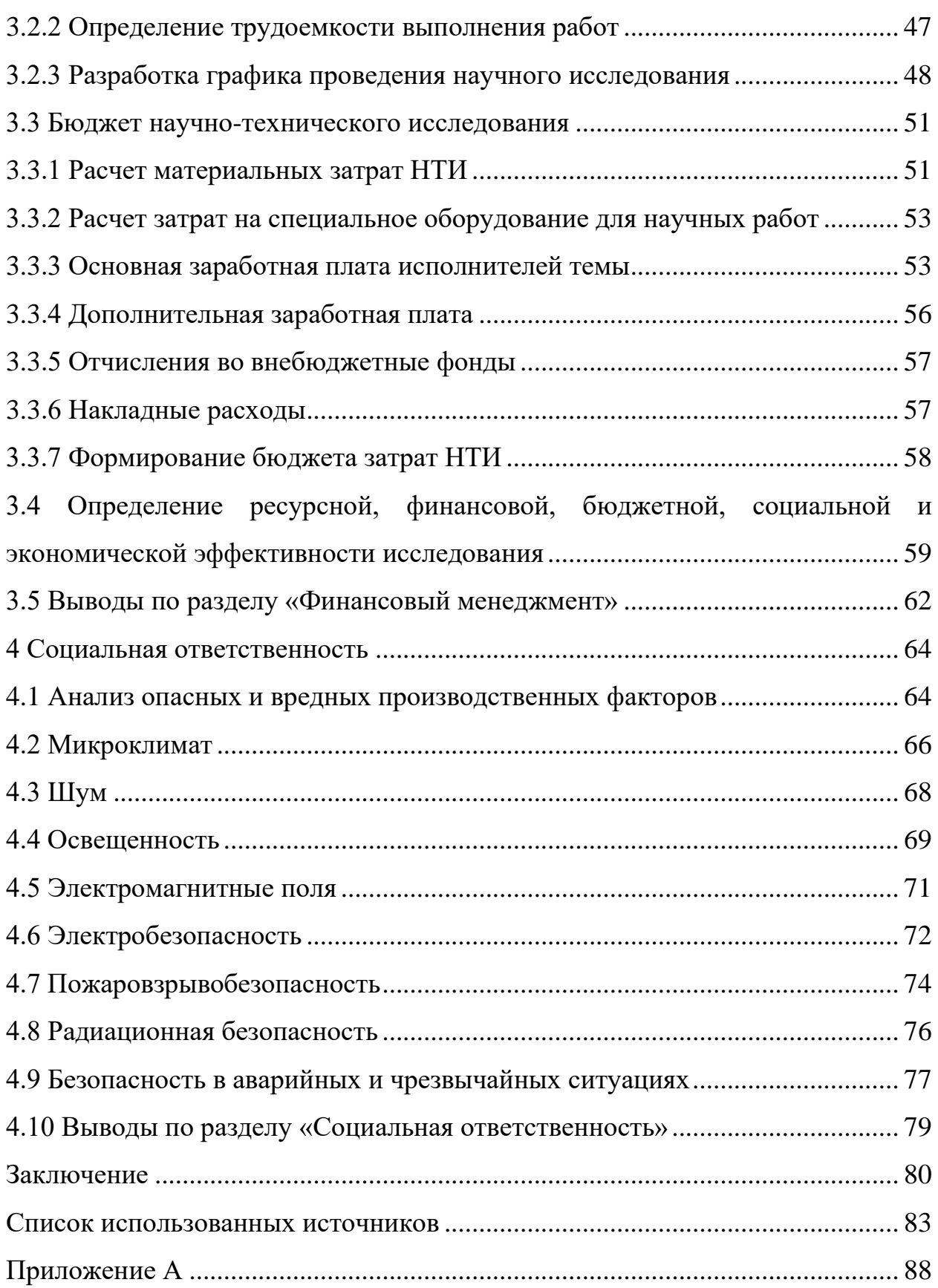

#### **Введение**

<span id="page-10-0"></span>Развитие атомной энергетики стало перспективным решением в промышленной отрасли, так как обладает отличительными особенностями в сравнении с другими видами энергоисточников. Отсутствует загрязнение атмосферы в процессе получения энергии в результате управляемых ядерных реакций, не происходит выделение парниковых газов, а также загрязнение воды.

Важнейшей особенностью является многозадачность ядерной отрасли, так как использовать ресурсы ядерного реактора можно не только для выработки тепла и электричества, а также для наработки различных изотопов, ядерного легирования, производства радиофармпрепаратов и т.д.

Атомные электростанции (АЭС) можно отнести к безопасным и надежным установкам. Безопасность атомной энергетики также определяет конкурентоспособность в сравнении с другими видами производства электроэнергии. Безусловно, остается проблема аварий на АЭС, которые могут иметь непоправимые последствия, что вызывает страх и негативно влияет на общественное мнение.

Получение энергии из ядерного топлива совмещает надежность и безопасность на всех этапах производства, это объясняется большим количеством требований к функциям нормальной эксплуатации на АЭС. Несмотря на возможные риски, ядерная энергетика, как и другие источники «чистой энергии», способствует экономическому росту, а также является устойчивой к изменению климата и стабильной.

Наиболее перспективными высокотемпературными ядерными энергетическими установками являются высокотемпературные газоохлаждаемые реакторы (ВТГР).Реакторной установке типа ВТГР присуща возможность нагрева теплоносителя на выходе из активной зоны до  $1000$  °C. Данные высокие температуры позволяют использовать ВТГР для многоцелевых задач, одной из которых является производство водорода.

Возможность получения высокотемпературного тепла в сочетании с высоким уровнем безопасности и экологичности ВТГР позволяет в должной мере создать комплексное энергоснабжение электричеством и теплом.

**Актуальностью** работы является повышение уровня безопасности при эксплуатации реактора типа ВТГР в силу возможных аварийных ситуаций. В связи с этим рассматривается подбор наиболее эффективных материалов в качестве основной защиты реакторной установки с учетом доступности, низкой стоимости, а также минимальных затрат материалов поглотителей. Кроме того, исследуется возможность дополнительного метода регулирования реакторной установки с помощью газообразного соединения – трифторида бора, который будет использоваться для компенсации избыточной реактивности, а также являться дополнительной защитой в случае отказа работы основной аварийной защиты установки.

**Целью** данной работы является создание комплексной системы управления и защиты реактора типа ВТГР с учетом выгорающих поглотителей и дополнительного метода регулирования критичностью в виде газообразного соединения бора.

**Для достижения цели необходимо произвести решить следующие задачи:**

– проанализировать спектр потока нейтронов реактора ВТГР;

– подобрать наиболее эффективные материалы в качестве основной защиты реакторной установки с учетом доступности, низкой стоимости, а также минимальных затрат материалов поглотителей в системах управления и защиты реактора (СУЗ) и выгорающих поглотителях;

– составить возможную схему размещения СУЗ в реакторной установке ВТГР, оценить вес компенсирующего стержня и оптимальное расстояние между органами регулирования;

– проанализировать эффективность применения трифторида бора (BF3) в качестве дополнительного метода регулирования и аварийной защиты установки.

**Новизна** заключается в исследовании возможности и эффективности применения BF<sub>3</sub> в качестве поглощающего материала в теплоносителе и применении его обогащенного варианта в качестве дополнительной аварийной защиты для рассматриваемой реакторной установки. Применение данного газообразного поглотителя позволит упростить управление критичностью установки и, соответственно, повысить безопасность самой установки.

В данной работе для проведения исследования применяемых материалов в системах СУЗ и выгорающих поглотителях, эффективности применения трифторида бора в качестве дополнительного метода регулирования использовались различные методы, физико-математические модели и программные комплексы. Для проведения нейтронно-физических расчетов использовался программный комплекс WIMS на основе оцененной базы ядерных данных ENDF/B-VII.0. Обработка результатов моделирования проводилась с помощью программных пакетов OriginLab и Microsoft Excel.

Результаты выпускной квалификационной работы докладывались на международных конференциях и конкурсах:

– 57-ая Международная научная студенческая конференция МНСК-2019, г. Новосибирск, 2019 год;

– XXIX Международная научная конференция студентов, аспирантов и молодых учёных «Ломоносов-2022», МГУ, г. Москва, 2022 год;

– XI Международная научно-практической конференции Физикотехнические проблемы в науке, промышленности и медицине, ТПУ, г. Томск, 2022 год;

– VI Всероссийский конкурс научно-исследовательских работ студентов и аспирантов вузов России по естественным, техническим и гуманитарным наукам «Шаг в науку», г. Томск, 2022 год;

– Всероссийский конкурс научно-исследовательских работ школьников и студентов «Применение современных физико-технических знаний», г. Томск, 2022 год.

#### <span id="page-13-0"></span>**1 Литературный обзор**

#### <span id="page-13-1"></span>**1.1 Реакторная установка типа ВТГР**

В современной энергетике атомные станции играют значительную роль в производстве электроэнергии.

Концепция развития маломощных ядерно-энергетических установок рассматривалась как перспективное с самого зарождения атомной энергетики. Направление высокотемпературных газоохлаждаемых реакторов было признано как одно из шести инновационных проектов реакторных установок 4-го поколения на интернациональном научном форуме «Generation IV» в 2014 году [1].

ВТГР относится к реакторам модульного типа, теплоносителем данной установки является гелий – химически инертный газ, который не вступает в химические реакции с топливом и конструкционными материалами, под воздействием нейтронного излучения отсутствует проблема активации, а также при его использовании отсутствуют проблемы, связанные с фазовыми превращениями. В качестве основного конструкционного материала, замедлителя и отражателя используется графит, выбранный, исходя из хороших теплофизических характеристик в совокупности с механической прочностью при рабочих температурах реакторной установки.

Как показывают проведенные исследования, в мире высокотемпературные газоохлаждаемые реакторные установки оказывают минимальное влияние на окружающую среду, обладают достаточно экономичным топливным циклом в совокупности с применением инертного газа в качестве теплоносителя, что определяет их высокий уровень радиационной безопасности, а также удовлетворяет высоким требованиям ядерной безопасности [2].

Энергоблок данной энергетической установки позволяет получить коэффициент полезного действия (КПД) 50 % при применении газовой турбины.

Высокотемпературный газоохлаждаемый ядерный реактор обладает высоким уровнем ядерной безопасности, благодаря особенностям конструктивных элементов и материалов активной зоны:

– активная зона рассматриваемой установки состоит в основном из графита, следовательно, расплавление активной зоны маловероятно, так как графит имеет температуру сублимации 3600 °С;

– высокая теплоемкость активной зоны позволяет добиться отсутствия резкого возрастания температуры при возможной потере теплоносителя;

– самопроизвольное увеличение мощности маловероятно в связи с тем, что ВТГР обладает высоким отрицательным температурным коэффициентом реактивности;

– благодаря конструкции силового корпуса ядерного реактора производится постоянный мониторинг утечки теплоносителя, что позволяет предотвратить его потерю.

Исходя из вышеперечисленных фактов, в ядерной установке типа ВТГР при различных возможных аварийных ситуациях обеспечивается низкий уровень повреждения активной зоны, что позволяет рассматривать возможность размещения таких энергоисточников рядом с жилыми массивами и предприятиями, что также способствует снижению потерь при транспортировке высокотемпературного тепла. В настоящее время разрабатываются проекты данных установок во Франции, ЮАР и Нидерландах [3].

### <span id="page-14-0"></span>**1.2 Композитное топливо для ВТГР**

Композитное топливо – многокомпонентное топливо, изготовленное из двух или более компонентов. Первоначальная идея топливных частиц с покрытием была предложена Р. Хаддлом в 1957 г. С тех пор во всем мире

разрабатываются, производятся и используются различные формы топливных частиц с покрытием.

Одним из преимуществ высокотемпературных газоохлаждаемых реакторов по сравнению с реакторами на легкой воде является наличие гибкого топливного цикла, который позволяет использовать различные топливные композиции на основе урана, плутония и тория.

В данной реакторной установке целесообразно применять ториевый топливный цикл с наработкой <sup>233</sup>U, так как основной материал активной зоны теплоноситель ВТГР позволяют добиться благоприятного баланса  $\mathbf{V}$ нейтронов в тепловой области, исходя из того, что не обладают высоким сечением захвата тепловых нейтронов, поэтому возможно достигнуть на тепловых нейтронах коэффициента воспроизводства больше единицы [4]. На основе комплекса проведенных исследований добавление в топливную композицию оружейного плутония в качестве основного делящегося материала, способствует высокому значению глубины выгорания по <sup>239</sup>Pu (до 90 %) за один цикл [5].

В качестве топлива в ВТГР используется топливные частицы с триизотропным покрытием (TRISO), диспергированные в графитовую матрицу, представленные на рисунке 1.1.

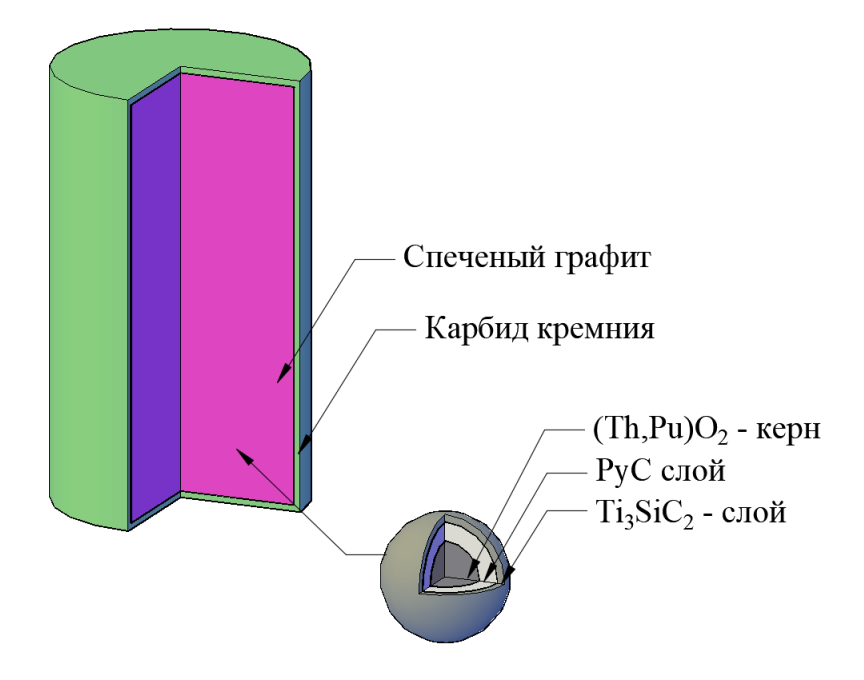

Рисунок 1.1 – Модель топливного элемента ВТГРУ

Микротвэл состоит из трех слоев, где в качестве делящегося материала (топливного керна) используется ториевое топливо (смесь оксидов тория и плутония (Th, Pu)O<sub>2</sub>) с массовым содержанием тория и плутония 50/50 %, внутренний слой из высокоплотного пиролитического углерода РуС и слой из карбосилицида титана  $Ti<sub>3</sub>SiC<sub>2</sub>$ .

Карбосилицид наиболее титана относится  $\mathbf{K}$ изученному  $\overline{M}$ перспективному соединению из семейства так называемых МАХ-фаз, представляющих собой тройные слоистые соединения, которые несут в себе сочетание свойств, присущих металлам и керамике, что и определяет их технологический интерес, основная запись которых [6]:

$$
M_{n+1}AX_n,
$$

 $M$  – ранний переходный  $d$ -металл; гле

 $A - p$ -элемент, в основном из 13 или 14 группы;

X - углерод или азот.

 $Ti<sub>3</sub>SiC<sub>2</sub>$ выступает Покрытие виде  $\bf{B}$  $\, {\bf B}$ качестве основного диффузионного барьера для продуктов деления. Данное соединение обладает высокой теплопроводностью, жесткостью в сочетании с низкой плотностью и очень большой стойкостью к повреждениям [7]. Карбосилицид титана сохраняет эти свойства при высоких температурах и проявляет высокую стойкость к окислению и тепловому удару. Характерной особенностью  $Ti_3SiC_2$ является легкость механической обработки, которая делает возможным производство различных сложных компонентов [8].

Частицы с покрытием TRISO обладают способностью удерживать газообразные продукты деления, а также металлические продукты деления при высоких температурах ВТГР. Применение наноламинатных покрытий и новых технологий их нанесения позволяет увеличить глубину выгорания при высоких температурах эксплуатации без сквозных повреждений покрытий.

#### <span id="page-17-0"></span>**1.3 Система управления и защиты реактора**

Система управления и защиты реактора является неотъемлемой частью реакторной установки, включающая различные комплексы электрооборудования, аппаратуры контроля нейтронного потока и другие технических средства. Схема управления ядерным реактором включает в себя 4 основных системы: систему автоматического регулирования мощности реактора, систему компенсации реактивности, аварийную защиту и пусковую систему. В качестве основных элементов системы регулирования используются различные детекторы и приборы контроля мощности или уровня, а также преобразователи сигналов с блоками питания и регулирующие стержни.

В качестве органов компенсации реактивности практически во всех реакторах используются подвижные поглощающие стержни, которые вводятся в активную зону для поглощения нейтронов. Применение регулирующих стержней позволяет скомпенсировать небольшие флуктуации реактивности в процессе работы реакторной установки. В активной зоне данные стержни находятся постоянно, но их перемещение является ограниченным. Например, канал автоматического регулирования будет выводить реактор на заданный уровень мощности в автоматическом режиме. При разгоне реактора регулирующей орган автоматического регулирования (РО АР) может поддерживать период разгона в течении заданного времени. По достижению заданного уровня мощности стержень РО АР, опускаясь в активную зону, останавливает разгон реактора и продолжает регулирование по мощности, тем самым поддерживая его на необходимом значении.

Чтобы компенсировать большой запас реактивности, который накапливается во время кампании в связи с выгоранием топлива, используются компенсирующие стержни (КС). Введением или выведением компенсирующего стержня можно изменить поглощающие свойства локальной области вокруг него, при этом изменить скорость тепловых

нейтронов, а также распределение плотности их потока по активной зоне. Данные стержни не ограничены по перемещению в активной зоне и их положение варьируется в диапазоне от 0 до 100 % от крайних положений, соответствующих концевым выключателям.

Для компенсации избыточной реактивности, кроме поглощающих стержней, применяются и другие средства, например: подвижные тепловыделяющие сборки (ТВС) (компенсация происходит путем выведения части топлива), изменение уровня замедлителя (в тяжеловодных реакторах), борное регулирование водо-водяных энергетических реакторах (ВВЭР), применение выгорающих поглотителей, изменение состава отражателя [9].

Различные положения подвижного поглотителя по высоте активной зоны представлены на рисунке 1.2.

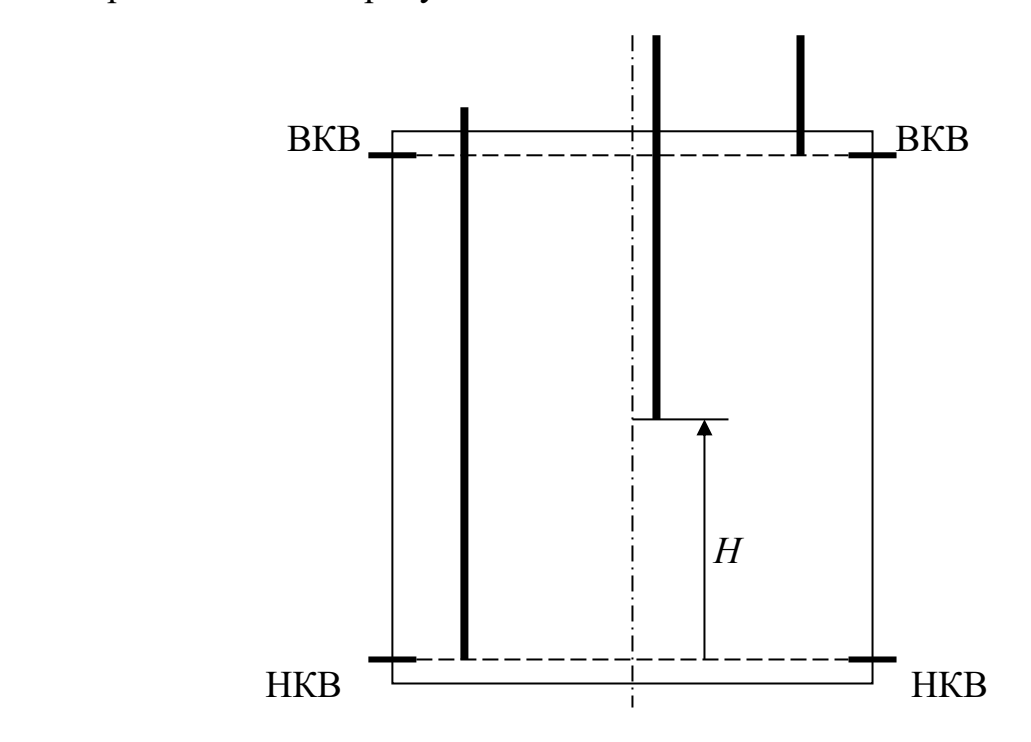

Рисунок 1.2 – Положение поглотителя по высоте активной зоны [10]

В реакторах типа ВВЭР компенсирующие стержни в начале работы практически полностью выводятся из активной зоны, что обеспечивает более равномерное энерговыделение по высоте. Кроме основных стержней управления данный тип реактора отличается применением жидкостного

химического регулирования – борного. В теплоноситель добавляется борная кислота ( $H_3BO_3$ ) и посредством изменения концентрации данного поглотителя в теплоносителе происходит компенсация медленных эффектов изменения реактивности в данном реакторе.

В качестве материалов с большим сечением поглощения нейтронов для регулирующих стержней применяются бор, кадмий, гафний и др. Пример реакции бора с нейтроном:

<sup>10</sup>B (
$$
\sigma_a \approx 4 \times 10^3
$$
 барн) +<sup>1</sup><sub>0</sub>n  $\rightarrow$ <sup>7</sup> Li ( $\sigma_a$  < 0,05 барн)+<sup>4</sup> He

Преимущественное применение в стержнях системы управления и защиты в качестве основного поглотителя получило бинарное соединение бора с углеродом – карбид бора (B4C), обусловлено это его высокими нейтронно-физическими и технологическими свойствами. Данное соединение является тугоплавким, хрупким материалом с высокой термостойкостью.

B4C обладает и несколькими недостатками, например, в результате нейтронного облучения происходит искажение кристаллической решетки, которое можно частично избежать, используя отжиг при температуре ~ 700 °С. При взаимодействии бора с нейтроном происходит внедрение атомов гелия, которое также способно вызвать нарушение кристаллической решетки в результате накопления его в порах при высокой температуре, что может привести к локальному увеличению давления – возникновению местных напряжений и трещин. Присутствие лития в борсодержащем материале ухудшает его коррозионные свойства в результате активного реагирования с водой [11].

Стержни аварийной защиты (АЗ) предназначены для быстрой остановки реактора путем их полного сброса в активную зону при условии недопустимого отклонения параметров реактора от заданных значений в случаях, когда развитие процесса может привести к аварийной ситуации. Данные стержни всегда находятся в крайнем верхнем положении и используются только в случае срабатывания аварийного сигнала. Время ввода стержней АЗ в активную зону варьируется от 0,1 до 0,4 с.

#### <span id="page-20-0"></span>**1.4 Выгорающий поглотитель**

Выгорающий поглотитель (ВП) – поглотитель нейтронов, который расходуется в процессе эксплуатации реактора. Поглотителями являются ядра, наиболее склонные к радиационному захвату. ВП вводятся в определенные места реактора однажды (в процессе перегрузки топлива) и не перемещаются в течение всей кампании реактора.

Основная цель применения выгорающих поглотителей – компенсация избыточной реактивности. Компенсация избыточной реактивности только лишь стержнями усложняет проектирование установки и создает неравномерности нейтронного поля по активной зоне. В то же время введение их в реактор не должно приводить к уменьшению кампании реактора, для этого необходимо подобрать такую скорость выгорания, чтобы реакторная установка находилась в критике в любой момент времени, при этом к концу кампании поглотитель должен практически полностью выгореть. Скорость выгорания определяется материалом поглотителя, а именно его сечением поглощения нейтронов и способами его размещения в активной зоне [12].

ВП не должен обладать слишком большим сечением поглощения, чтобы поглотитель не выгорел практически полностью за время, существенно меньшее кампании реактора. После поглощения нейтрона он должен превратиться в изотоп с малым сечением поглощения, намного меньшим, чем у изначального изотопа ВП. Это условие практически невыполнимо в области энергий быстрых нейтронов, где сечения поглощения различных изотопов соизмеримы, поэтому эффективное применение выгорающих поглотителей возможно только в реакторах на тепловых нейтронах.

Количество нуклидов, пригодных на роль выгорающего поглотителя, весьма ограничено (бор, европий, гадолиний и некоторые другие). Часто используются сплавы и химические соединения, содержащие бор (природный или обогащенный изотоп  $^{10}B$ ) [12].

## <span id="page-21-0"></span>**2 Нейтронно-физический расчет**

## <span id="page-21-1"></span>**2.1 Исходные данные для проведения расчета**

## <span id="page-21-2"></span>**2.1.1 Характеристики микротвэла и топливной таблетки**

Микротвэл представляет собой сферический топливный керн диаметром 600 мкм, покрытый последовательными слоями PyC и Ti<sub>3</sub>SiC<sub>2</sub>. Микротвэл диспергирован в топливную таблетку (ТТ), сделанную в виде цилиндра с нанесением дополнительного защитного покрытия на цилиндрической поверхности из карбида кремния SiC.

Внешний вид ТТ и микротвэла изображен на рисунке 2.1, а геометрические характеристики представлены в таблице 2.1.

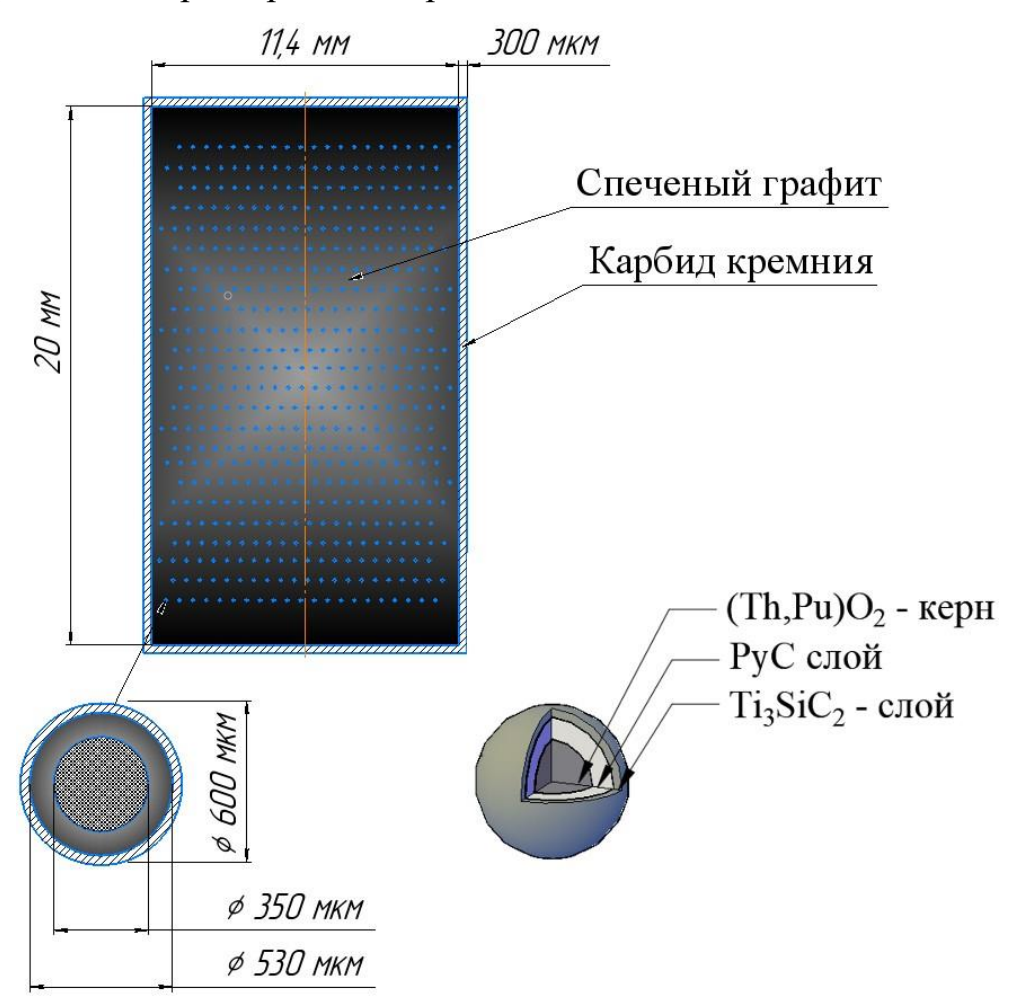

Рисунок 2.1 – Модель топливной таблетки и микротвэла

| Топливная таблетка       |          | Микротвэл                                               |          |
|--------------------------|----------|---------------------------------------------------------|----------|
| Характеристика           | Значение | Характеристика                                          | Значение |
| Высота, мм               | 20,6     | Радиус (Th, Pu) $O_2$ , мкм                             | 175      |
| Диаметр, мм              | 12       | Толщина покрытия РуС, мкм                               | 90       |
| Толщина покрытия SiC, мм | 0,3      | Толщина покрытия Ti <sub>3</sub> SiC <sub>2</sub> , мкм | 35       |

Таблица 2.1 Геометрические характеристики ТТ и микротвэла

## <span id="page-22-0"></span>**2.1.2 Характеристики топливного блока и активной зоны**

Топливный блок представляет собой шестигранную графитовую призму, в которой имеются отверстия для топливных элементов и прохода гелиевого теплоносителя.

Модель топливного блока изображена на рисунке 2.2, а основные характеристики указаны в таблице 2.2.

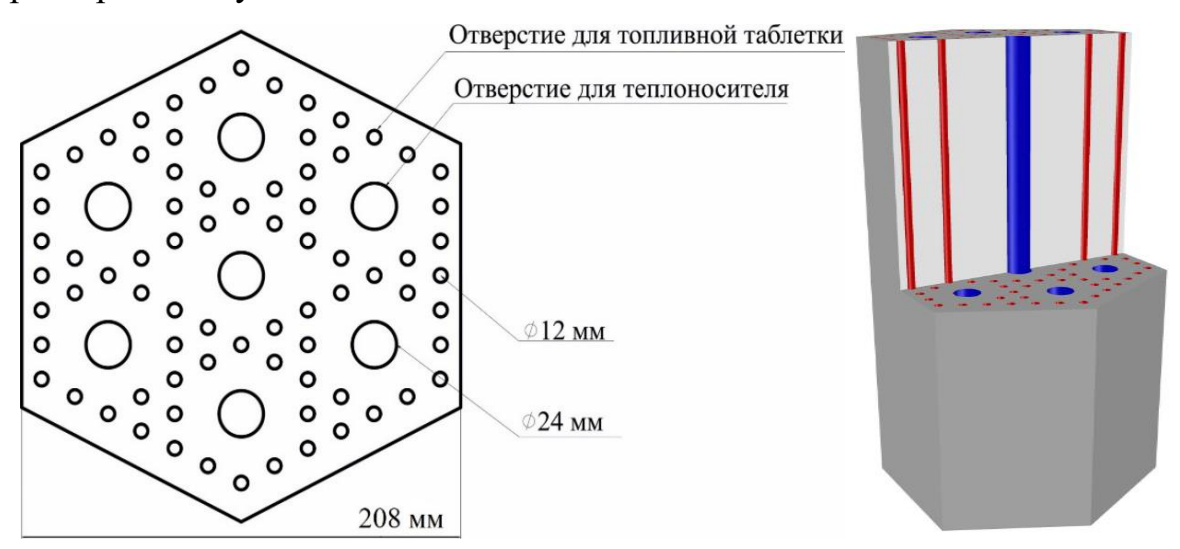

Рисунок 2.2 – Модель топливного блока ВТГР

## Таблица 2.2 Геометрические характеристики топливного блока

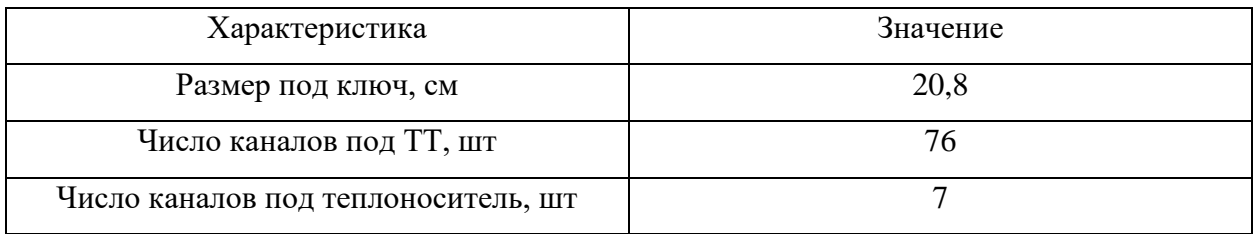

Продолжение таблицы 2.2

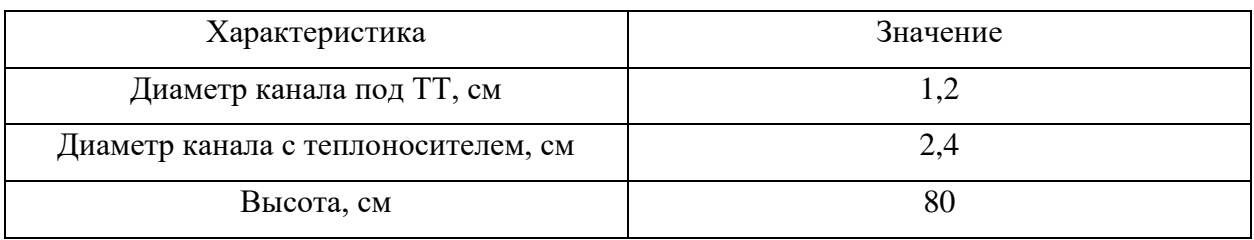

Активная зона содержит 127 топливных колонн, каждая из которых в высоту состоит из 3 топливных блоков.

Модель активной зоны изображена на рисунке 2.3, а основные характеристики указаны в таблице 2.3.

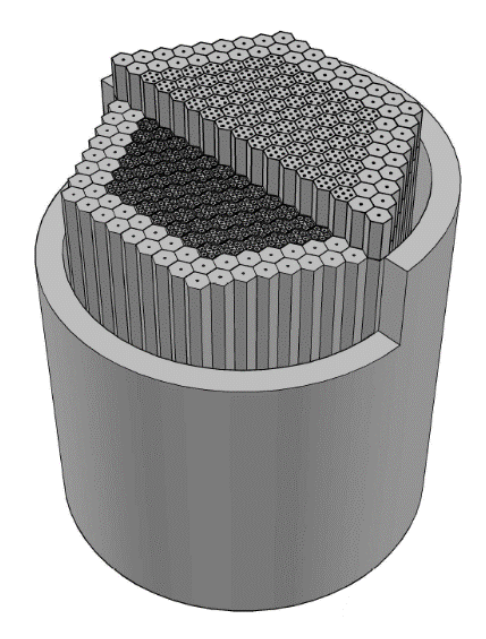

Рисунок 2.3 – 3D Модель активной зоны с отражателями реактора ВТГР

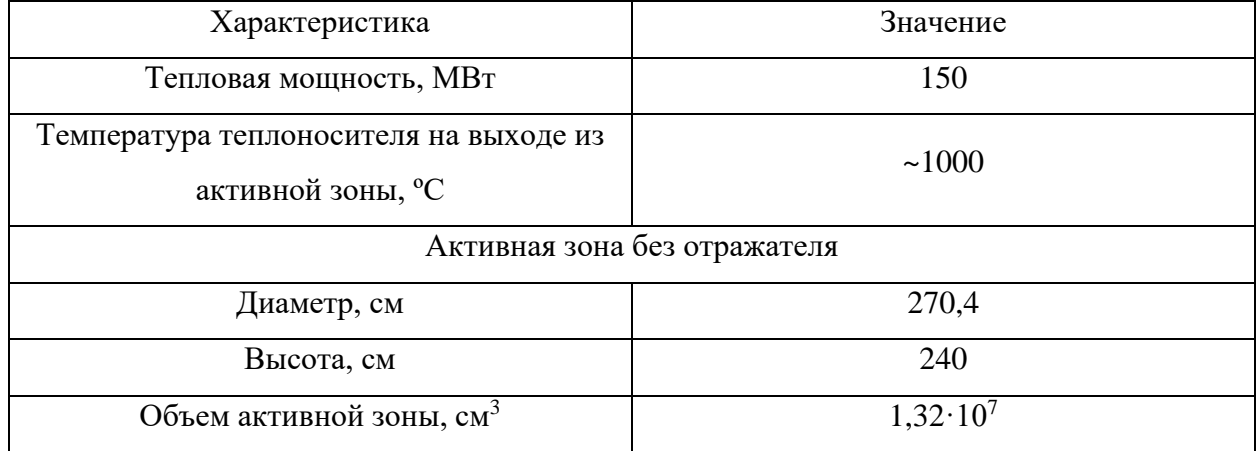

## Таблица 2.3 Характеристики реактора

### <span id="page-24-0"></span>2.2 Система управления и защиты реактора

#### <span id="page-24-1"></span>2.2.1 Программный комплекс WIMS

проведения нейтронно-физических расчетов использовался Лля программный комплекс Winfrith improved multigroup scheme (WIMS). WIMS это программа для проектирования реакторов, расчета элементарной ячейки, тепловых и быстрых спектров реакторных установок, а также для анализа различных эффектов в существующих реакторах, написанная на языке ФОРТРАН [13]. В программе используется универсальная 69-групповая библиотека констант [14], подготовленная на основе файлов оцененных нейтронных данных (ENDF, JEF, JENDL) в ГНЦ РФ ФЭИ.

В основе программного комплекса WIMS лежит решение уравнения Больцмана (уравнение переноса), так как данное уравнение лежит в основе всей **физики** реакторов. Уравнение Больцмана  $\mathbf{B}$ интегральнодифференциальной форме:

$$
\frac{1}{V}\frac{\partial\Phi}{\partial t} + \overrightarrow{\Omega}\nabla\Phi + \Sigma_t\Phi = \iint \Sigma_s \Phi \, dE \, d\overrightarrow{\Omega} + \chi \iint V \Sigma_f \Phi \, dE \, d\overrightarrow{\Omega} + Q,
$$

 $V -$ объём активной зоны, см<sup>3</sup>; гле

 $\Phi$  – плотность потока нейтронов, см<sup>-2</sup> · с<sup>-1</sup>;

 $t$  – BDCMA, c;

 $\Omega$  – телесный угол, град;

 $\Sigma_{t}$  – полное макроскопическое сечение взаимодействия, см<sup>-1</sup>;

 $\Sigma_s^{'}$  – макроскопическое сечение рассеяния, см<sup>-1</sup>;

 $E$  – кинетическая энергия нейтрона, э $B$ ;

 $\chi$  – доля нейтронов спектра деления;

 $\nu$  – среднее число нейтронов, образующихся в одном акте деления;

 $\Sigma'_{f}$  – макроскопическое сечение рассеяния, см<sup>-1</sup>;

 $Q$  – функция внешнего нейтронного источника.

Решение обеспечивается либо методом Карлсона DSN, либо методами вероятности столкновения.

Метод вероятностей первых столкновений (ВПС) является одним из основных методов расчета ячеек реакторов. К главным достоинствам метода ВПС относятся его простота реализации, быстродействие, возможность рассчитывать системы со сложной геометрией, способность корректно описывать системы с черными и прозрачными зонами [15].

Метод Карлсона DSN основан на том, что угловая переменная плотности потока нейтронов считается дискретной величиной, то есть угловое распределение оценивается в различных дискретных направлениях. Исходя из этого, варьируя рассматриваемое количество направлений, можно получить решение уравнения Больцмана с заданной степенью точности [16].

Реальная ячейка реактора, выполненная в виде шестиугольника, заменяется эквивалентной двумерной цилиндрической ячейкой Вигнера-Зейтца с заданными граничными условиями на поверхности расчетной зоны, поскольку в геометрическом модуле программы WIMS нельзя создавать ячейки шестигранной формы.

Эквивалентная цилиндрическая ячейка рассматриваемой реакторной установки представлена на рисунке 2.4.

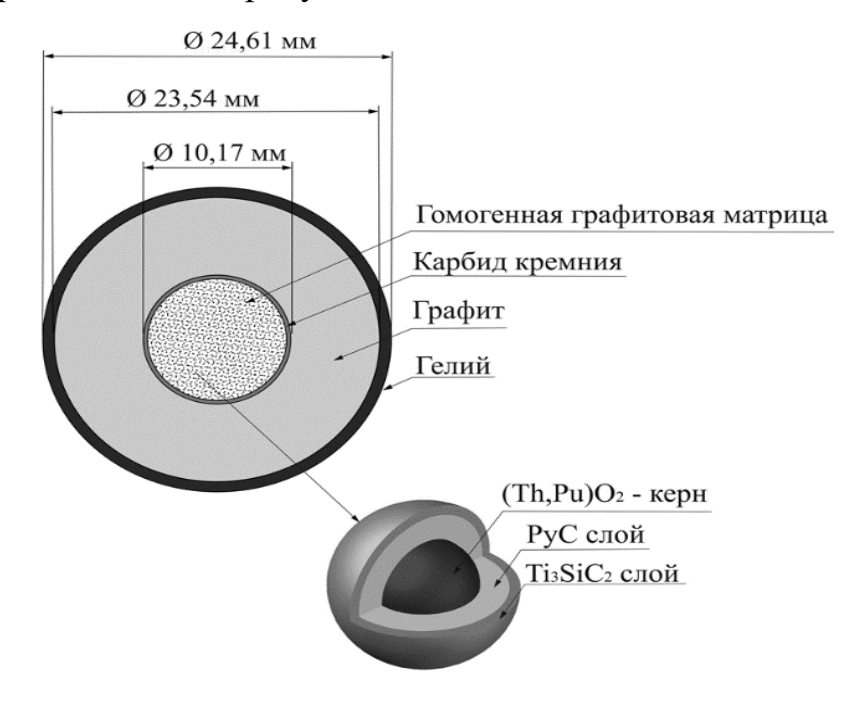

Рисунок 2.4 – Двумерная модель ячейки ВТГРУ

#### <span id="page-26-0"></span>2.2.2 Выбор поглощающего материала

Для реакторных установок типа ВТГР в качестве поглощающих материалов могут использоваться различные соединения (B<sub>4</sub>C-SiC, Dy<sub>2</sub>O<sub>3</sub>TiO<sub>2</sub>,  $CrB<sub>2</sub>+Al, Gd<sub>2</sub>O<sub>3</sub>, ZrB<sub>2</sub>, AgInCd, Mo+Eu<sub>2</sub>O<sub>3</sub>, Hf-Zr n T.A.).$ 

Для эффективного подбора материала для поглощающих стрежней был проведен расчет спектра потока нейтронов в активной зоне рассматриваемой реакторной установки.

Результаты расчета представлены на рисунке 2.5.

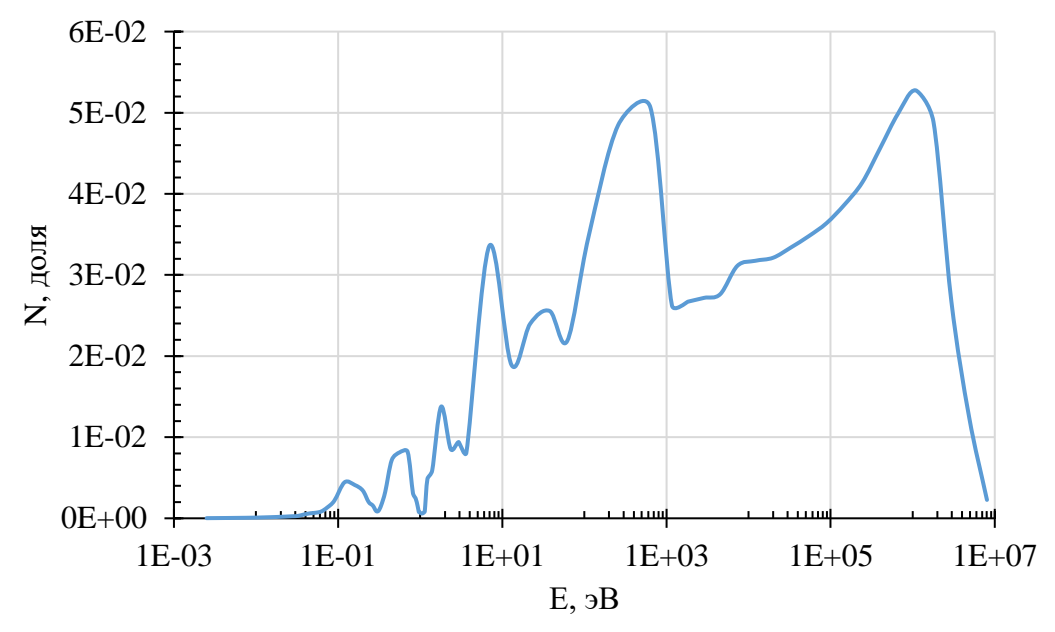

Рисунок 2.5 – Спектр потока нейтронов в активной зоне

Полученный спектр потока нейтронов показывает, что в активной зоне рассматриваемой установки подавляющее большинство - это эпетепловые и быстрые нейтроны. В связи с особенностью данного спектра наиболее эффективными по поглощению нейтронов будут бор, гадолиний и европий содержащие материалы. Эти материалы характеризуются высоким сечением поглощения нейтронов в широком диапазоне энергий, доступностью и относительно низкой стоимостью.

В качестве основных поглощающих материалов были рассмотрены материалы и соединения, содержащие изотопы  $^{10}B$ ,  $^{157}Gd$ ,  $^{155}Gd$ ,  $^{153}Eu$ ,  $^{151}Eu$ , имеющие высокие сечения поглощения нейтронов. Чтобы оценить влияние каждого из изотопов, необходимо провести расчет изменения плотности потока нейтронов для каждого материала.

Расчет изменения  $d\Phi_i$  для каждого изотопа определялось по следующей формуле:

$$
d\Phi_i = (\Phi_0 - \Phi_i)/\Phi_0,
$$

 $\Phi_0$  – плотность потока нейтронов до введения поглощающего материала где в активную зону,  $cm^{-2} \cdot c^{-1}$ ;

 $\Phi_i$  – плотность потока нейтронов после введения поглощающего материала в активную зону, см<sup>-2</sup> · с<sup>-1</sup>.

Результаты проведенного расчёта для каждого из рассматриваемых изотопов представлены на рисунке 2.6.

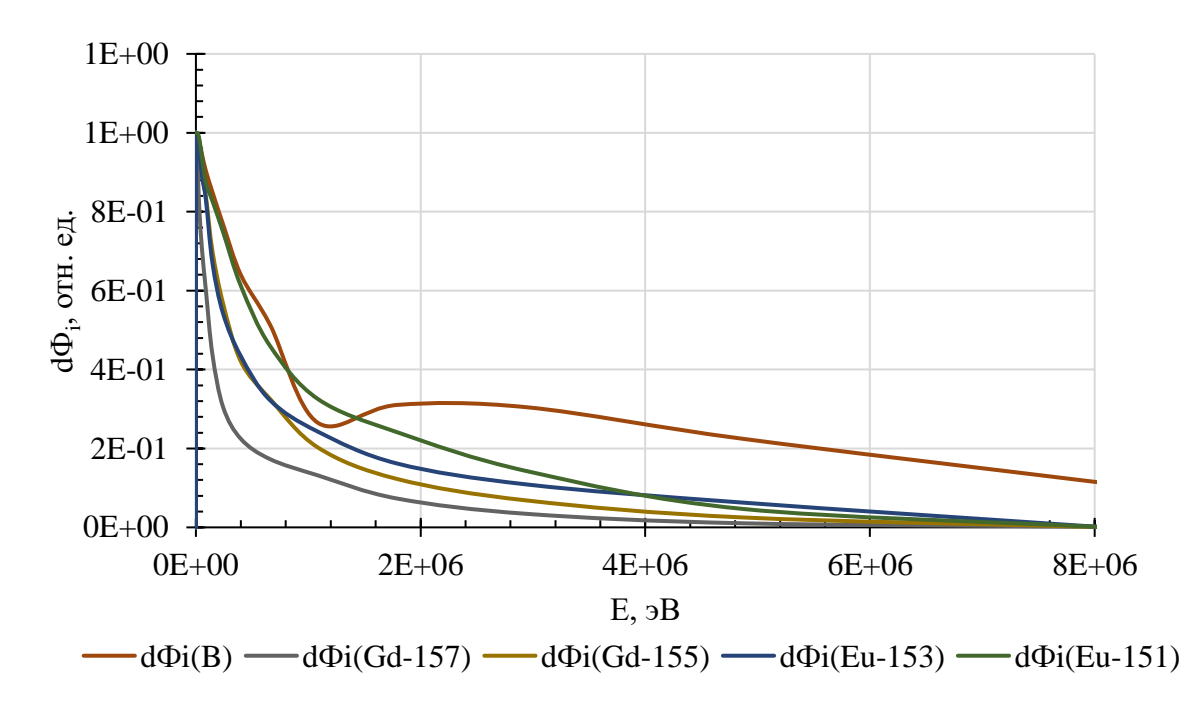

Рисунок 2.6 – Относительное изменение плотности потока *i*-ой группы 69-ти группового спектра для каждого изотопа

Исходя из результатов, полученных при расчете относительного изменения плотности потоков для  ${}^{10}B$ ,  ${}^{157}Gd$ ,  ${}^{155}Gd$ ,  ${}^{153}Eu$ ,  ${}^{151}Eu$ , наибольшее влияние оказывает изотоп бор-10. В области быстрых нейтронов ( $E$  > 100 кэВ) бор имеет более высокое сечение поглощения, что дает возможность скомпенсировать избыточную реактивность с наименьшими затратами материалов поглотителей.

Таким образом, в качестве материала СУЗ для реактора ВТГР был выбран борсодержащий материал. Из существующих борсодержащих соединений, используемых в качестве материала СУЗ, в данной системе наиболее подходящим будет использование карбида бора ( $B_4C$ ).

Карбид бора обладает хорошими нейтронно-физическими показателями в качестве материала СУЗ, также его широко применяют во всех типах реакторных установок с добавлениями различных материалов. Данное соединение обладает такими уникальными свойствами, как сверхтвердость в сочетании с низкой плотностью, высокая термостойкость и высокая температура плавления (около 2350 °С), низкая теплопроводность, а также химическая и радиационная стойкость.

#### <span id="page-28-0"></span>**2.2.3 Размещение компенсирующих элементов**

Размещение компенсирующих стержней в ядерном реакторе существенно влияет на его характеристики. Систему регулирующих стержней необходимо спроектировать так, чтобы минимизировать искажающее влияние на распределение мощности реакторной установки.

Основные положения при размещении органов СУЗ в активной зоне реактора:

– органы СУЗ следует располагать ближе к центру активной зоны установки, это необходимо для увеличения эффективности и уменьшения потерь в воспроизводстве ядерного топлива;

– симметричное расположение органов СУЗ в активной зоне позволит обеспечить лучшее радиальное выравнивание поля энерговыделения;

– необходимо соблюдать достаточное расстояние между органами СУЗ в активной зоне ядерного реактора, так как при несоблюдении этого

требования эффективность каждого органа существенно уменьшается из-за появления значительной интерференции.

На рисунке 2.7 представлена конструкция топливного канала из нержавеющей стали 10ХН45Ю, которая применяется в качестве защиты органов СУЗ от воздействия теплоносителя, так как в активной зоне скорость прокачки теплоносителя достигает более 50 м/с, что будет создавать сильные вибрации, которые могут привести к разрушению поглощающих стрежней.

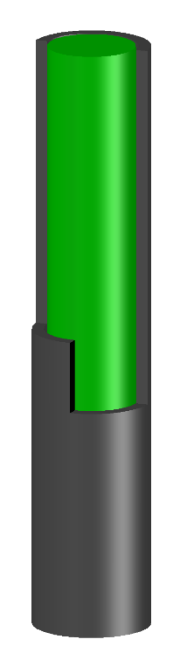

Рисунок 2.7 – Канал под компенсирующий стержень в реакторе ВТГР

В канал с теплоносителем топливного блока размещается одна полая трубка из нержавеющей стали и закрепляется с обоих концов. Внутри пространство для размещения и движения стержня во время кампании.

С учетом всех требований рассматривается два возможных варианта размещения компенсирующих стержней в активной зоне:

- размещение КС в канале теплоносителя;
- размещение КС в топливном канале.

Рассмотрим первый возможный вариант размещения компенсирующих элементов в активной зоне. Размещение КС в канале теплоносителя представлено на рисунке 2.8

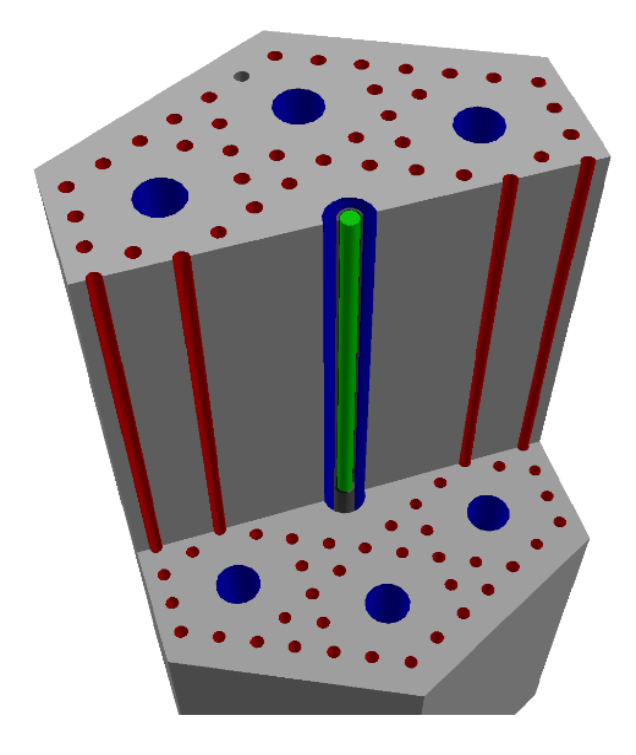

Рисунок 2.8 – Модель размещения подвижного КС в канале теплоносителя

Размещение в канале теплоносителя компенсирующего стрежня приводит к уменьшению эффективности теплоотвода с поверхности топливных элементов, что может привести к повышению тепловой нагрузки на топливные блоки. В результате это может привести к разрушению топливных элементов и высвобождению продуктов деления в теплоноситель.

Второй вариант представляет собой размещение КС в топливном канале с увеличением самого канала под КС. Предусмотрен зазор между КС и стенками канала, который позволяет учесть тепловое расширение материалов при высокой температуре эксплуатации (1100-1300 °С), а также накопление продуктов реакции поглощения нейтронов <sup>10</sup>B. Такая конструкция необходима для избегания застревания КС в графитовом блоке.

Размещение КС в топливных каналах представлено на рисунке 2.9.

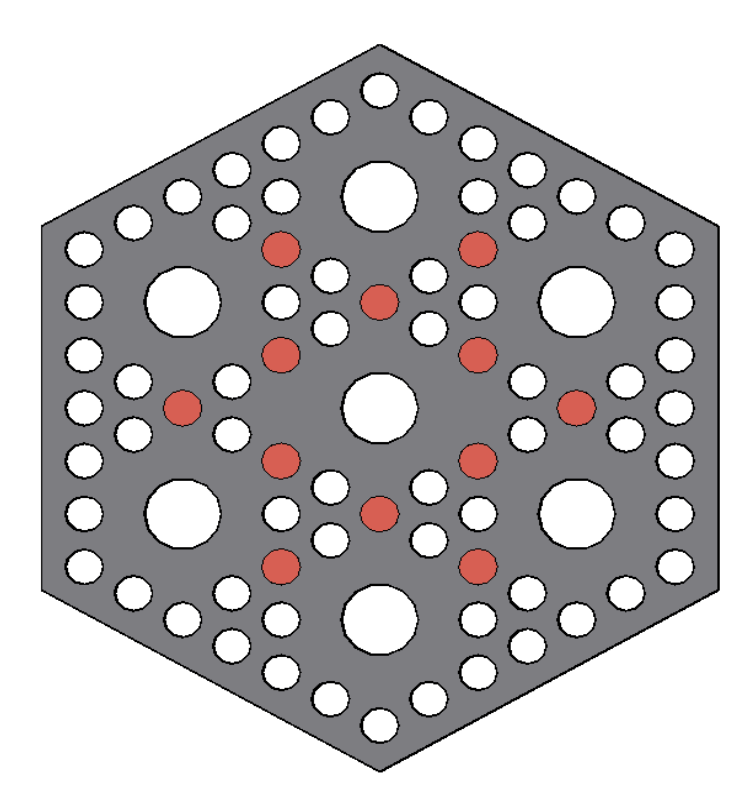

Рисунок 2.9 – Схема размещения СУЗ в топливные каналы

Данное размещение определяется наименьшими затратами на материалы и характером распределения плотности потока нейтронов. Предусмотренный зазор толщиной в  $1,65 \cdot 10^{-3}$  м позволит учесть тепловое расширение материалов при температуре эксплуатации реакторной установки, накопление продуктов реакции поглощения нейтронов <sup>10</sup>B и избежать застревания КС в канале.

#### <span id="page-31-0"></span>**2.2.4 Расчет эффективности одного стержня СУЗ**

Далее был проведен расчет веса стержня в данной системе без учета выгорающего поглотителя с помощью программы WIMS-D5B (ENDF/B\_VII.0).

Компенсирующий стержень размещается в центральной части активной зоны различной толщины из ранее выбранного материала – карбида бора для сравнения эффективности проведен расчет для материалов из оксидов гадолиния  $(Gd_2O_3)$  и европия  $(Eu_2O_3)$ .

Расчет эффективности проводился по соотношению:

$$
\Delta k = k_{\rm b} - k_{\rm b}
$$

 $k_{\text{sub cm}}$  – эффективный коэффициент размножения нейтронов со где стержнем.

Результаты расчета веса одного стержня приставлены в таблице 2.4. Таблица 2.4 – Результаты расчета веса одного стержня СУЗ

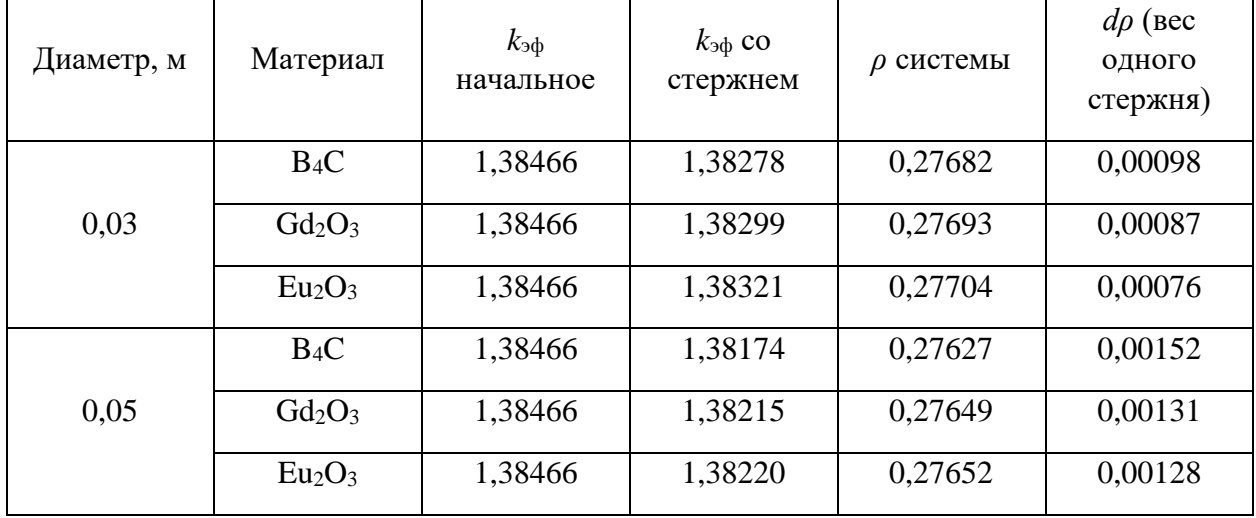

Исходя из полученного результата, В<sub>4</sub>С наиболее эффективен в данной системе в качестве материала органов СУЗ, что позволит скомпенсировать избыточную реактивность с наименьшими затратами материалов поглотителей.

#### <span id="page-32-0"></span>2.2.5 Оценка расстояния между органами СУЗ

Для эффективного размещения СУЗ в активной зоне рассматриваемой реакторной установки, необходимо учитывать эффект интерференции стержней СУЗ и ввиду этого необходимо выбрать оптимальное расстояние между органами СУЗ.

Интерференция поглотителей - это явление взаимного влияния различных поглотителей на характеристики друг друга. Интерференция физически объясняется тем, что каждый из вводимых в активную зону поглотителей по-своему изменяет нейтронное поле в ней.

Физический вес группы стрежней-поглотителей отличается от суммы индивидуальных физических весов этих стержней:

$$
\rho_{\scriptscriptstyle{2p}} \neq \sum_{\scriptscriptstyle i=1}^m \rho_{\scriptscriptstyle i} \; .
$$

Величина отношения физического веса группы стержней-поглотителей к сумме их индивидуальных физических весов называется коэффициентом интерференции:

$$
C=\frac{\rho_{op}}{\sum_{i=1}^m \rho_i}.
$$

В течение кампании реактора необходимо периодически производить уточнение эффективности органов регулирования, так как происходит выгорание поглощающего материала, с дальнейшим падением эффективности компенсирующего стержня.

Приблизительное оптимальное расстояние между органами СУЗ можно определить по длине миграции нейтронов в активной зоне. Используя макроконстанты, рассчитываемые программным комплексом WIMS, определяем длину миграции нейтронов.

Результаты расчета длины миграции нейтронов указаны в таблице 2.5. Таблица 2.5 – Результат расчета длины миграции нейтронов

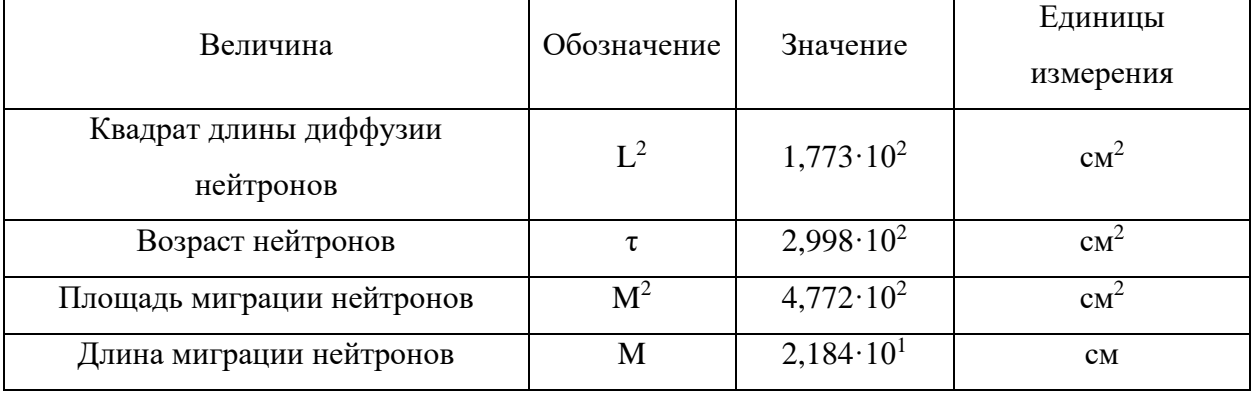

Исходя из результатов расчета длины миграции нейтронов, оптимальное расстояние между органами СУЗ будет от 20 см.

## <span id="page-34-0"></span>2.2.6 Выгорающий поглотитель в виде покрытия на топливные таблетки

В газотурбинном модульном высокотемпературном гелиевом реакторе (ГТ-МГР), который основан на базе ВТГР, топливный блок представляет собой аналогичную по конструкции графитовую шестигранную призму с отверстиями, однако отличается данная схема дополнительными отверстиями под твёрдый выгорающий поглотитель. Чтобы упросить устоявшуюся схему, а также уменьшить количество твердотельного поглотителя в активной зоне, рассматривается нанесение тонкого слоя выгорающего поглотителя на поверхность топливной таблетки.

На основе полученного спектра в качестве ВП рассматривались борсодержащие материалы: B, BN, B<sub>4</sub>C, ZrB<sub>2</sub> в виде покрытия на поверхность топливной таблетки толщиной до  $0.1 \cdot 10^{-3}$  м.

После анализа термомеханических свойств выгорающих поглотителей наиболее применим в качестве ВП для реакторной установки типа ВТГР Данный диборид ЦИРКОНИЯ  $(ZrB<sub>2</sub>)$ . материал отличается высокими эксплуатационными характеристиками, которые позволяют его использовать при высоких тепловых и ионизирующих нагрузках. Например, в США напыление  $ZrB_2$  применяется в виде тонкого слоя на топливную таблетку для компенсации избыточной реактивности. В России эта технология пока не нашла применения в атомной энергетике [17].

Нейтронно-физический расчет проводился для различной толшины ВП от 0,015 $\cdot$ 10<sup>-3</sup> м и до 0,1 $\cdot$ 10<sup>-3</sup> м. Увеличение толщины ВП более 0,1 $\cdot$ 10<sup>-3</sup> м не имеет должной эффективности ввиду уменьшения покрытия топливной таблетки из карбида кремния, что уменьшает задерживающую способность данного слоя по отношению к продуктам деления во время эксплуатации. Напыление на все топливные таблетки в рассматриваемой системе позволяют скомпенсировать  $\rho = 11.4$  %.

## <span id="page-35-0"></span>**2.2.7 Трифторид бора в качестве дополнительного метода регулирования**

В качестве дополнительного метода компенсации медленных изменений реактивности в ходе эксплуатации реакторной установки типа ВВЭР используется специальная система борного регулирования, основанная на добавлении борной кислоты  $(B(OH)_3)$  в теплоноситель [18]. Метод применения жидкостного регулирования в реакторе ВВЭР хорошо себя зарекомендовал, по этому принципу рассматривается возможность применения боросодержащих материалов в теплоносителе для дополнительного метода регулирования реакторной установки ВТГР в случае частичного или полного отказа работы аварийной защиты.

Как было установлено ранее, наибольшее влияние в качестве основного поглощающего изотопа оказывает изотоп бор-10. Рассматривались различные борсодержащие химические соединения, находящиеся в газообразном и стабильном состоянии при температуре эксплуатации модульной реакторной установки ВТГР 1000 <sup>о</sup>C и давление 5-8 МПа. На основе теории фторидов, которая позволяет спрогнозировать поведение соединения при различном давлении и температуре, наиболее подходящим по данным критериям подходит соединение трифторида бора (BF<sub>3</sub>) [19].

Далее были проведены расчеты нейтронно-физических параметров активной зоны рассматриваемой установки с  $BF_3$  в канале теплоносителя при различной объемной доле в активной зоне (объемная доля варьировалась от 1% до 50%), а также при различном обогащении бора по 10 изотопу (обогащение варьируется от 21% до 50%). При создание расчетной модели не использовались твердые компенсирующие элементы или выгорающие поглотители, размещаемые в топливных элементах установки.

Полученные значения изменения запаса реактивности представлены на рисунке 2.9.
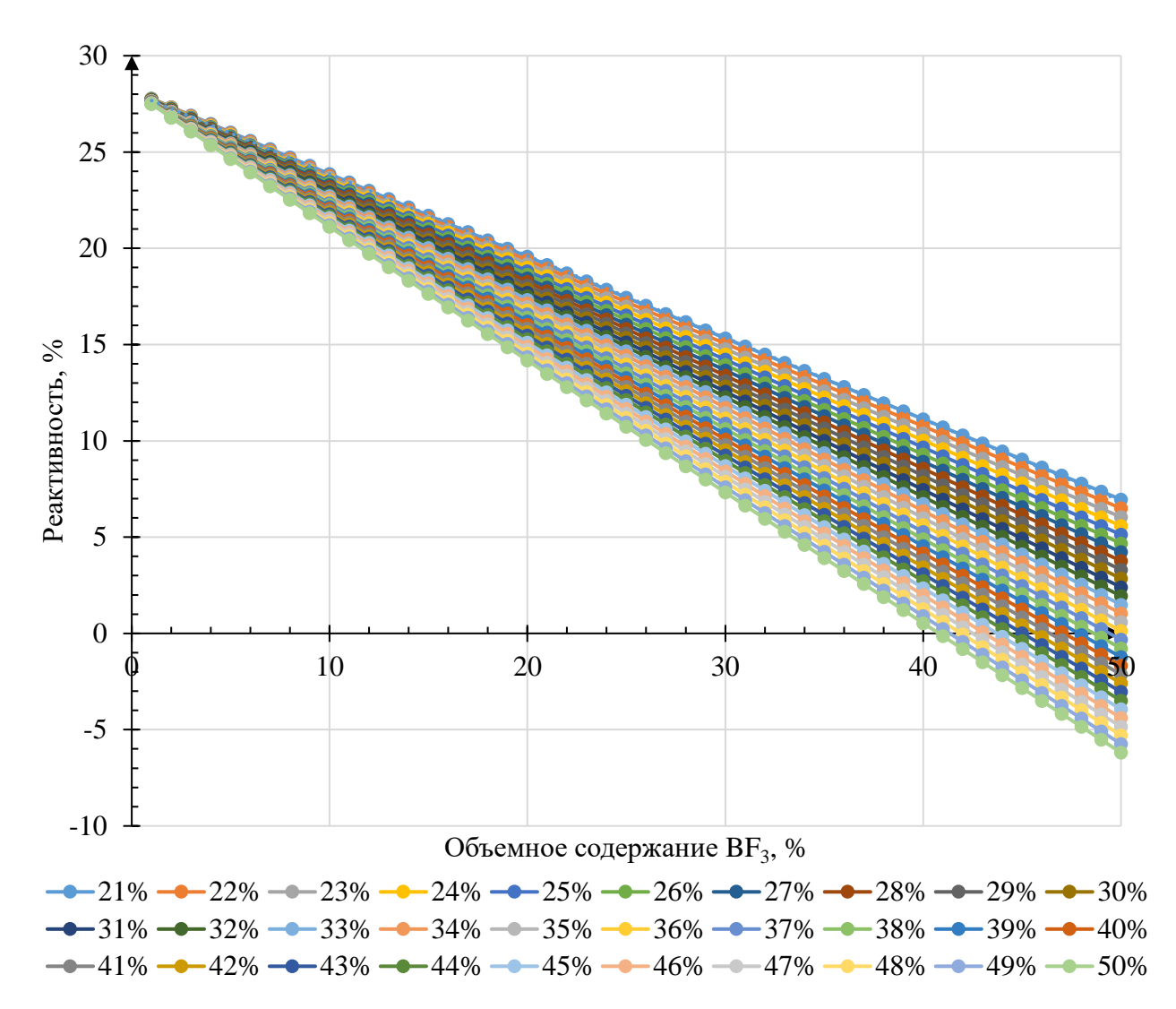

Рисунок 2.10 – Изменение запаса реактивности при различном объемном содержании и обогащении по <sup>10</sup>B трифторида бора в канале теплоносителя

Исходя из результатов расчета, можно установить возможное высвобождение реактивности или компенсации при уменьшении или увеличении объемного содержания BF3. Применение такого поглощающего материала достаточно эффективно, так как при добавлении обогащенного варианта до 37 % по <sup>10</sup>В в соотношении 50/50 % в канал теплоносителя можно скомпенсировать избыточный запас реактивности и при необходимости высвободить его при уменьшении объемного соотношения.

Результаты изменения плотности потока нейтронов на начало кампании реактора при различном объемном содержании и обогащении по <sup>10</sup>В трифторида бора в канале теплоносителя представлены на рисунке 2.11.

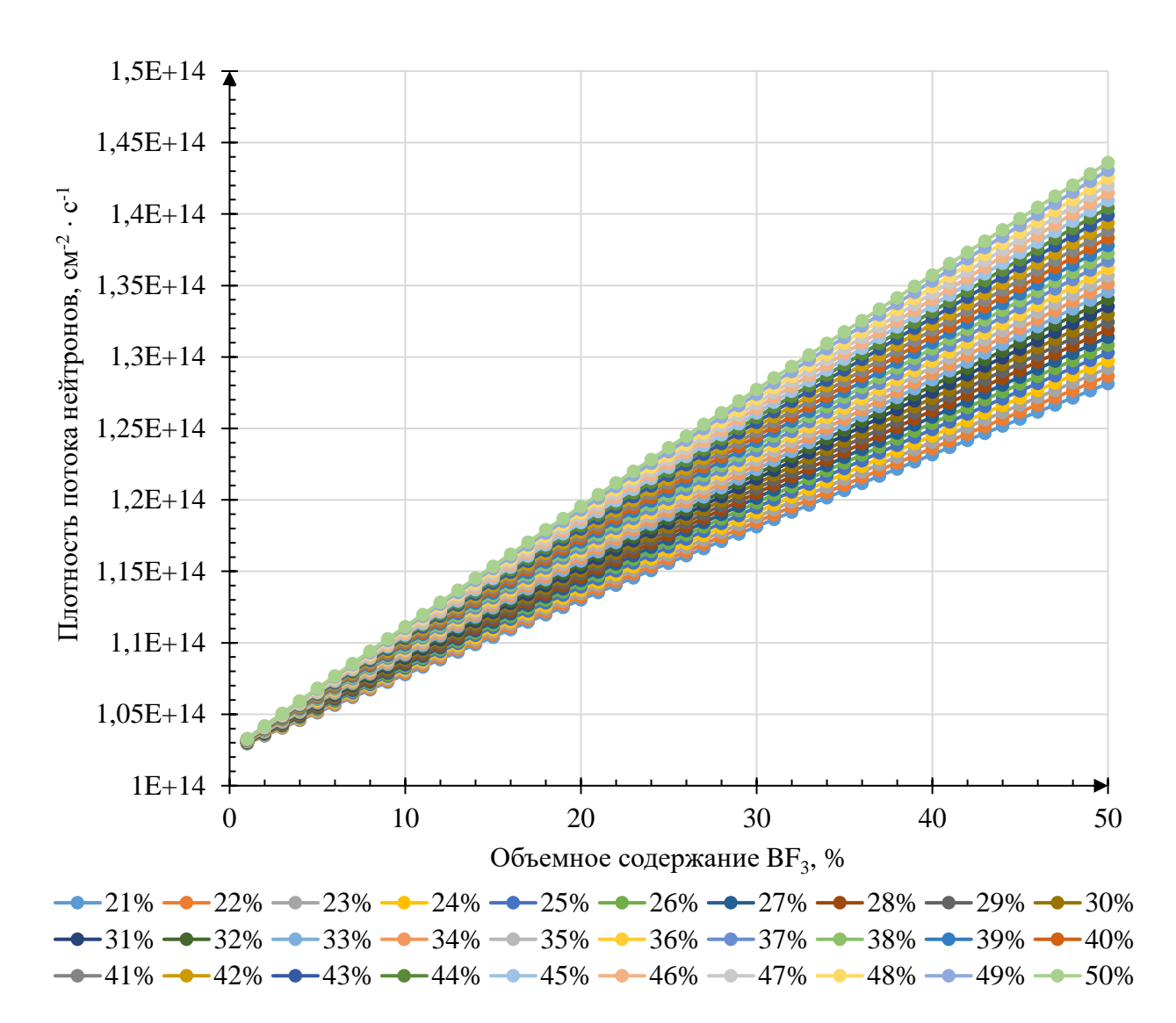

Рисунок 2.11 - Изменение плотности потока нейтронов при различном объемном содержании и обогащении по <sup>10</sup>В трифторида бора в канале теплоносителя

Исходя из изменения плотности потока нейтронов на начало кампании реактора, можно установить, что при добавлении ВF<sub>3</sub> в канал теплоносителя наблюдается рост первоначального значения плотности потока, данный рост не имеет резкого значения, что говорит о мягком управлении реакторной Наиболее эффективным избыточной установки. ДЛЯ компенсации реактивности является обогащенный вариант  $BF_3$ , из чего можно сделать вывод о возможности его применения в качестве дополнительной аварийной защиты ВТГР на случай частичного или полного отказа работы аварийной зашиты.

# **ЗАДАНИЕ К РАЗДЕЛУ «ФИНАНСОВЫЙ МЕНЕДЖМЕНТ, РЕСУРСОЭФФЕКТИВНОСТЬ И РЕСУРСОСБЕРЕЖЕНИЕ»**

Студенту:

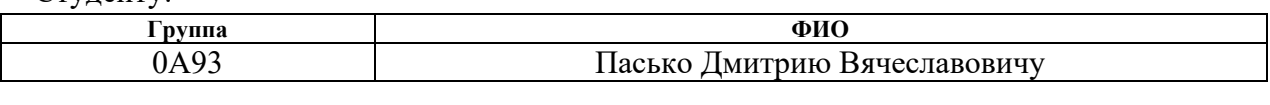

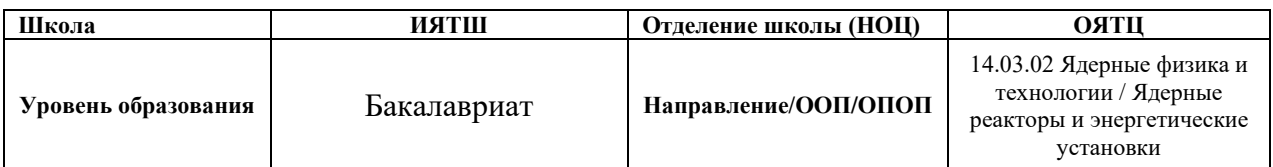

# **Исходные данные к разделу «Финансовый менеджмент, ресурсоэффективность и ресурсосбережение»:**

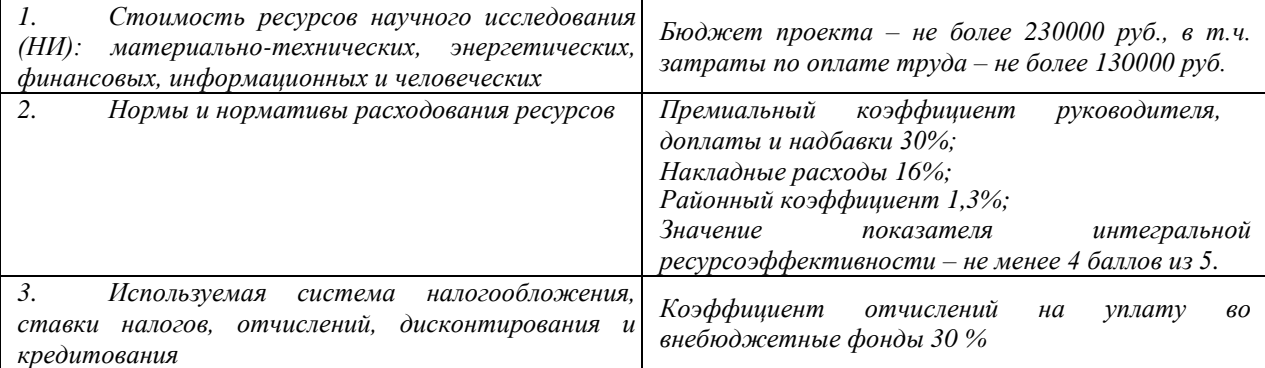

#### **Перечень вопросов, подлежащих исследованию, проектированию и разработке:**

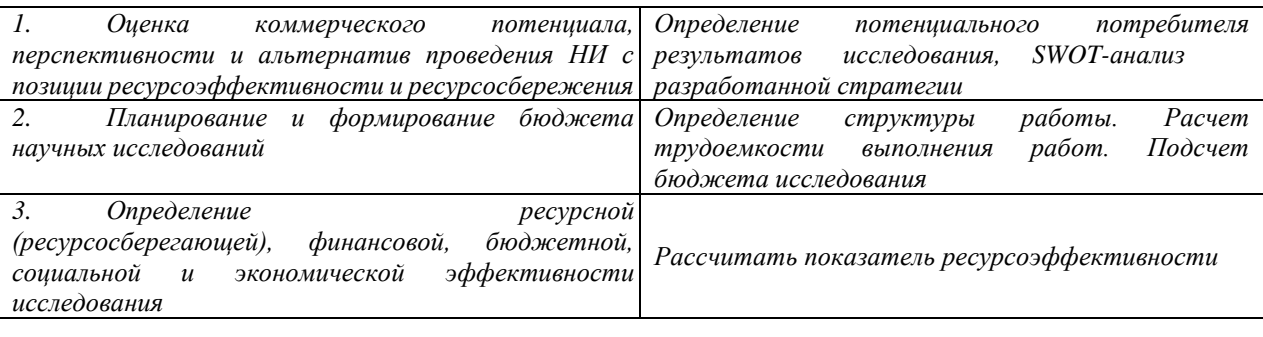

#### **Перечень графического материала:**

- *1. Оценка конкурентоспособности технических решений*
- *2. Матрица SWOT*
- *3. Альтернативы проведения НИ*
- *4. График проведения и бюджет НИ*
- *5. Оценка ресурсной, финансовой и экономической эффективности НИ*

Дата выдачи задания для раздела по линейному графику

## **Задание выдал консультант:**

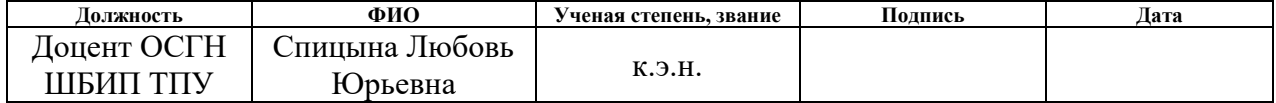

#### **Задание принял к исполнению студент:**

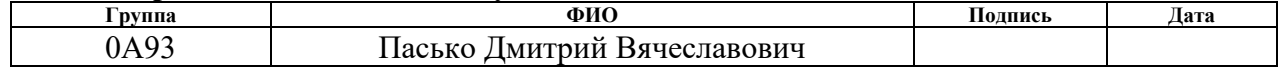

**3 Финансовый менеджмент, ресурсоэффективность и ресурсосбережение**

**3.1 Оценка коммерческого потенциала и перспективности проведения научных исследований с позиции ресурсоэффективности и ресурсосбережения**

**3.1.1 Потенциальные потребители результатов исследования**

Для анализа потребителей результатов исследования необходимо провести анализ целевого рынка.

Концепция развития маломощных ядерно-энергетических установок рассматривалась как перспективное с самого зарождения атомной энергетики. Технология ВТГР благодаря уникальным свойствам, а именно способность вырабатывать тепло температурой до 1000 °С и высокий уровень безопасности, открывает широкие возможности по использованию этого типа реактора. Связи с этим появляется большая необходимость в применении данных типов реакторов, а с использованием  $BF_3$  в качестве компенсирующего материала дает возможность управлять реакторной установкой более плавно, а также повысить уровень безопасности в случае аварийных ситуаций на предприятии. В настоящее время разрабатываются проекты данных установок во Франции, ЮАР и Нидерландах.

Исследования, проведенные в нашей стране, и анализ зарубежного опыта показывают, что такие высокотемпературные реакторы с гелиевым теплоносителем лучшим образом удовлетворяют высоким требованиям ядерной и радиационной безопасности, обладают экономичным топливным циклом, а также оказывают минимальное влияние на окружающую среду.

Потенциальными потребителями данных результатов исследования могут быть предприятия, которые связаны c реакторостроением, а также специалисты в области ядерной безопасности. Поэтому целевым рынком исследования будут являться как государственный корпорации атомной отрасли (например, для термохимического производства водорода), так и

различные исследовательские институты (для реализации инновационных топливных циклов). Примером предприятия потребителя является АО "Концерн Росэнергоатом" г. Москва.

В таблице 3.1 представлена карта сегментирования рынка использования высокотемпературного ядерного реактора.

Таблица 3.1 – Карта сегментирования ВТГР

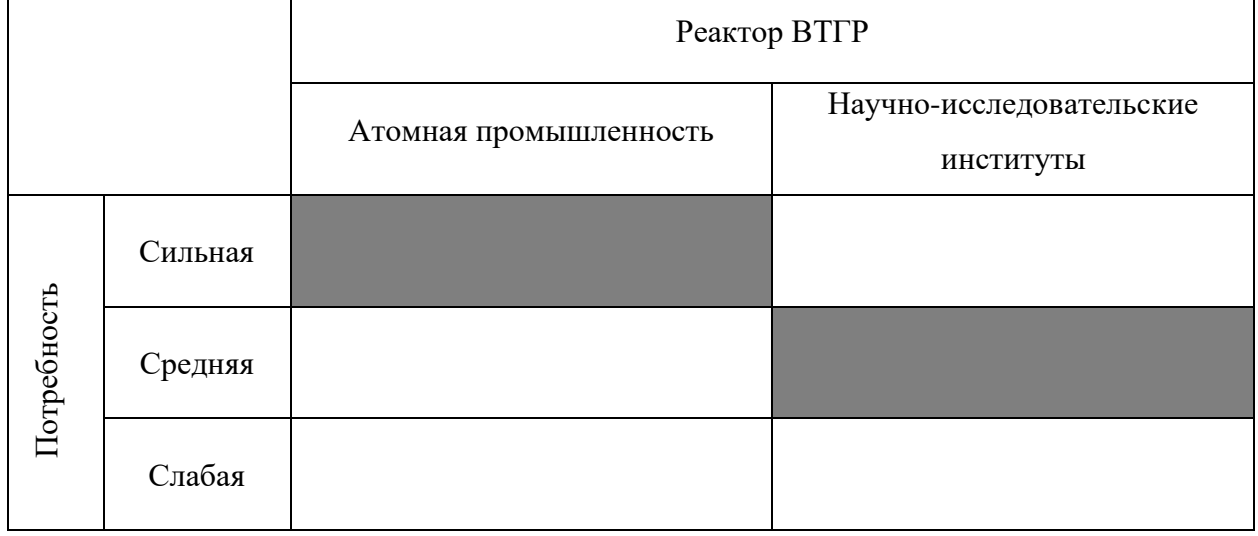

Наиболее высокая потребность в реакторных установках на гелиевом теплоносителе существует в атомной энергетической промышленности, поскольку использование данных установок в долгосрочной перспективе решает несколько задач, связанных с:

замыканием топливного цикла;

– производством водорода (возможно в данном типе реактора с помощью термохимического цикла серо-йод);

– обеспечением электричества и тепла удалённых жилых массивов (более эффективным, чем дизель-электрическая генерация);

– опреснения воды и использования отработанного тепла ВТГР для технологических нужд;

– переработкой уже имеющегося отработавшего топлива (оружейный плутоний).

#### **3.1.2 Анализ конкурентных технических решений**

Анализ конкурентных технических решений с позиции ресурсоэффективности и ресурсосбережения позволяет провести оценку сравнительной эффективности научного исследования (НИ) [20].

Данный анализ был проведен с помощью оценочной карты. Оценочная карта для сравнения конкурентных технических решений представлена в таблице 3.2. В качестве конкурирующих разработок были приняты  $K_{Gd}$  – использование гадолиния 157 (<sup>157</sup>Gd),  $K_{Eu}$  – использование европия 153 (<sup>153</sup>Eu). Позиция разработки и конкурентов оценивается по каждому показателю экспертным путем по пятибалльной шкале, где 1 – наиболее слабая позиция, а 5 – наиболее сильная. Веса показателей, определяемые экспертным путем, в сумме должны составлять единицу.

Анализ конкурентных технических решений определяется по формуле:

$$
K=\sum B_i\times E_i,
$$

где *К* – конкурентоспособность научной разработки или конкурента;

 $B_i$  – вес показателя (в долях единицы);

*Б<sup>i</sup>* – балл *i*-го показателя.

Таблица 3.2 – Оценочная карта для сравнения конкурентных технических решений

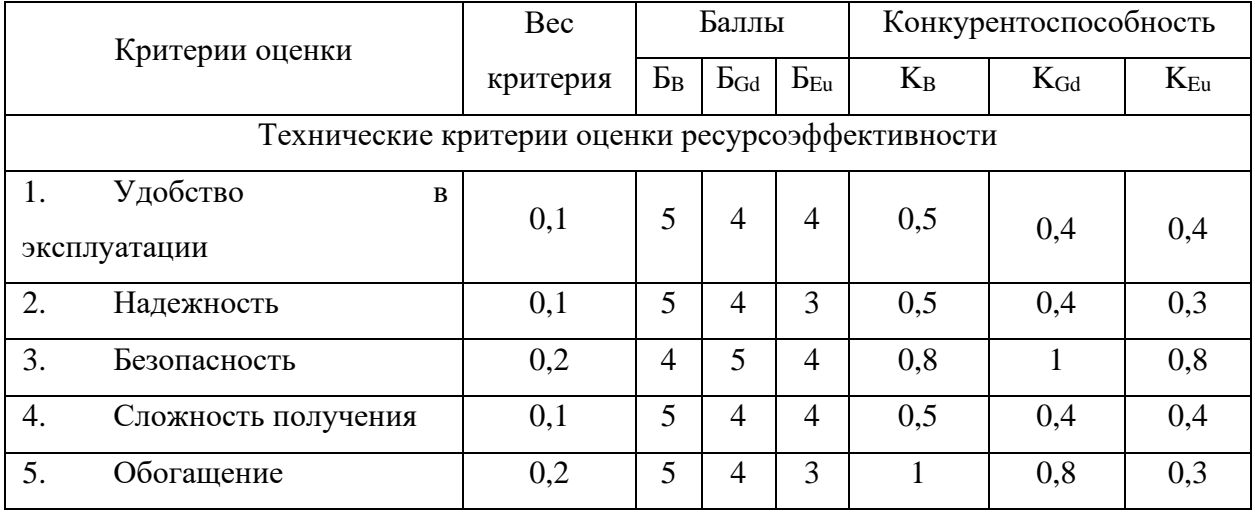

Продолжение таблицы 3.2

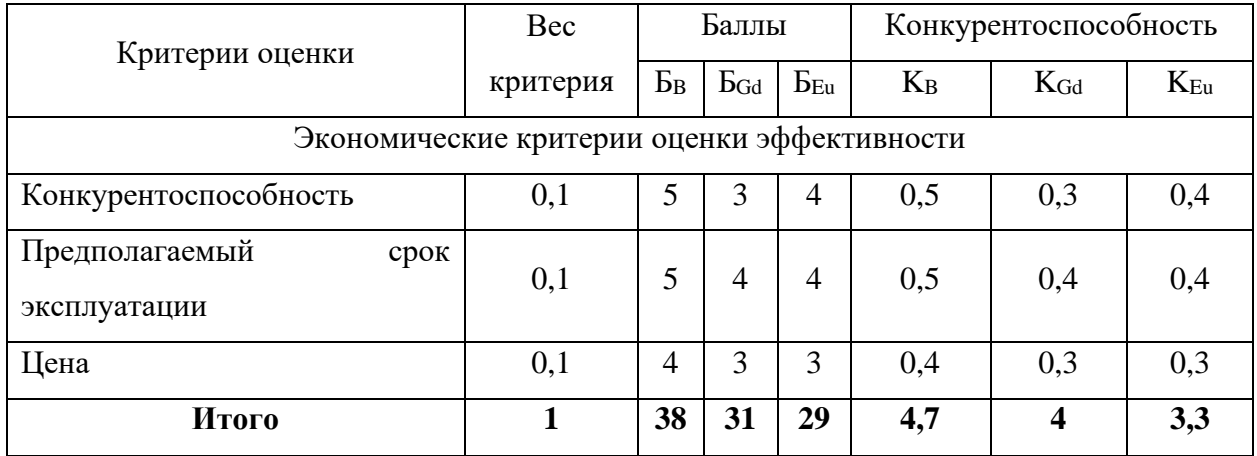

Из данного анализа видно, что применение бора имеет преимущество перед конкурентами, исследование целесообразно, поскольку данный метод очень хорошо себя зарекомендовал в реакторах типа ВВЭР-1000. В теплоноситель добавляется борная кислота (H<sub>3</sub>BO<sub>3</sub>), которая позволяет избыточную реактивность и упрощает компенсировать управление установкой. По этому принципу применение трифторида бора позволит более плавно управлять критичностью реакторной установки и уменьшить количество применяемого твердого компенсирующего материала в активной зоне ВТГР, что увеличивает будущую перспективность данной ядерной энергетической установки применении данной поглощающей при композиции.

# **3.1.3 SWOT-3H3.1143**

 $SWOT$ -анализ – (strengths, weaknesses, opportunities, threats – сильные стороны, слабые стороны, возможности, угрозы) - представляет собой комплексный анализ научно-исследовательского проекта, который применяют для исследования внешней и внутренней среды проекта.

Проведение анализа подразделяется на три стадии. Первый этап заключается в описании сильных и слабых сторон проекта, в выявлении

возможностей и угроз для реализации проекта, которые проявились или могут появиться в его внешней среде.

В таблице 3.3 представлена итоговая матрица SWOT-анализа, которая приводится в бакалаврской работе.

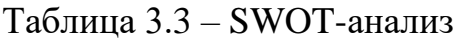

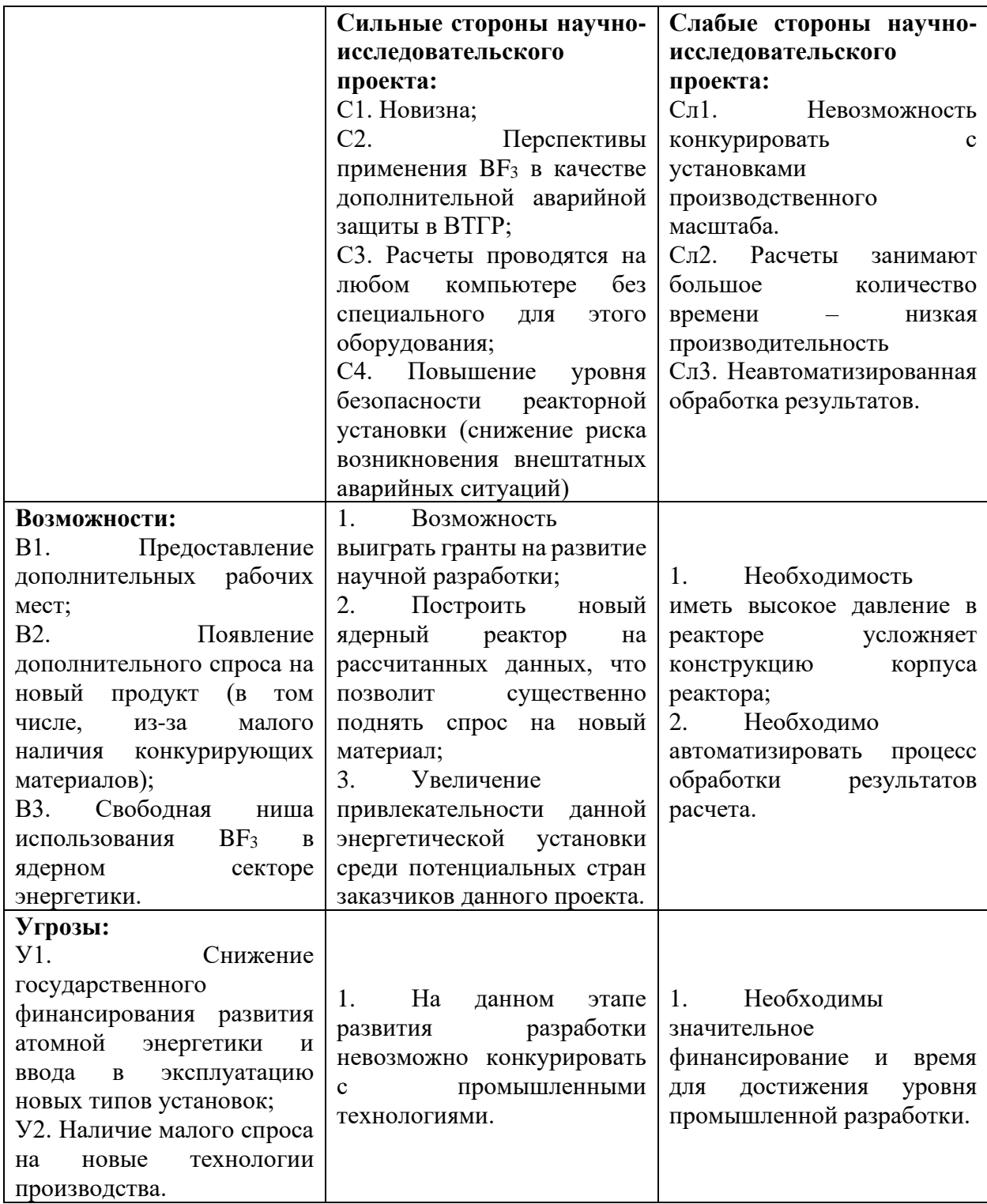

На основе результатов SWOT-анализа можно сделать вывод о том, что научно-исследовательский проект хоть и имеет слабые стороны, но данные недочеты незначительны, и компенсируются перспективными возможностями и сильными сторонами проекта.

Второй этап состоит в выявлении соответствия сильных и слабых сторон научно-исследовательского проекта внешним условиям окружающей среды. Каждый фактор помечается либо знаком «+» (сильное соответствие сильных сторон возможностям), либо знаком «-» (слабое соответствие); «0» – если есть сомнения в том, что поставить «+» или «-».

Интерактивные матрицы проекта представлены в таблицах 3.4 и 3.5. Таблица 3.4 – Интерактивная матрица сильных и слабых сторон и возможностей

|                        | Сильные стороны |    |        |           |                             | Слабые стороны           |                    |  |
|------------------------|-----------------|----|--------|-----------|-----------------------------|--------------------------|--------------------|--|
|                        |                 | ◡ュ | $\cap$ | o٦<br>ے ب | $\mathcal{C}_{\mathcal{A}}$ | Cлl                      | $\mathbb{C}$ л $2$ |  |
| Возможности<br>проекта | DΙ              |    |        |           |                             | $\overline{\phantom{0}}$ |                    |  |
|                        | B <sub>2</sub>  |    |        |           |                             | -                        |                    |  |
|                        | ມມ              |    |        |           |                             |                          |                    |  |

Таблица 3.5 – Интерактивная матрица сильных сторон и слабых сторон и угроз

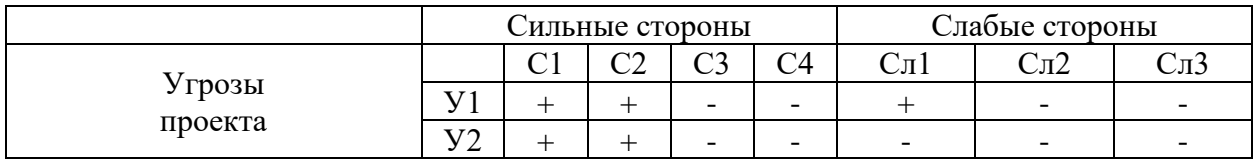

Анализ интерактивных таблиц представляется в форме записи сильно коррелирующих сильных сторон и возможностей или слабых сторон и возможностей:

B1B2C1C2;B2B3C2C3C4; В1В2Сл2Сл3;В3Сл2;

**Y1Y2C1C2;** 

 $Y1C<sub>\pi</sub>1$ .

Самой большой угрозой для проекта является отсутствие финансовой поддержи и отсутствие спроса на новую технологию.

# **3.2 Планирование работ по научно-техническому исследованию 3.2.1 Структура работ в рамках научного исследования**

Планирование комплекса предполагаемых работ осуществляется в следующем порядке:

- <sup>⎯</sup> определение структуры работ в рамках научного исследования;
- <sup>⎯</sup> определение участников каждой работы;
- <sup>⎯</sup> установление продолжительности работ;
- <sup>⎯</sup> построение графика проведения научных исследований.

Перечень этапов и работ, распределение исполнителей по данным видам работ приведен в таблице 3.6.

Таблица 3.6 – Перечень этапов, работ и распределение исполнителей

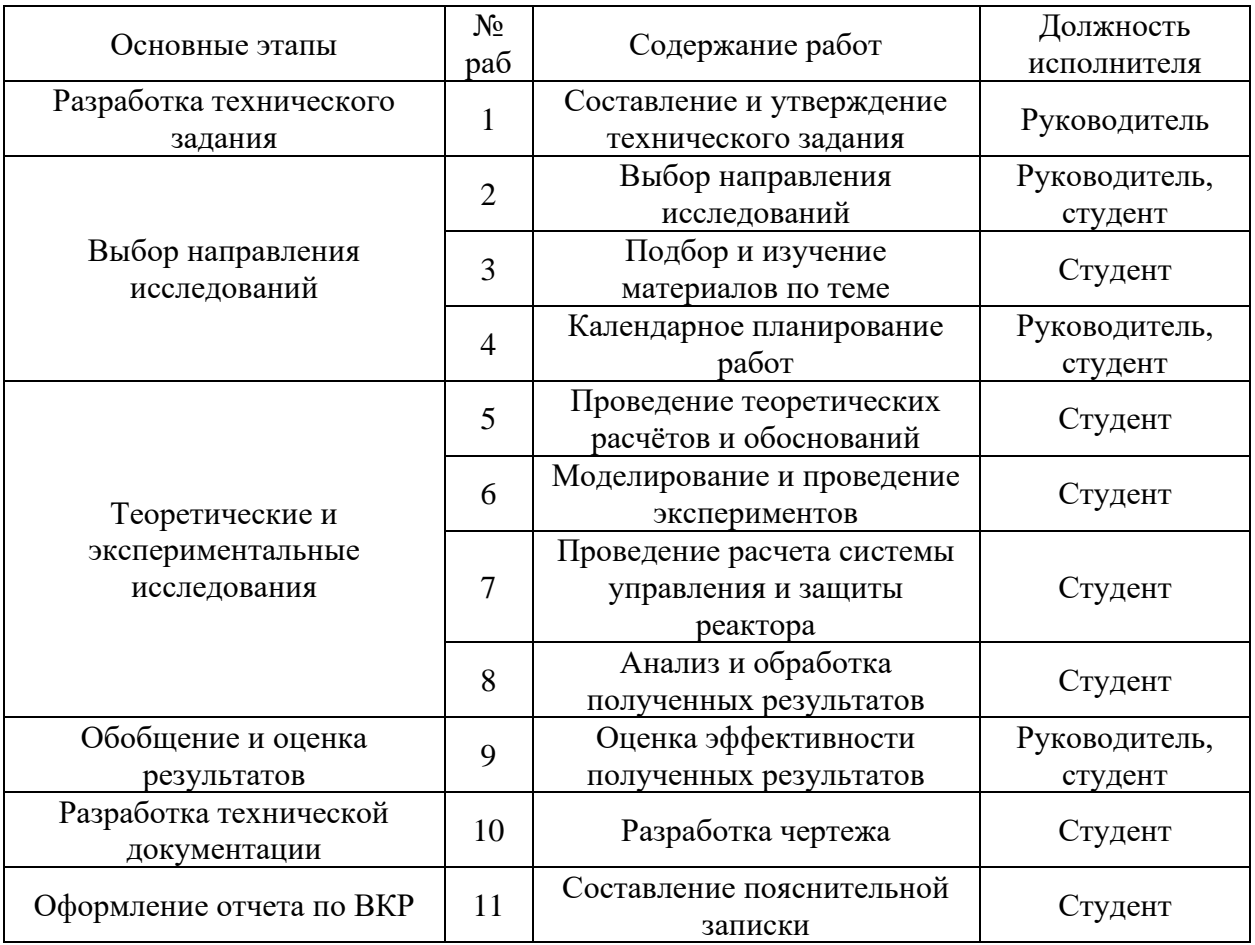

#### **3.2.2 Определение трудоемкости выполнения работ**

Трудовые затраты в большинстве случаях образуют основную часть стоимости разработки, поэтому важным моментом является определение трудоемкости работ каждого из участников научного исследования.

Трудоемкость выполнения научного исследования оценивается экспертным путем в человеко-днях и носит вероятностный характер, т.к. зависит от множества трудно учитываемых факторов [21]. Для определения ожидаемого (среднего) значения трудоемкости  $t_{\text{osc}}$  используется следующая формула:

$$
t_{\text{osc}} = \frac{3t_{\min i} + 2t_{\max i}}{5},
$$

где *ожi <sup>t</sup>* – ожидаемая трудоемкость выполнения i-ой работы чел.-дн.;

 $t_{\min i}$  — минимально возможная трудоемкость выполнения заданной i-ой работы (оптимистическая оценка: в предположении наиболее благоприятного стечения обстоятельств), чел.-дн.;

max *i <sup>t</sup>* – максимально возможная трудоемкость выполнения заданной i-ой работы (пессимистическая оценка: в предположении наиболее неблагоприятного стечения обстоятельств), чел.-дн.

Исходя из ожидаемой трудоемкости работ, определяется продолжительность каждой работы в рабочих днях *T p* , учитывающая параллельность выполнения работ несколькими исполнителями.

$$
T_{\scriptscriptstyle pi} = \frac{t_{\scriptscriptstyle osci}}{q_{_{i}}}\,,
$$

где *Tpi* – продолжительность одной работы, раб. дн.;

*ожi <sup>t</sup>* – ожидаемая трудоемкость выполнения одной работы, чел.-дн.;

*<sup>Ч</sup><sup>i</sup>* – численность исполнителей, выполняющих одновременно одну и ту же работу на данном этапе, чел.

#### **3.2.3 Разработка графика проведения научного исследования**

Диаграмма Ганта – горизонтальный ленточный график, на котором работы по теме представляются протяженными во времени отрезками, характеризующимися датами начала и окончания выполнения данных работ.

Для удобства построения графика, длительность каждого из этапов работ из рабочих дней следует перевести в календарные дни. Для этого необходимо воспользоваться следующей формулой:

$$
T_{ki} = T_{pi} \cdot k_{\text{R}} \, ,
$$

где *Tki* – продолжительность выполнения *i*-й работы в календарных днях; *Tpi* – продолжительность выполнения *i*-й работы в рабочих днях;

 $k_{\textit{R}a\textit{l}}$  – коэффициент календарности.

Коэффициент календарности определяется по следующей формуле:

$$
k_{\rm{,}}=\frac{T_{\rm{,}}}{T_{\rm{,}}-(T_{\rm{,}}+T_{\rm{,}})},
$$

где *T кал* – количество календарных дней в году, 365 дней;

*T вых* – количество выходных дней в году, 104 дня;

*T пр* – количество праздничных дней в году, 14 дней.

Рассчитанные значения в календарных днях по каждой работе необходимо округлить до целого числа. Расчет коэффициента календарности:

$$
k_{\text{R}ax} = \frac{T_{\text{R}ax}}{T_{\text{R}ax} - (T_{\text{B}ax} + T_{\text{np}})} = \frac{365}{365 - 118} = 1,48.
$$

Все значения, полученные при расчетах по вышеприведенным формулам, приведены в таблице 3.7, студент обозначен С, а руководитель – Р.

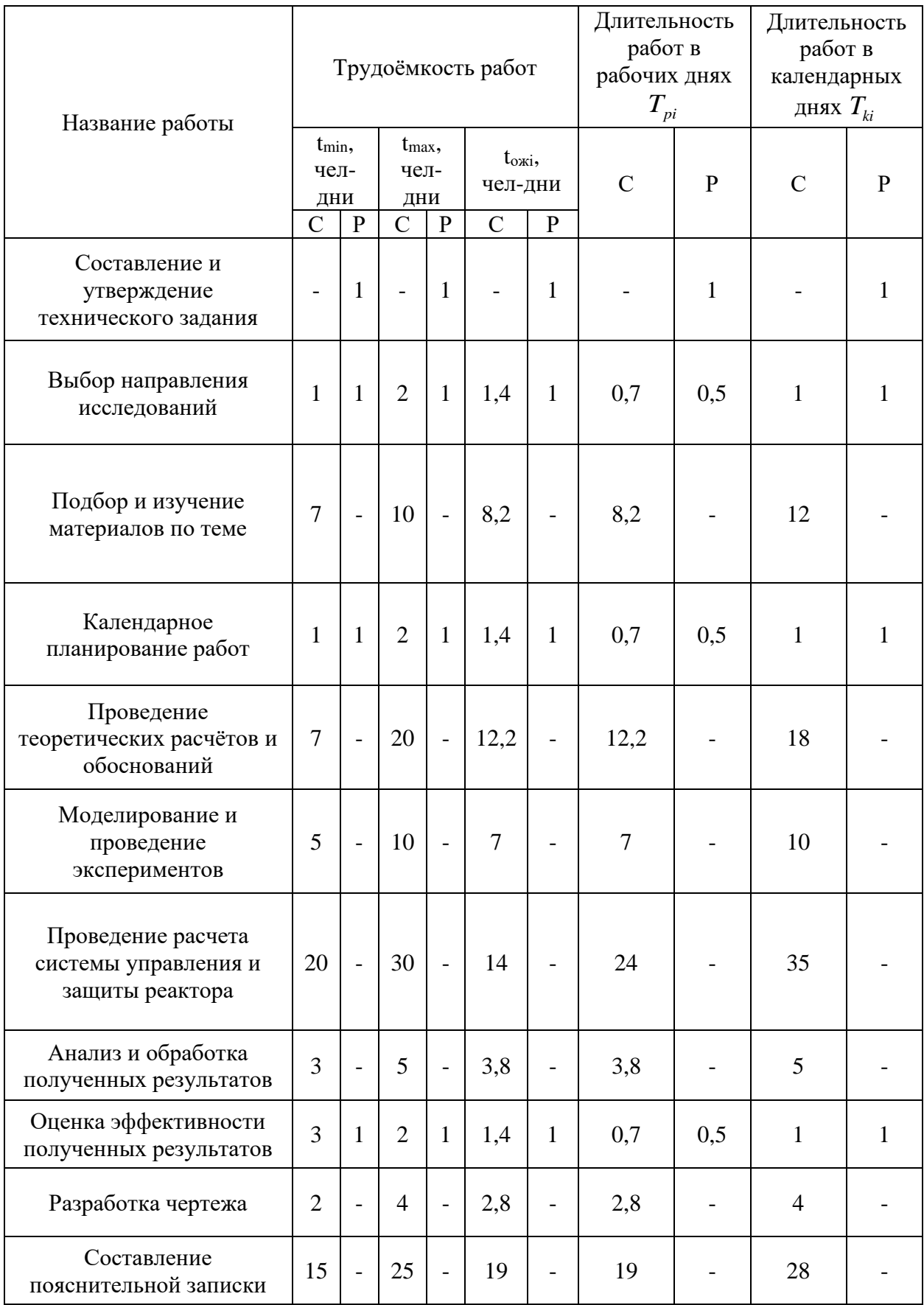

# Таблица 3.7 – Временные показатели проведения научного исследования

Составлен план научного исследования, в котором разработан календарный план выполнения работ. Для построения таблицы временных показателей проведения НИ был рассчитан коэффициент календарности. С помощью показателей в таблице 3.7 был разработан календарный планграфик. Для иллюстрации календарного плана была использована диаграмма Ганта, указывающая на целесообразность проведения данного исследования.

Календарный план-график работы представлен в таблице 3.7.

Таблица 3.8 – Календарный план-график проведения научного исследования

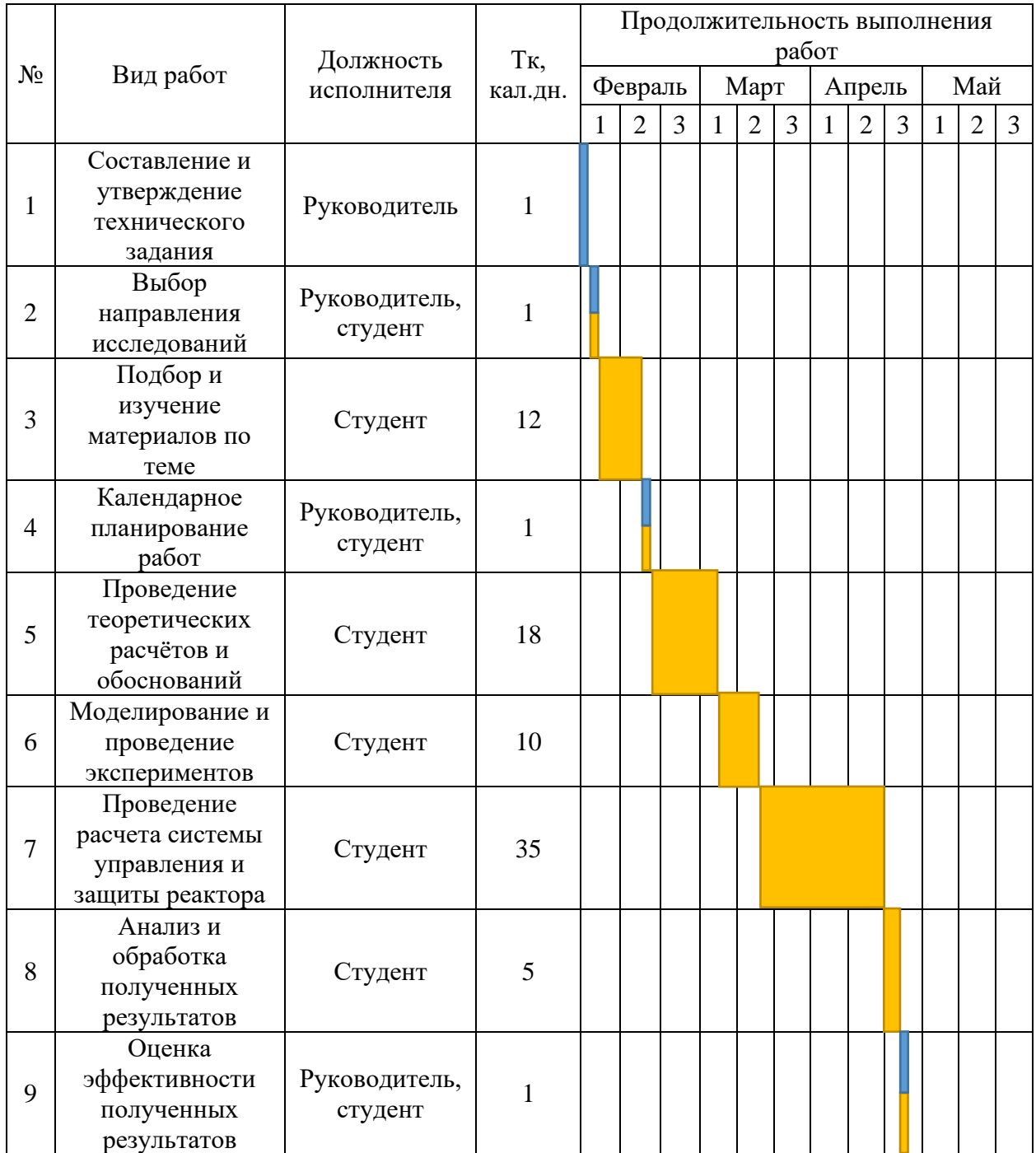

# Продолжение таблицы 3.8

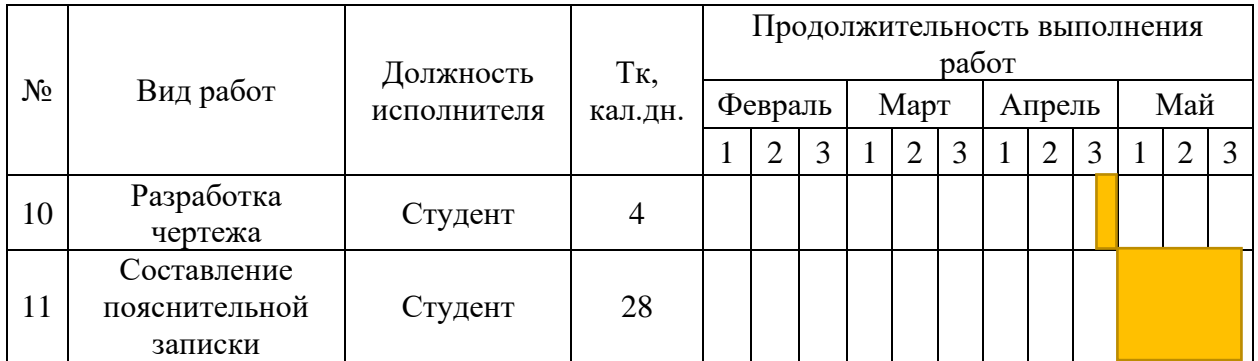

– студент; – руководитель.

# **3.3 Бюджет научно-технического исследования**

При планировании бюджета научно-технического исследования (НТИ) должно быть обеспечено полное и достоверное отражение всех видов расходов, связанных с его выполнением [22]. В процессе формирования бюджета НТИ используется следующая группировка затрат по статьям:

материальные затраты НТИ;

затраты на специальное оборудование для научных (экспериментальных) работ;

- основная заработная плата исполнителей темы;
- <sup>⎯</sup> дополнительная заработная плата исполнителей темы;
- <sup>⎯</sup> отчисления во внебюджетные фонды (страховые отчисления);
- <sup>⎯</sup> затраты научные и производственные командировки;
- <sup>⎯</sup> контрагентные расходы;
- накладные расходы.

# **3.3.1 Расчет материальных затрат НТИ**

Расчет материальных затрат осуществляется по следующей формуле:

$$
3_M = (1 + k_T) \cdot \sum_{i=1}^m L_i \cdot N_{\text{pacxi}}
$$

где *<sup>m</sup>* – количество видов материальных ресурсов, потребляемых при выполнении научного исследования;

*<sup>N</sup>расх<sup>i</sup>* – количество материальных ресурсов i-го вида, планируемых к использованию при выполнении научного исследования (шт., кг, м, м<sup>2</sup> и т.д.);

*Ц<sup>i</sup>* – цена приобретения единицы i-го вида потребляемых материальных ресурсов (руб./шт., руб./кг, руб./м, руб./м<sup>2</sup> и т.д.);

 $k_{T}$  – коэффициент, учитывающий транспортно-заготовительные расходы.

Значения цен на материальные ресурсы могут быть установлены по данным, размещенным на соответствующих сайтах в интернете предприятиями-изготовителями (либо организациями-поставщиками).

Материальные затраты, необходимые для данной разработки, заносятся в таблицу 3.9.

Таблица 3.9 – Материальные затраты

| <b>Наименование</b> | измерения<br>Единица | Кол-во | единицу,<br>Цена за<br>py6. | материалы,<br>Затраты на<br>py <sub>6</sub> . |
|---------------------|----------------------|--------|-----------------------------|-----------------------------------------------|
| Бумага              | Шт.                  | 500    | 1,11                        | 555                                           |
| Карандаш            | Шт.                  |        | 21                          | 21                                            |
| Тетрадь             | Шт.                  |        | 128                         | 128                                           |
| Ластик              | Шт.                  |        | 12                          | 12                                            |
|                     | Итого, руб.          | 716    |                             |                                               |

#### **3.3.2 Расчет затрат на специальное оборудование для научных работ**

Для данной работы оборудование специально не покупалось, следовательно, необходимо провести расчет амортизации использованного оборудования. Оборудование включает в себя один персональный компьютер стоимостью 60000 рублей, срок службы которого составляет 8 лет.

Затраты на амортизацию считаются по следующей формуле:

$$
C_{\mathit{anopm}} = \frac{C_{\mathit{o6}}}{T} \cdot t \; ,
$$

где  $T$  – срок службы (дней);

*t* – время использования оборудования;

*Cоб* – стоимость оборудования (руб.).

Расчет затрат по данной статье представлен в таблице 3.10.

Таблица 3.10 – Расчет бюджета затрат на приобретение спецоборудования

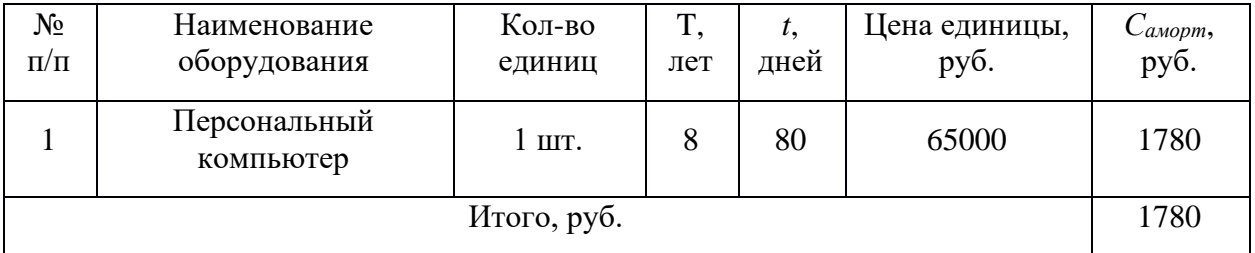

#### **3.3.3 Основная заработная плата исполнителей темы**

Величина расходов по заработной плате определяется исходя из трудоемкости выполняемых работ и действующей системы окладов и тарифных ставок. В состав основной заработной платы включается премия, выплачиваемая ежемесячно из фонда заработной платы в размере  $20 - 30$  % от тарифа или оклада.

Величина заработной платы определена на основе текущего «Положения об оплате труда» ТПУ и количества проделанной работы.

Основная заработная плата определена по формуле:

$$
3_{3n} = 3_{ocn} + 3_{\partial on},
$$

где *осн <sup>З</sup>* – основная заработная плата;

 $B_{\delta on}$  — дополнительная заработная плата (12–20 % от  $B_{\delta on}$ )

Основная заработная плата ( *осн З* ) руководителя (лаборанта, инженера) от предприятия (при наличии руководителя от предприятия) рассчитывается по следующей формуле:

$$
3_{ocn} = 3_{\partial n} \cdot T_p,
$$

где *осн <sup>З</sup>* – основная заработная плата одного работника;

*T p* – продолжительность работ, выполняемых научно-техническим работником, раб. дн.;

*дн <sup>З</sup>* – среднедневная заработная плата работника, руб.

Среднедневная заработная плата рассчитывается по формуле:

$$
3_{\scriptscriptstyle \partial H} = \frac{3_{\scriptscriptstyle M} \cdot M}{F_{\scriptscriptstyle \partial}},
$$

где *М <sup>З</sup>* – месячный должностной оклад работника, руб. (в качестве месячного оклада принимается оклад лаборанта и составляет 22400 руб. Оклад руководителя (доцент, к.т.н.) – 37700 руб.);

*<sup>М</sup>* – количество месяцев работы без отпуска в течение года:

 $-$  при отпуске в 48 раб. дней М=10,4 месяца, 6-дневная неделя;

 $-$  при отпуске в 24 раб. дня М =11,2 месяца, 5-дневная неделя;

*<sup>F</sup><sup>д</sup>* – действительный годовой фонд рабочего времени научнотехнического персонала, раб. дн. (таблица 3.11).

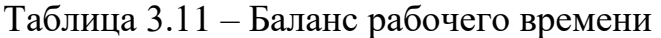

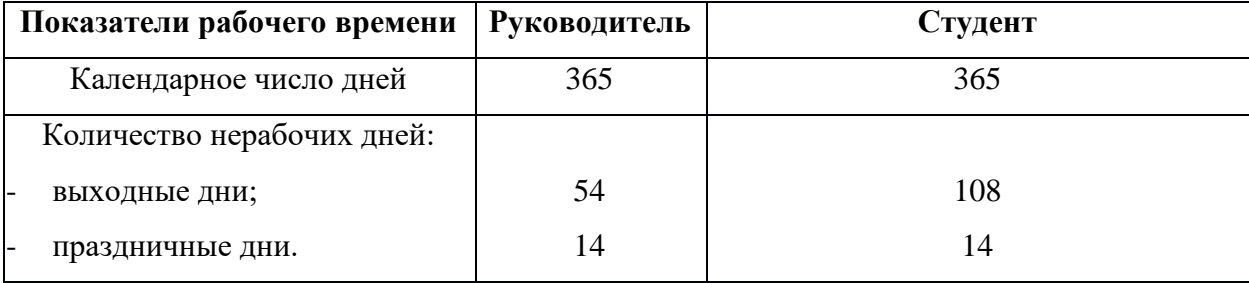

Продолжение таблицы 3.11

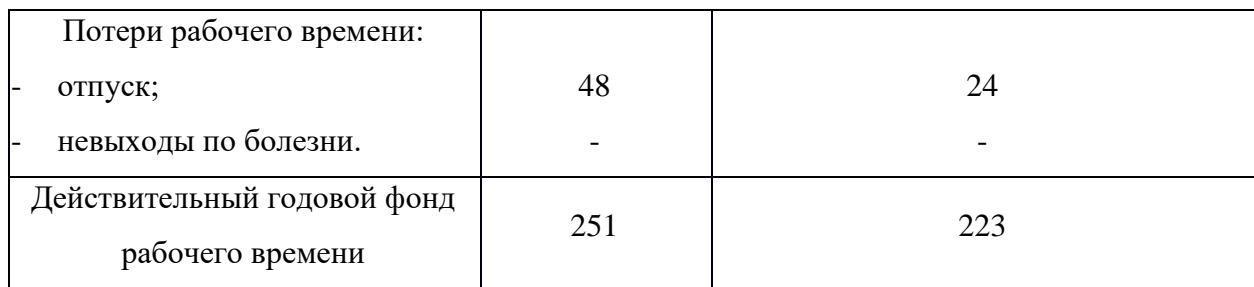

Месячный должностной оклад работника:

$$
3_{M} = 3_{mc} \cdot (1 + k_{np} + k_{\partial}) \cdot k_{p},
$$

где *тс <sup>З</sup>* – заработная плата по тарифной ставке, руб.;

 $k_{_{np}}$  – премиальный коэффициент, равный 0,3;

*д <sup>k</sup>* – коэффициент доплат и надбавок составляет примерно 0,2 – 0,5 (в НИИ и на промышленных предприятиях – за расширение сфер обслуживания, за профессиональное мастерство, за вредные условия: 15- 20 % от 3<sub>mc</sub>);

*р <sup>k</sup>* – районный коэффициент, равный 1,3 (г. Томск).

Расчет заработной платы для руководителя:

$$
3_{\text{M}} = 37700 \cdot (1 + 0, 3 + 0, 3) \cdot 1, 3 = 78416 \text{ py6}.
$$

$$
3_{\text{on}} = \frac{78416 \cdot 10, 4}{251} = 3249 \text{ py6}.
$$

$$
3_{\text{ocu}} = 3249 \cdot 4 = 12996 \text{ py6}.
$$

Расчет заработной платы для студента:

$$
3_{M} = 22400 \cdot 1,3 = 29120 \text{ py6.}
$$

$$
3_{\theta H} = \frac{29120 \cdot 11,2}{223} = 1462 \text{ py6.}
$$

$$
3_{\text{och}} = 1462 \cdot 80 = 116960 \text{ py6.}
$$

Расчет основной заработной платы представлен в таблице 3.12.

| Исполнители  | $3_{\rm rc}$ | $k_{\text{up}}$          | $k_{\rm A}$ | $k_{p}$ | 3 <sub>M</sub> | Здн, | $T_{p,}$       | $3$ осн, |
|--------------|--------------|--------------------------|-------------|---------|----------------|------|----------------|----------|
|              | руб.         |                          |             |         | руб            | руб. | раб. дн.       | руб.     |
| Руководитель | 37700        | 0,3                      | 0,3         | 1,3     | 78416          | 3249 | $\overline{4}$ | 12996    |
| Студент      | 22400        | $\overline{\phantom{0}}$ | -           | 1,3     | 29120          | 1462 | 80             | 116960   |
| Итого, руб   |              |                          |             |         |                |      |                | 129956   |

Таблица 3.12 – Расчет основной заработной платы

# **3.3.4 Дополнительная заработная плата**

Дополнительная заработная плата включает оплату за непроработанное время (очередной и учебный отпуск, выполнение государственных обязанностей, выплата вознаграждений за выслугу лет и т.п.) и рассчитывается исходя из 10-15% от основной заработной платы, работников, непосредственно участвующих в выполнение темы:

$$
3_{\scriptscriptstyle \partial\Omega\eta} = 3_{\scriptscriptstyle \partial\Omega\eta} \cdot k_{\scriptscriptstyle \partial\Omega\eta} \,,
$$

где *доп <sup>З</sup>* – дополнительная заработная плата, руб.;

*осн <sup>З</sup>* – основная заработная плата, руб.;

*доп <sup>k</sup>* – коэффициент дополнительной заработной платы, принятый на стадии проектирования за 0,15.

В таблице 3.13 приведен расчёт дополнительной заработной платы.

Таблица 3.13 – Расчёт дополнительной заработной платы

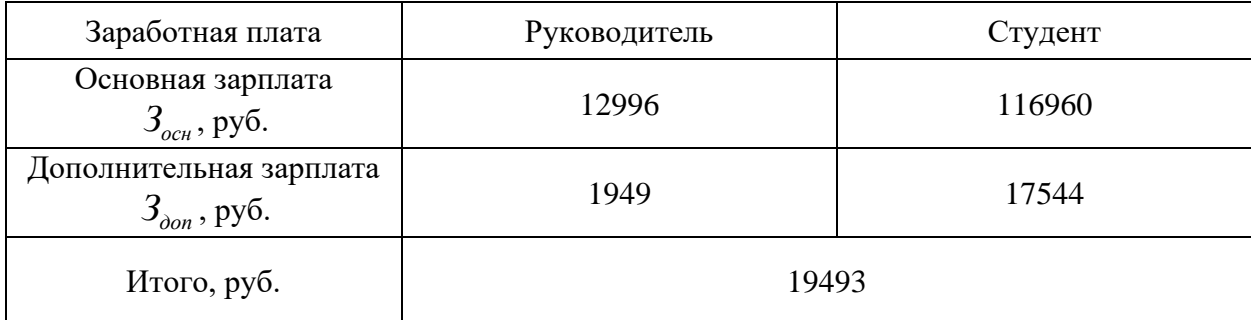

# **3.3.5 Отчисления во внебюджетные фонды**

Отчисления во внебюджетные фонды являются обязательными по установленным законодательством Российской Федерации нормам органам государственного социального страхования (ФСС), пенсионного фонда (ПФ) и медицинского страхования (ФФОМС) от затрат на оплату труда работников.

Величина отчислений во внебюджетные фонды определяется исходя из следующей формулы:

$$
3_{\text{gueo}} = k_{\text{gueo}} \cdot (3_{\text{ocu}} + 3_{\text{oon}}),
$$

где *внеб <sup>k</sup>* – коэффициент отчислений на уплату во внебюджетные фонды (пенсионный фонд, фонд обязательного медицинского страхования и пр.).

В 2023 году вместо отдельных тарифов взносов в ФСС, ФОМС, ПФР оплату необходимо выполнять по единому тарифу в Социальный фонд России, который составляет 30 %.

Отчисления во внебюджетные фонды представлены в таблице 3.14. Таблица 3.14 – Отчисления во внебюджетные фонды

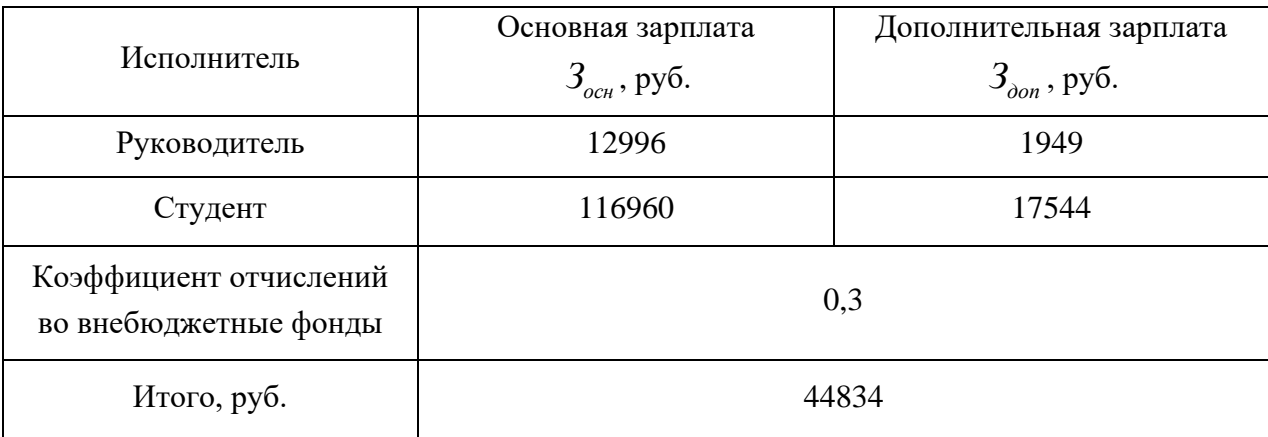

# **3.3.6 Накладные расходы**

Накладные расходы учитывают прочие затраты организации, не попавшие в предыдущие статьи расходов.

Накладные расходы в ТПУ составляют 16 %. Их величина определяется по следующей формуле:

$$
3_{\max} = k_{\mu p} \cdot (3_{ocn} + 3_{\partial n} + 3_{\partial n \partial \phi} + 3_{\min} + C_{\text{anopm}}),
$$

где  $k_{_{\mu p}}$  – коэффициент, учитывающий накладные расходы.

$$
3_{\text{max1}} = 0.16 \cdot (129956 + 19493 + 44834 + 716 + 1780) = 31484 \text{ py6}.
$$

# **3.3.7 Формирование бюджета затрат НТИ**

Рассчитанная величина затрат научно-исследовательской работы является основой для формирования бюджета затрат проекта.

Определение бюджета затрат на научно-исследовательский проект по каждому варианту исполнения приведен в таблице 3.15.

Таблица 3.15 – Расчет бюджета затрат НТИ

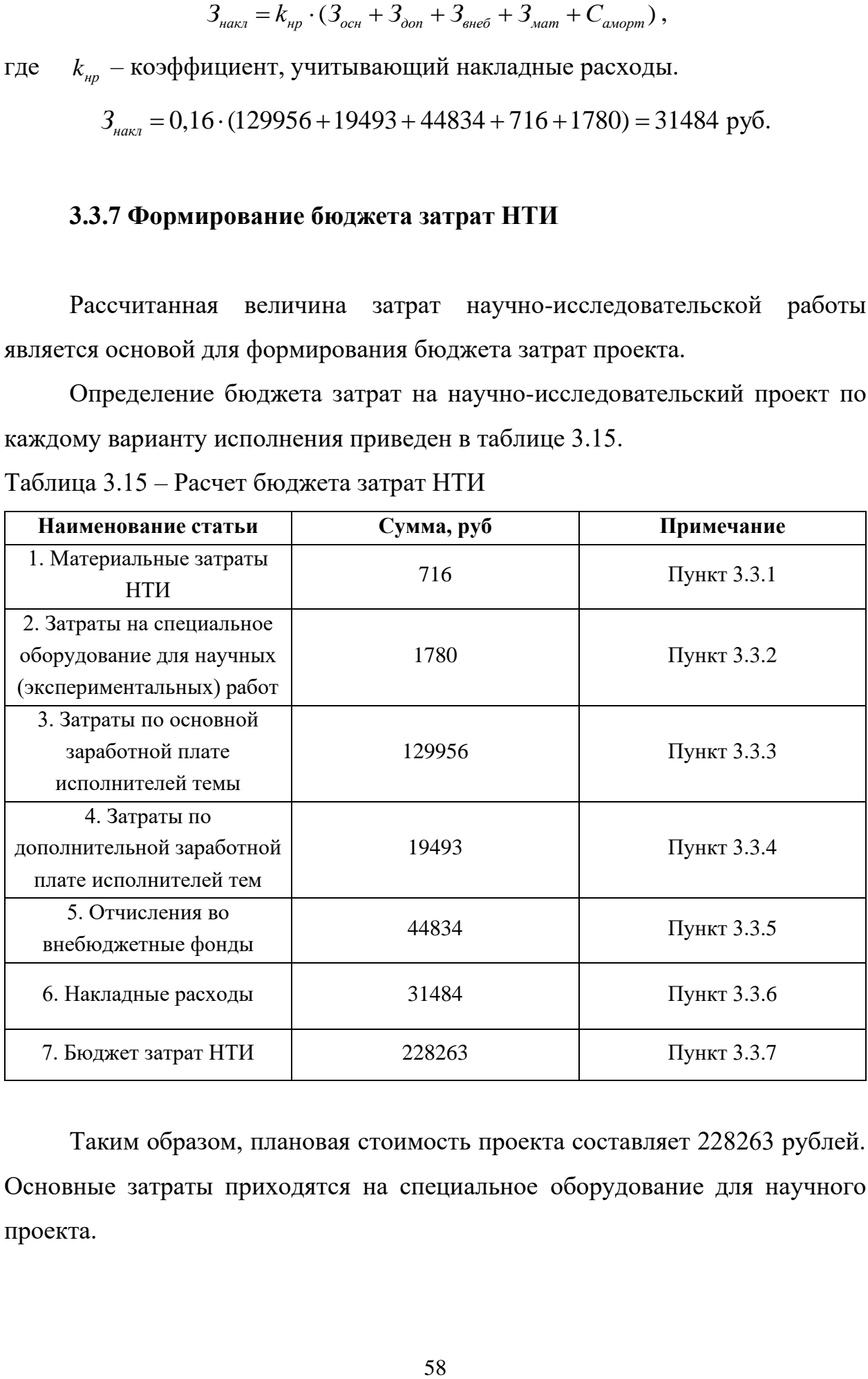

Таким образом, плановая стоимость проекта составляет 228263 рублей. Основные затраты приходятся на специальное оборудование для научного проекта.

# 3.4 Определение ресурсной, финансовой, бюджетной, социальной и экономической эффективности исследования

Определение эффективности происходит на основе расчета интегрального показателя эффективности научного исследования. Его нахождение связано с определением двух средневзвешенных величин: эффективности и ресурсоэффективности. финансовой Интегральный показатель финансовой эффективности научного исследования получают в ходе оценки бюджета затрат трех (или более) вариантов исполнения научного исследования. Для этого наибольший интегральный показатель реализации технической задачи принимается за базу расчета (как знаменатель), с которым соотносится финансовые значения по всем вариантам исполнения.

финансовой эффективности научного Интегральный показатель исследования определяется как:

$$
I_{\phi u u.p}^{ucn.i} = \frac{\Phi_{pi}}{\Phi_{\text{max}}},
$$

 $I_{dyn,n}^{ucn.i}$  – интегральный финансовый показатель разработки; где

 $\Phi_{pi}$  – стоимость i-го варианта исполнения;

 $\Phi_{\text{max}}$  – максимальная стоимость исполнения научно-исследовательского проекта.

Интегральный показатель ресурсоэффективности вариантов исполнения объекта исследования можно определить следующим образом:

$$
I_{pi} = \sum_{i=1}^{n} a_i \cdot b_i ,
$$

 $I_{ni}$  – интегральный показатель ресурсоэффективности для i-го варианта где исполнения разработки;

 $a_i$  – весовой коэффициент i-го варианта исполнения разработки;

 $b - 6a$ льная оценка *i*-го варианта исполнения разработки. устанавливается экспертным путем по выбранной шкале оценивания.

В качестве альтернативного варианта исполнения выбран аналогичный проект с использованием программного обеспечения MCU (Monte Carlo Universal), которое также как и WIMS обеспечивает возможность моделирования процессов переноса нейтронов на основе оценённых ядерных данных с учётом изменения изотопного состава материалов, но при этом вырастает общая стоимость проекта, так как данное программное обеспечение стоит 1000000 руб. Следовательно, стоимость проекта с использованием программного обеспечения MCU составляет: 1000000 руб.

Тогда интегральный финансовый показатель для двух разработок определяется как:

$$
I_{\phi u u.p}^{ucn,1} = \frac{228263}{1000000} = 0,228;
$$

$$
I_{\phi u u.p}^{u cn.2} = \frac{1000000}{1000000} = 1.
$$

Расчет интегрального показателя ресурсоэффективности представлен в форме таблицы 3.16.

Таблица 3.16 - Сравнительная оценка характеристик вариантов исполнения проекта

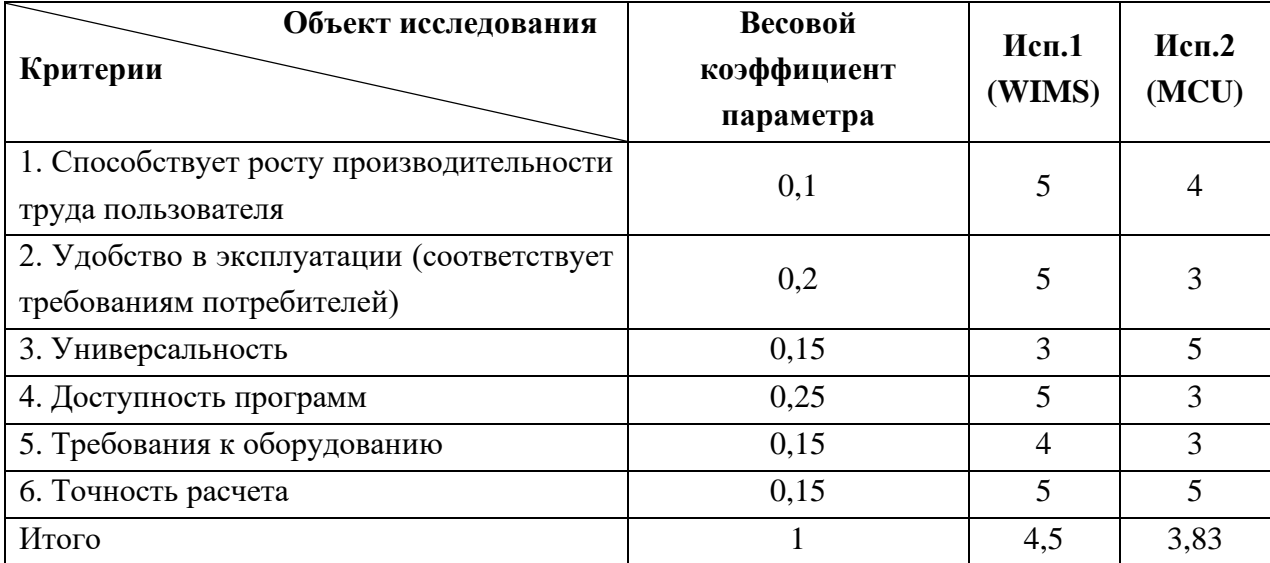

$$
I_{p-ucn.1} = 0,1\cdot 5 + 0,2\cdot 5 + 0,15\cdot 3 + 0,25\cdot 5 + 0,15\cdot 4 + 0,15\cdot 5 = 4,55;
$$

$$
I_{p-ucn.2} = 0, 1 \cdot 4 + 0, 2 \cdot 3 + 0, 15 \cdot 5 + 0, 25 \cdot 3 + 0, 15 \cdot 3 + 0, 15 \cdot 5 = 3, 7.
$$

Интегральный показатель эффективности вариантов исполнения разработки определяется на основании интегрального показателя ресурсоэффективности и интегрального финансового показателя по формуле:

$$
I_{ucn.i} = \frac{I_{p-ucn.i}}{I_{\phi u n.p}^{ucn.i}};
$$
  

$$
I_{ucn.1} = \frac{I_{p-ucn.1}}{I_{\phi u n.p}^{ucn.1}} = \frac{4,55}{0,228} = 19,95;
$$
  

$$
I_{ucn.2} = \frac{I_{p-ucn.2}}{I_{\phi u n.p}^{ucn.2}} = \frac{3,35}{1} = 3,7.
$$

Сравнение интегрального показателя эффективности вариантов исполнения разработки позволит определить сравнительную эффективность проекта и выбрать наиболее целесообразный вариант из предложенных.

Сравнительная эффективность проекта (Э<sub>сп</sub>):

$$
\mathcal{F}_{cp.i} = \frac{I_{ucn.i}}{I_{ucn.i}};
$$

$$
\mathcal{F}_{cp} = \frac{I_{ucn.1}}{I_{ucn.2}} = \frac{19,95}{3,7} = 5,39
$$

Эффективность разработки представлена в таблице 3.17.

Таблица 3.17 – Сравнительная эффективность разработки

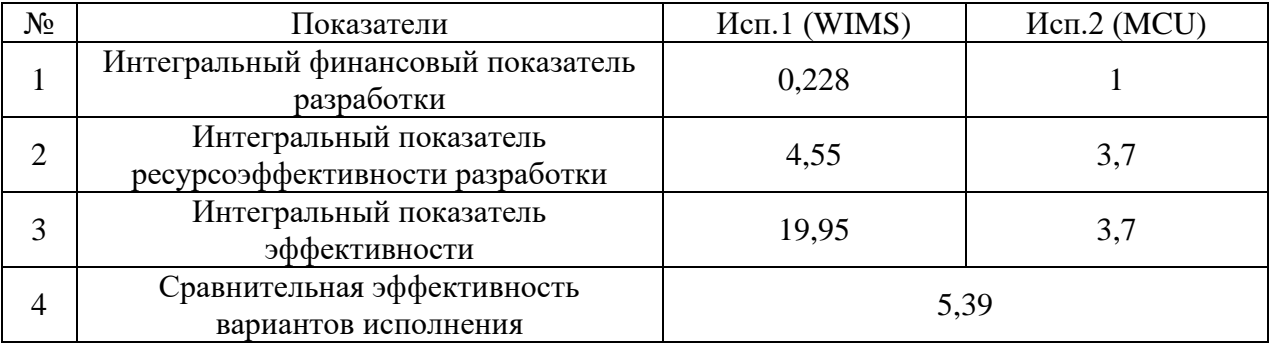

Сравнив значения интегральных показателей эффективности, можно сделать вывод, что реализация технологии в первом исполнении является более эффективным вариантом решения задачи, поставленной в данной работе с позиции финансовой и ресурсной эффективности.

## **3.5 Выводы по разделу «Финансовый менеджмент»**

По результатам настоящего раздела выпускной квалификационной работы проведен анализ потребителей результатов проекта реализации реактора типа ВТГР. Для сравнения конкурентных технических решений использовалась оценочная карта, где проведен сравнительный конкурирующих разработок для основного материала поглотителя.

Также проведён SWOT-анализ, в котором представлены сильные и слабые стороны проекта. На основе результатов SWOT-анализа можно сделать вывод о том, что проект хоть и имеет слабые стороны, но данные недочеты незначительны, и компенсируются перспективными возможностями и сильными сторонами проекта. Самой большой угрозой для проекта является отсутствие финансовой поддержи и отсутствие спроса на новую технологию.

Составлен бюджет проведения научного исследования, составляющий по итогу 228263 рубля. А также проведена оценка эффективности реализации проекта с помощью программного комплекса WIMS по сравнению с программой MCU, которая составила 5,39.

# **ЗАДАНИЕ К РАЗДЕЛУ**

# **«СОЦИАЛЬНАЯ ОТВЕТСТВЕННОСТЬ»**

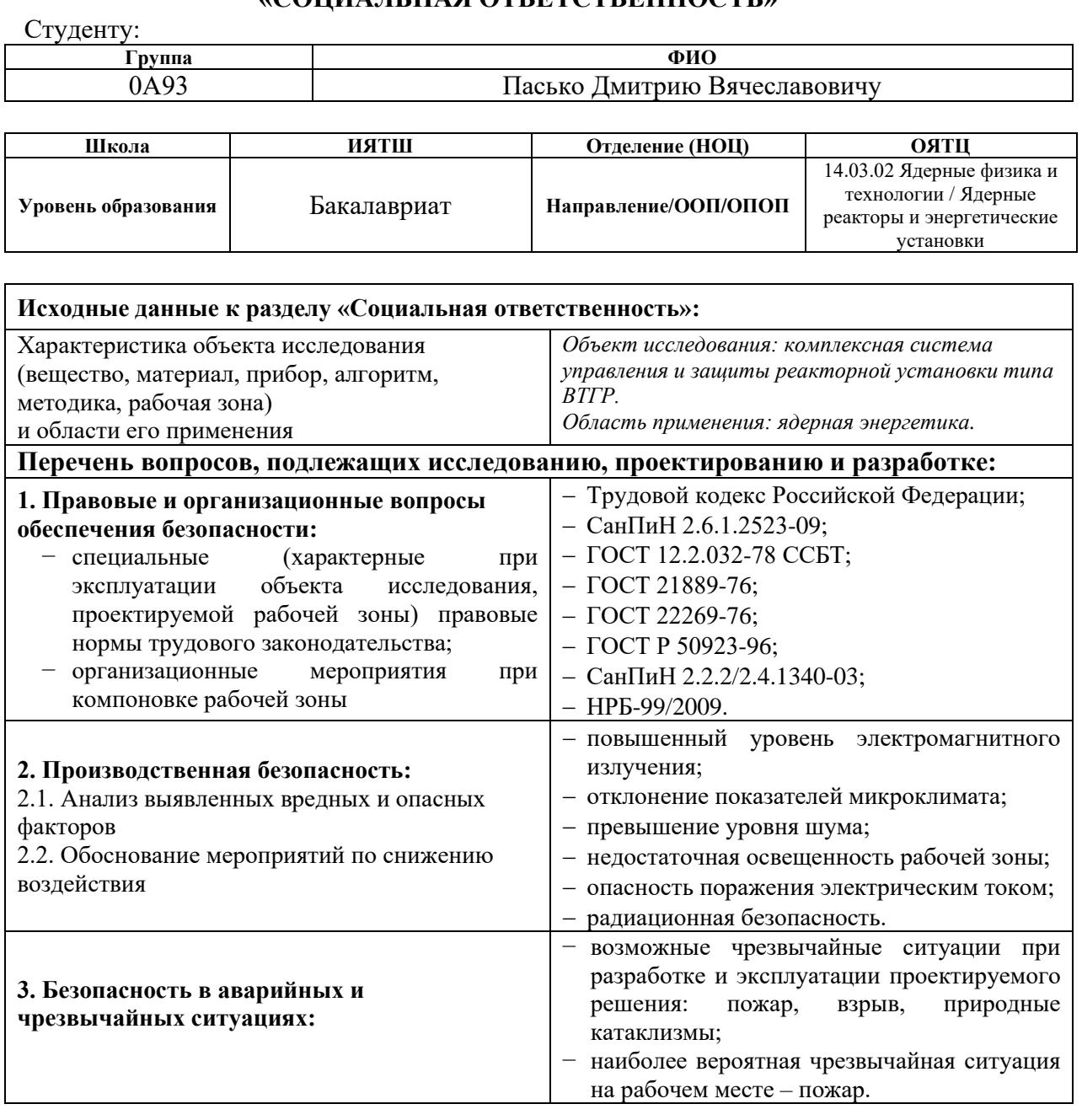

Дата выдачи задания для раздела по линейному графику

#### **Задание выдал консультант:**

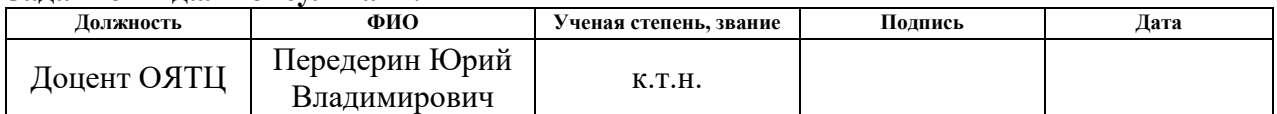

# **Задание принял к исполнению студент:**

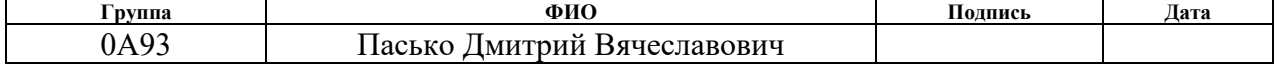

# **4 Социальная ответственность**

В настоящей исследовательской работе создана комплексная система управления и защиты реактора типа ВТГР с учетом выгорающих поглотителей и дополнительного метода регулирования критичностью в виде газообразного соединения бора. Исследование проводилось в 10-ом корпусе Томского политехнического университета в лаборатории № 010-6 с использованием компьютера.

Целью данного раздела является анализ соблюдения санитарных норм и правил в процессе работы над проектом с применением ЭВМ. Рассматриваются меры необходимые для защиты от негативного воздействия среды. Исследуются вредные и опасные факторы, которые негативно влияют на здоровье человека при работе с соответствующими элементами. Изучаются способы снижения воздействия этих факторов до допустимых пределов. Кроме того, рассматриваются возможные аварийные и чрезвычайные ситуации и действия, выполняемые при их возникновении.

# **4.1 Анализ опасных и вредных производственных факторов**

Производственные условия на рабочем месте характеризуются наличием опасных и вредных факторов, которые классифицируются по группам элементов: физические, химические, биологические, психофизиологические.

Во время работы могут возникнуть следующие вредные и опасные факторы, которые представлены в таблице 4.1.

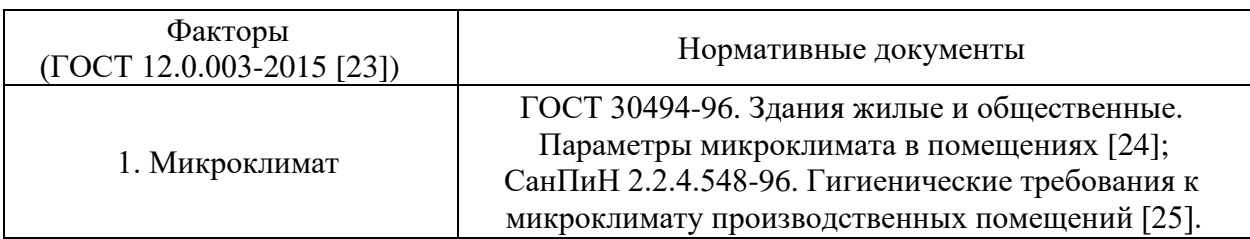

Таблица 4.1 –Опасные и вредные факторы в лаборатории № 010-6

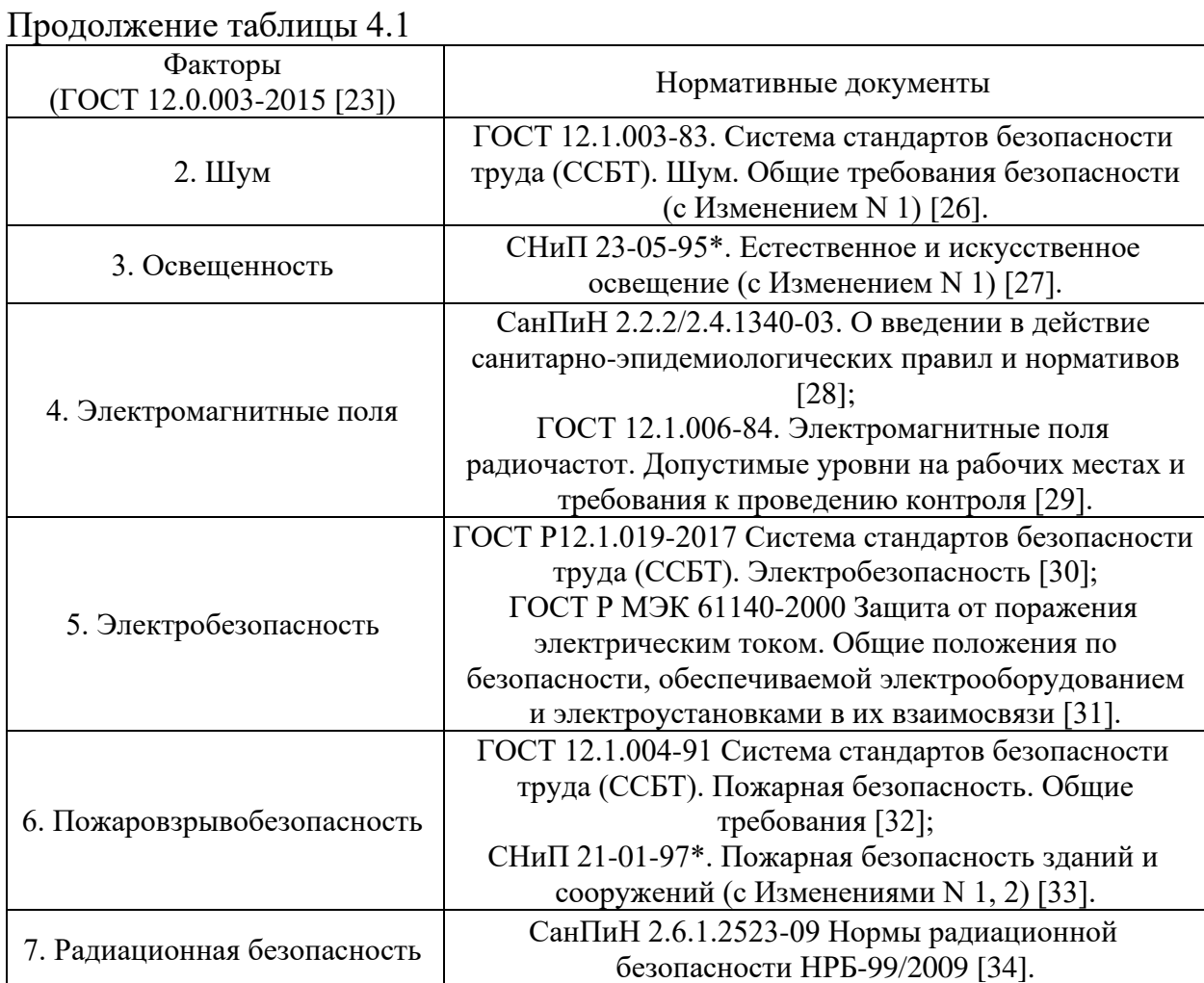

На студента, работающего на компьютере, воздействуют следующие факторы:

– физические: температура и влажность воздуха; шум; статическое электричество; электромагнитное поле низкой чистоты; освещённость; наличие излучения;

– психофизиологические.

Психофизиологические опасные и вредные производственные факторы, делятся на: физические перегрузки (статические, динамические) и нервнопсихические перегрузки (умственное перенапряжение, монотонность труда, эмоциональные перегрузки).

# **4.2 Микроклимат**

Микроклимат оказывает существенное влияние на организм человека. Понижение температуры и повышение скорости движения воздуха может привести к переохлаждению организма. При повышении температуры воздуха работоспособность человека падает.

Показателями, характеризующими микроклимат, являются [25]:

– температура воздуха;

– относительная влажность воздуха;

– скорость движения воздуха;

– интенсивность теплового излучения.

Отклонения от норм микроклимата могут являться: нагрев поверхностей технологического оборудования, влияние окружающей среды на рабочее помещение, неправильная проектировка и/или выбор материалов рабочего помещения, неверный режим работы вентиляции. Отклонения могут привести к снижению работоспособности человека, переутомляемости и риску возникновения заболеваний.

Существуют определенные категории работ, каждой из которых присваиваются определённые оптимальные параметры микроклимата. Работу с компьютером в лаборатории № 010-6 10-ого корпуса Томского политехнического университета можно категорировать как лёгкая физическая работа (категория 1б).

Оптимальные и допустимые значения характеристик микроклимата устанавливаются в соответствии с [25] и приведены в таблице 4.2.

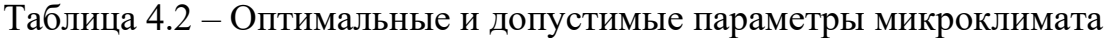

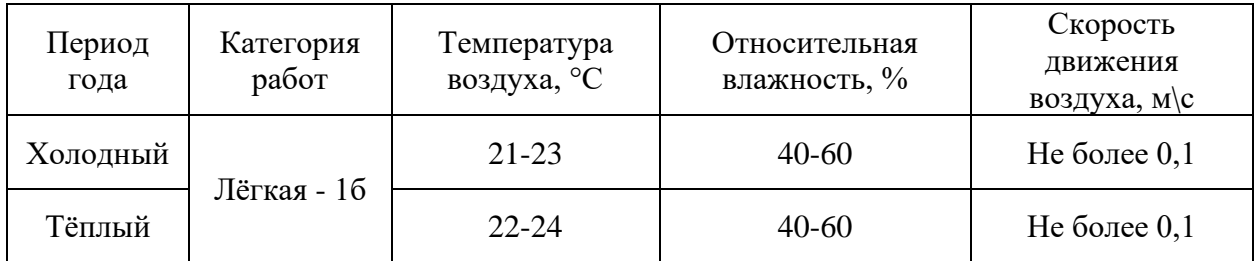

Параметры микроклимата в аудитории № 010-6 10-ого корпуса Томского политехнического университета, регулируемые системой центрального отопления, имеют следующие значения: влажность 40 %, скорость воздуха менее 0,1 м/с, летняя температура 22-23 °С, зимой 20-23 °С. Также в рамках микроклимата требуется рассчитать необходимый воздухообмен помещения.

Для расчёта кратности воздухообмена вентилятора, который будет обеспечивать циркуляцию воздушных масс в помещении, воспользуемся формулой [35]:

$$
W = V \cdot k = S \cdot h \cdot k,
$$

где *k* – нормированная кратность воздухообмена;

*V* – объём аудитории;

 $S$  – площадь аудитории ( $S = 42$  м<sup>2</sup>);

*h* – высота потолка в аудитории (*h* = 3,25 м).

Для подвального помещения *k* = 12. Подставляя данные в формулу, получим характеристику кратности воздухообмена вентилятора:

$$
W = 42 \cdot 3,25 \cdot 12 = 1638 \text{ m}^3/\text{V}.
$$

Такой уровень воздухообмена может обеспечить канальный вентилятор марки ВКП-50-25-4Е, максимальная производительность которого составляет 1650 м<sup>3</sup>/ч [36].

Также необходима система центрального отопления, обеспечивающая заданный уровень температуры в зимний период [37]. Система отопления должна обеспечивать достаточное, постоянное и равномерное нагревание воздуха. В помещениях с повышенными требованиями к чистоте воздуха должно использоваться водяное отопление.

Таким образом, можно сделать вывод, что показатели микроклимата в аудитории № 010-6 10-го корпуса ТПУ удовлетворяют установленным требованиям [24, 25, 35, 37].

## **4.3 Шум**

Шум и вибрация ухудшают условия труда, оказывают вредное воздействие на организм человека, а именно, на органы слуха и на весь организм через центральную нервную систему. В результате этого ослабляется внимание, ухудшается память, снижается реакция, увеличивается число ошибок при работе. Шум может создаваться работающим оборудованием, установками кондиционирования воздуха, осветительными приборами дневного света, а также проникать извне.

Для оценки шумовой обстановки допускается использовать числовую характеристику, называемую уровнем звука (измеряется в дБ). В соответствии с [38] допустимый уровень шума при работе, требующей сосредоточенности, работе с повышенными требованиями к процессам наблюдения и дистанционного управления производственными циклами на рабочих местах в помещениях с шумным оборудованием, составляет 75 дБ. Зоны с уровнем звука 80 дБ должны быть обозначены знаками безопасности согласно [41].

В лаборатории № 010-6 учебного корпуса № 10 ТПУ основным источником шума являются работающие вентиляторы в персональных компьютерах. В соответствии со спецификацией, уровень шума блока питания компьютера составляет 5-10 дБ, уровень шума охлаждающего устройства процессора 15-20 дБ, остальные элементы охлаждения являются пассивными и их уровень шума не учитывается.

В аудитории № 010-6 учебного корпуса № 10 ТПУ дополнительная звукоизоляция не требуется, так как предельный уровень шума не превышает установленных.

Защита от повышенных уровней шума в аудитории № 010-6 10-ого корпуса Томского политехнического университета осуществляется методами его снижения в источнике образования и на пути распространения, устройством экранов и звукопоглощающих облицовок, средствами индивидуальной защиты согласно [38].

### **4.4 Освещенность**

Недостаточная освещенность рабочей зоны также считается одним из факторов, влияющих на работоспособность человека. Источники света могут быть как естественными, так и искусственными. Естественным источником света в помещении является солнце, искусственным светом являются лампы. При длительной работе в условиях низкой освещенности снижается зрительное восприятие, развивается близорукость, заболевания глаз, появляются головные боли. Правильно подобранные источники света и их проектирование создают условия для производственного труда, корректности выполнения технологических операций, соблюдения правил и техники безопасности.

Главной задачей светотехнических расчётов для искусственного освещения является определение требуемой мощности электрической осветительной установки для создания заданной освещённости.

Внутри помещений по способу размещения светильников и распределению освещенности различают следующие системы искусственного освещения: общее и комбинированное.

При учете особенностей процесса работ на компьютере допускается применение системы общего равномерного освещения.

Общим называется освещение, светильники которого освещают всю площадь помещения, как занятую оборудованием или рабочими местами, так и вспомогательную. В зависимости от расположения светильников различают равномерное и локализованное общее освещение. При общем равномерном освещении светильники располагаются в верхней зоне помещения равномерно, обеспечивая тем самым одинаковую освещенность всего помещения. Оно применяется, как правило, когда расположение рабочих зон при проектировании неизвестно либо при гибкой планировке. При общем локализованном освещении светильники размещают с учетом расположения

технологического оборудования, создавая на отдельных поверхностях требуемый уровень освещения.

Расчет общего равномерного искусственного освещения горизонтальной рабочей поверхности выполняется методом коэффициента светового потока, учитывающим световой поток, отраженный от потолка и стен.

Световой поток *Ф* определяется по формуле:

$$
\Phi = \frac{E_{\mu} \cdot S \cdot K_{3} \cdot Z}{N \cdot \eta},
$$

где *Е<sup>н</sup>* – нормируемая минимальная освещенность, равная 200 лк;

 $S$  – площадь освещаемого помещения, равная 42 м<sup>2</sup>;

*К<sup>з</sup>* – коэффициент запаса, учитывающий загрязнение светильника, берется равным 1,5;

*<sup>Z</sup>* – коэффициент неравномерности освещения, равный 1,1;

 $N$  – число светильников в помещении, равное 12 шт.:

 $\eta$  – коэффициент использования светового потока.

Коэффициент использования светового потока показывает, какая часть светового потока ламп попадает на рабочую поверхность. Он зависит от индекса помещения *i*, типа светильника, высоты светильников над рабочей поверхностью h и коэффициентов отражения стен  $\rho_c$  и потолка  $\rho_{\rm n}$ .

Индекс помещения находится по следующей формуле:

$$
i=\frac{S}{h\cdot(A+B)},
$$

где *А* – длина помещения, равная 7 м;

*В* – ширина помещения, равная 6 м;

 $h$  – расстояние от светильника до рабочей поверхности, равное 3 м.

Тогда индекс помещения равен:

$$
i = \frac{S}{h \cdot (A+B)} = \frac{42}{3 \cdot (6+7)} = 1,07.
$$

Состояние стен – свежепобеленные с окнами без штор, коэффициент отражения  $\rho_c$  = 50 %. Состояние потолка – светлый деревянный, коэффициент отражения  $\rho_{\text{n}} = 50$  %. Исходя из приведенных величин коэффициент использования светового потока равен 50 %.

Подставляя все величины в формулу (4.4.1), получаем световой поток:

$$
\Phi = \frac{200 \cdot 42 \cdot 1, 5 \cdot 1, 1}{12 \cdot 0, 50} = 2310 \text{ J}.
$$

В соответствии с рассчитанным значением светового потока, наиболее оптимальной световой люминесцентной лампой является лампа типа OSRAM DULUX L 36 W/930 2G11 с электрической мощностью осветительной системы 36 Вт и световым потоком 2350 Лм [40].

Фактическое освещение аудитории № 010-6 10-ого корпуса Томского политехнического университета соответствует установленным нормам [27].

# **4.5 Электромагнитные поля**

Основным вредным фактором при использовании электронной вычислительной машины (ЭВМ) является электромагнитное излучение от составляющих частей компьютера. Нормы временных допустимых уровней (ВДУ) электромагнитного излучения ЭВМ, установленные в нормах [28], представлены в таблице 4.3.

Таблица 4.3 – Временные допустимые уровни электромагнитных полей, создаваемых ЭВМ на рабочих местах

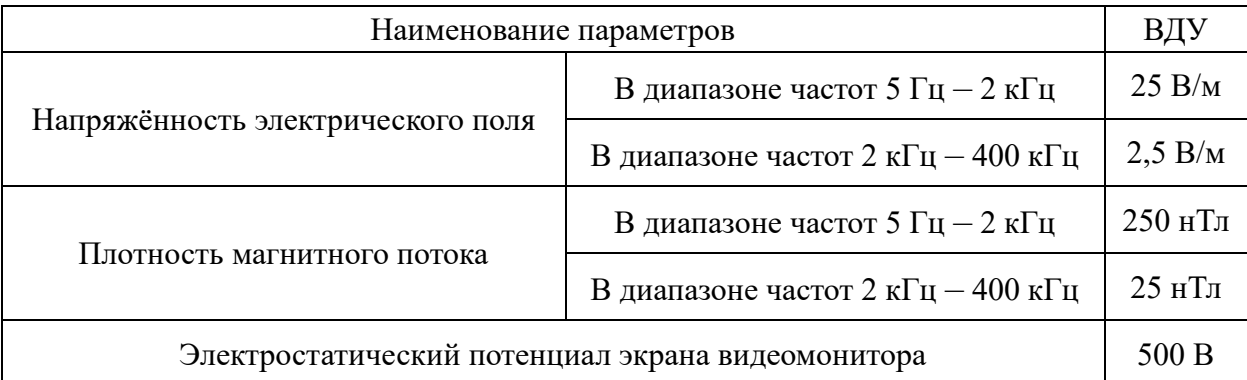

Экран и системные блоки ЭВМ также производят электромагнитное излучение. Основная его часть происходит от системного блока и видеокабеля. Напряженность электромагнитного поля на расстоянии 50 см вокруг экрана по электрической составляющей должна соответствовать нормам [28, 29].

Повышенный уровень электромагнитного излучения может негативно влиять на организм человека, а именно приводить к нервным расстройствам, нарушению сна, значительному ухудшению зрительной активности, ослаблению иммунной системы, расстройствам сердечно-сосудистой системы.

Существуют следующие способы защиты от электромагнитных полей:

– увеличение расстояния от источника (экран должен находиться на расстоянии не менее 50 см от пользователя);

– применение приэкранных фильтров, специальных экранов и других средств индивидуальной защиты.

В аудитории № 010-6 10-ого учебного корпуса ТПУ уровни электромагнитных полей соответствуют допустимым нормам [28, 29].

### **4.6 Электробезопасность**

Электробезопасность – система организационных и технических мероприятий и средств, обеспечивающих защиту людей от вредного и опасного воздействия электротока, электродуги, электромагнитного поля и статического электричества согласно [30, 31]. Электрический ток, проходя через тело человека, производит тепловое, химическое и биологическое воздействие, тем самым нарушая нормальную жизнедеятельность. Работники, принимаемые для выполнения работ в электроустановках, должны иметь профессиональную подготовку, соответствующую характеру работы.
Оператор ЭВМ работает с электроприборами: компьютером (дисплей, системный блок и т.д.) и периферийными устройствами. Существует опасность поражения электрическим током в следующих случаях:

– при непосредственном прикосновении к токоведущим частям во время ремонта ЭВМ;

– при прикосновении к нетоковедущим частям, оказавшимся под напряжением (в случае нарушения изоляции токоведущих частей ЭВМ);

– при прикосновении с полом, стенами, оказавшимися под напряжением;

– при коротком замыкании в высоковольтных блоках: блоке питания и блоке дисплейной развёртки.

Мероприятия по обеспечению электробезопасности электроустановок:

– отключение напряжения с токоведущих частей, на которых или вблизи которых будет проводиться работа, и принятие мер по обеспечению невозможности подачи напряжения к месту работы;

– вывешивание плакатов, указывающих место работы;

– заземление корпусов всех установок через нулевой провод;

– покрытие металлических поверхностей инструментов надежной изоляцией;

– недоступность токоведущих частей аппаратуры (заключение в корпуса электропоражающих элементов, заключение в корпус токоведущих частей).

В рамках исследовательской работы не производились контакты с открытыми источниками электрического тока. Рабочий кабинет № 010-6 учебного корпуса № 10 ТПУ относится к 1-й категории по электробезопасности, так как на рабочем месте отсутствуют электроустановки с напряжением свыше 1000 В [30].

#### **4.7 Пожаровзрывобезопасность**

В зависимости от характеристик веществ и материалов, находящихся в помещении, по взрывопожарной и пожарной опасности помещения в соответствии с [41] подразделяются на категории:

– повышенная взрывопожароопасность  $(A)$ ;

– взрывопожароопасность (Б);

– пожароопасность (В1-В4);

– умеренная пожароопасность  $(\Gamma)$ ;

– пониженная пожароопасность (Д).

Лаборатория № 010-6 относится к категории В, так как в нем содержатся твердые горючие вещества в холодном состоянии [41].

Возможные причины возгорания:

– работа с открытой электроаппаратурой;

– короткие замыкания в блоках питания;

– несоблюдение правил пожарной безопасности.

В целях снижения риска возникновения пожара и минимизации возможного ущерба производятся профилактические мероприятия, которые подразделяются на организационно-технические, эксплуатационные и режимные.

Организационно-технические мероприятия заключаются в проведении регулярных инструктажей сотрудников ответственным за пожарную безопасность, обучении сотрудников надлежащей эксплуатации оборудования и необходимым действиям в случае возникновения пожара, паспортизацию веществ, материалов и изделий в части обеспечения пожарной безопасности, изготовление и применение средств наглядной агитации по обеспечению пожарной безопасности [32, 33].

К эксплуатационным мероприятиям относят профилактические осмотры оборудования. Мероприятия режимного характера включают установление правил организации работ и соблюдение противопожарных мер.

Для предупреждения возникновения пожара необходимо соблюдение следующих правил пожарной безопасности:

– исключение образования горючей среды (герметизация оборудования, контроль воздушной среды, рабочая и аварийная вентиляция);

– применение при строительстве и отделке зданий несгораемых или трудно сгораемых материалов;

– правильная эксплуатация оборудования (правильное включение оборудования в сеть электрического питания, контроль нагрева оборудования);

– правильное содержание зданий и территорий (исключение образования источника воспламенения – предупреждение самовозгорания веществ, ограничение огневых работ);

– обучение производственного персонала правилам противопожарной безопасности;

– издание инструкций, плакатов, наличие плана эвакуации;

– соблюдение противопожарных правил, норм при проектировании зданий, при устройстве электропроводов и оборудования, отопления, вентиляции, освещения;

– правильное размещение оборудования;

– своевременный профилактический осмотр, ремонт и испытание оборудования.

В помещении с электрооборудованием, во избежание поражения электрическим током, целесообразно использовать углекислотные или порошковые огнетушители. Данные огнетушители предназначены для тушения загораний различных веществ и материалов, электроустановок под напряжением до 1000 В, горючих жидкостей.

При возникновении аварийной ситуации необходимо:

– сообщить руководителю;

– позвонить в аварийную службу или МЧС – тел. 112;

– принять меры в соответствии с инструкцией.

### **4.8 Радиационная безопасность**

В различных учебно-научных лабораториях могут располагаться источники ионизирующего излучения, которые используются для проведения различных лабораторных работ, поэтому важно знать основные принципы радиационной безопасности при работе с такими источниками и возможное воздействия на персонал. К опасным и вредным производственным факторам, связанным с повышенным уровнем ионизирующих излучений, относят следующие виды излучений [34]:

– коротковолновое электромагнитное излучение – рентгеновское излучением и гамма-излучение;

– потоки частиц: бета-частиц, альфа-частиц, нейтронов, протонов, мюонов, осколков деления и др.

– излучение, вызванное радиоактивным загрязнением (выше природного фона), в том числе загрязнением техногенными радионуклидами:

– радиоактивное загрязнение воздуха рабочей зоны;

– радиоактивное загрязнение поверхностей и материалов производственной среды, включая средства защиты работающих и их кожные покровы.

В результате воздействия ионизирующих излучений на организм человека нарушается нормальное течение биохимических процессов и обмен веществ. В зависимости от величины поглощенной дозы излучения и от индивидуальных особенностей организма. Любой вид ионизирующего излучения вызывает биологические изменения в организме как при внешнем облучении, когда источник облучения находится вне организма, так и при внутреннем облучении, когда радиоактивные вещества попадают внутрь организма [34].

В ходе выполнения научного исследования работы с источниками ионизирующего излучения не осуществлялись.

# **4.9 Безопасность в аварийных и чрезвычайных ситуациях**

Чрезвычайная ситуация (далее – ЧС) – обстановка на определенной территории, сложившаяся в результате аварии, опасного природного явления, катастрофы, стихийного или иного бедствия, которые могут повлечь или повлекли за собой человеческие жертвы, ущерб здоровью людей или окружающей природной среде, значительные материальные потери и нарушение условий жизнедеятельности людей [42]. Существует два вида чрезвычайных ситуаций: техногенная и природная.

К техногенным ЧС можно отнести пожары, взрывы, диверсии, выбросы ядовитых веществ. К природным ЧС относятся природные катаклизмы.

К опасностям несчастного случая относится внезапный и неуправляемый источник энергии: двигающийся предмет, неуправляемое движение или энергия.

Рассмотрим возможные аварийные ситуации (далее – АС) и ЧС в аудитории № 010-6 и мероприятия по их предотвращению и ликвидации последствий, представленные в таблице 4.4.

Таблица 4.4 *–* АС и ЧС, мероприятия по их предотвращению и ликвидации последствий

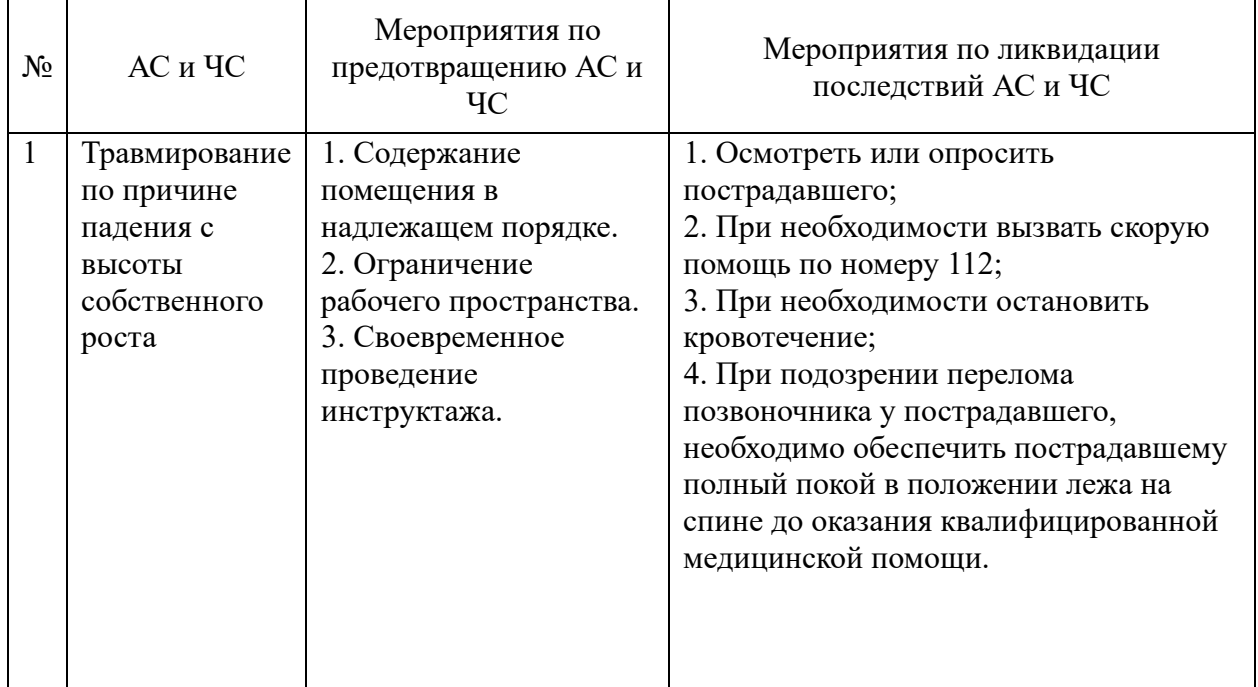

# Продолжение таблицы 4.4

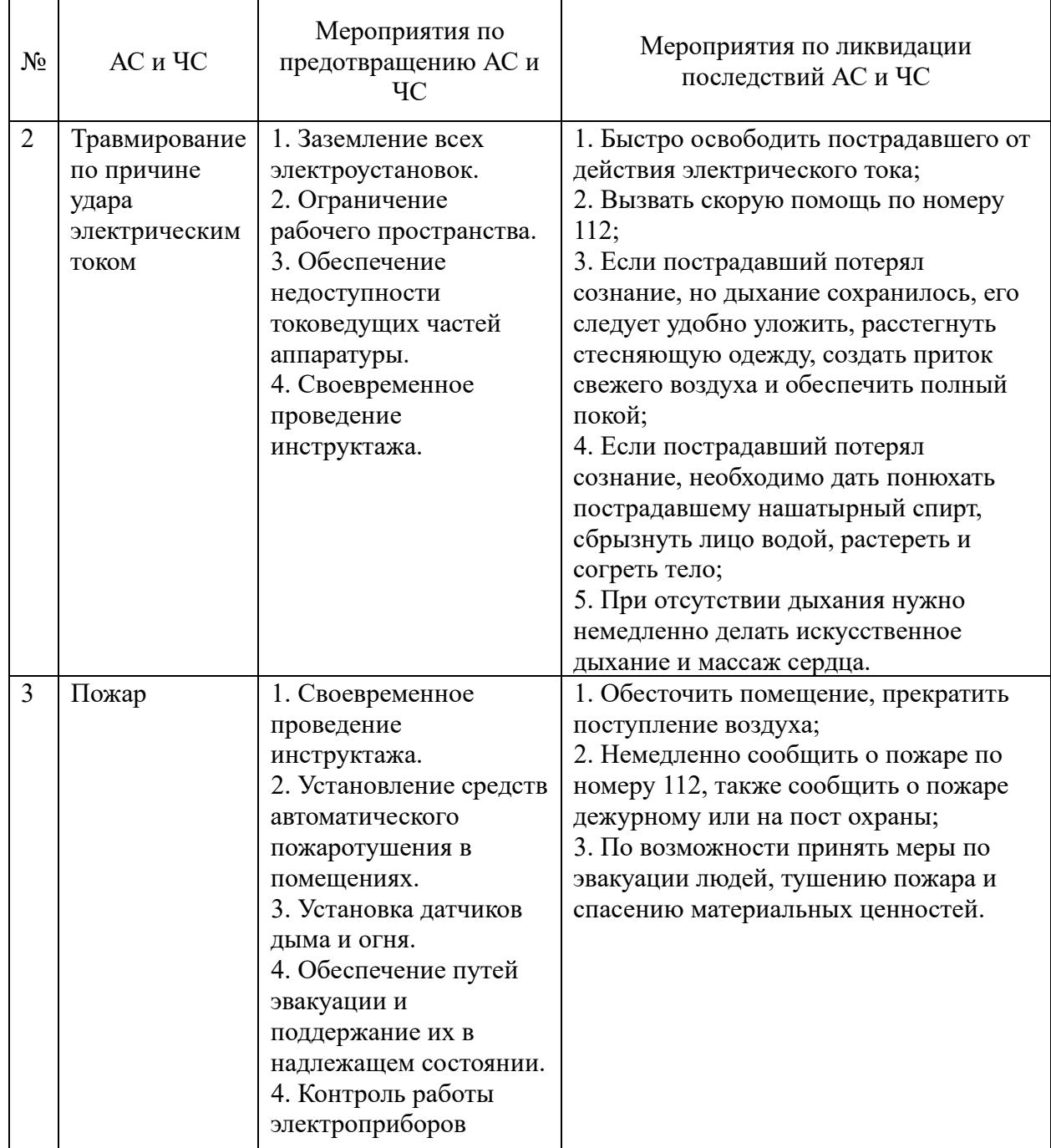

## **4.10 Выводы по разделу «Социальная ответственность»**

В разделе рассмотрены следующие вредные и опасные факторы аудитории № 010-6 учебного корпуса № 10 ТПУ:

– микроклимат [24, 25];

– шум [26];

– освещенность [27];

– электромагнитное излучение [28, 29];

– электробезопасность [30, 31];

– пожаровзрывобезопасность [32, 33];

– радиационная безопасность [34].

Аудитория № 010-6 10-го учебного корпуса Томского политехнического университета относится к категории В по пожаровзрывобезопасности [41] и к 1 категории по электробезопасности [30].

Также рассмотрены потенциальные аварийные и чрезвычайные ситуации, которые могут возникнуть при работе в аудитории № 010-6 учебного корпуса № 10 ТПУ, и мероприятия по их предотвращению и ликвидации последствий согласно [30, 31, 32, 33].

#### **Заключение**

В настоящей бакалаврской работе проведён нейтронно-физический расчет реакторной установки типа ВТГР с помощью программного комплекса WIMS. На основании полученного спектра потока нейтронов в качестве основных поглощающих материалов были рассмотрены материалы и соединения, содержащие изотопы  $^{10}B$ ,  $^{157}Gd$ ,  $^{155}Gd$ ,  $^{153}Eu$ ,  $^{151}Eu$ , имеющие высокие сечения поглощения нейтронов. Чтобы оценить влияние каждого из изотопов, проведён расчет изменения плотности потока нейтронов для каждого материала. Исходя из результатов, полученных при расчете установлено, что наибольшее влияние оказывает изотоп бор-10. Таким образом, в качестве материала СУЗ для реактора ВТГР был выбран борсодержащий материал, а именно – карбид бора.

Применение карбида бора в качестве поглотителя для стержней СУЗ реактора ВТГР обусловлено его высокими нейтронно-физическими и технологическими свойствами, удовлетворительной радиационной стойкостью, технической доступностью и широкой применяемостью в различных типах реакторов.

Рассмотрено два варианта размещения компенсирующих стержней в ядерном реакторе, чтобы данное распределение не оказывало существенное влияние на его характеристики. В результате анализа вариантов, наиболее оптимальным оказалось размещение компенсирующего стержня в топливном канале. Предусмотренный зазор толщиной в  $1,65 \cdot 10^{-3}$  м позволит учесть тепловое расширение материалов при температуре эксплуатации реакторной установки, накопление продуктов реакции поглощения нейтронов  $^{10}B$  и избежать застревания КС в канале

Проведен расчет веса стержня в центральной части активной зоны различной толщины без учета выгорающего поглотителя из ранее выбранного материала – карбида бора и для сравнения эффективности из оксидов гадолиния  $(\text{Gd}_2\text{O}_3)$  и европия  $(\text{Eu}_2\text{O}_3)$ . Исходя из полученного результата,  $\text{B}_4\text{C}$ 

наиболее эффективен в данной системе в качестве материала органов СУЗ, что позволит скомпенсировать избыточную реактивность с наименьшими затратами материалов поглотителей.

Рассмотрено применение борсодержащих материалов: B, BN, B<sub>4</sub>C, ZrB<sub>2</sub> в качестве выгорающего поглотителя в виде покрытия тонкого слоя на поверхность топливной таблетки. На основе термомеханических свойств и нейтронно-физического расчета выбран диборид циркония (ZrB<sub>2</sub>). Напыление на все топливные таблетки в рассматриваемой системе позволяют скомпенсировать *ρ*=11,4 %.

Проведена оценка оптимального расстояния между органами СУЗ по длине миграции нейтронов в активной зоне, используя макроконстанты рассчитываемые программным комплексом WIMS. Исходя из результатов расчета, оптимальное расстояние между органами СУЗ будет от 20 см.

Проведен расчет нейтронно-физических параметров активной зоны рассматриваемой установки с применением  $BF_3$  в канале теплоносителя при различной объемной доли в активной зоне, а также при различном обогащении бора по 10 изотопу. Наиболее эффективным для компенсации избыточной реактивности является обогащенный вариант BF<sub>3</sub>, так при добавлении обогащенного варианта до 37 % по <sup>10</sup>В в соотношении 50/50 % в канал теплоносителя можно скомпенсировать избыточный запас реактивности, и при необходимости высвободить его, при уменьшении объемного соотношения, из чего можно сделать вывод о возможности его применения в качестве дополнительной аварийной защиты ВТГР, на случай частичного или полного отказа работы аварийной защиты.

Рассчитан бюджет проведения научного исследования, составляющий по итогу 228263 рубля. А также проведена оценка эффективности реализации проекта с помощью программного комплекса WIMS по сравнению с программой MCU, которая составила 5,39.

Рассмотрены следующие вредные и опасные факторы аудитории № 010- 6 учебного корпуса № 10 ТПУ:

- микроклимат [24, 25];
- шум [26];
- освещенность [27];
- электромагнитное излучение [28, 29];
- электробезопасность [30, 31];
- пожаровзрывобезопасность [32, 33];
- радиационная безопасность [34];

Аудитория № 010-6 10-го учебного корпуса Томского политехнического университета относится к категории В по пожаровзрывобезопасности [41] и к 1 категории по электробезопасности [30].

Также рассмотрены потенциальные аварийные и чрезвычайные ситуации, которые могут возникнуть при работе в аудитории № 010-6 учебного корпуса № 10 ТПУ, и мероприятия по их предотвращению и ликвидации последствий согласно [30, 31, 32, 33].

#### **Список использованных источников**

1. Перспективы развития высокотемпературных газоохлаждаемых реакторов [Электронный ресурс] / URL: [https://www.atomic](https://www.atomic-energy.ru/technology/73919)[energy.ru/technology/73919](https://www.atomic-energy.ru/technology/73919) – свободный. – Загл. с экрана. – Яз рус., англ. Дата обращения: 26.04.2023 г.

2. В. Н. Гребенник, Н. Е. Кухаркин, Н. Н. Пономарев-Степной. – Москва: Энергоатомиздат, 2008. – 136 с.

3. Митенков Ф.М., Кодочигов Н.Г., Васяев А.В., Головко В.Ф., Пономарев-Степной Н.Н., Кухаркин Н.Е., Столяревский А.Я. Высокотемпературный газоохлаждаемый реактор - энергоисточник для промышленного производства водорода // Атомная энергия, Т. 97, № 6, 2004, С. 432-446.

4. Физическое материаловедение. Том 6, часть 2. Ядерные топливные материалы /Ю.Г. Годин, А.В. Тенишев, В.В. Новиков. – М.: МИФИ, 2008. – 604 с;

5. Черников, А.С., Пермяков Л.Н., Федик И.И., Гаврилин С.С., Курбаков С.Д. Ядерное топливо для ВТГР на основе микросфер из оксида плутония // Атомная энергия. Том 88, вып. 1. – 2000. – С. 35-38.

6. Медведева Н.И., Еняшин А.Н., Ивановский А.Л. Моделирование электронного строения, химической связи и свойств тройного силикокарбида  $Ti<sub>3</sub>SiC<sub>2</sub> // Журнал структурной химии. − 2011. − T. 52, № 4. − C. 806–822.$ 

7. M. W. Barsoum, "The MN+1AXN Phases: A New Class of Solids: Thermodynamically Stable Nanolaminates," Progress in Solid State Chemistry, Vol. 28, No. 1-4, 2000, pp. 201-281

8. Лилиенберг Т., Хьортстам О., Вольпони С. Нанотехнология: от малых размеров к большим возможностям // АББРевю. – 2003. – № 2. – С. 49-53.

9. Дементьев Б. А. Кинетика и регулирование ядерных реакторов: Учеб. пособие для вузов. – 2-е изд., перераб. и доп. – Москва: Энергоатомиздат, 1986.

10. Мерзликин Г.Я. Основы теории ядерных реакторов. Курс для эксплуатационного персонала АЭС. - Севастополь: СИЯЭиП, 2001. – 341 с.

11. Герасимов В.В., Монахов А.С. Материалы ядерной техники. М., Энергоиздат, 1982, 288 с.3. Химическая энциклопедия: В 5 т.: т. 5: Триптофан-Ятрохимия / Редкол.: Зефиров Н. С. (гл. ред.) и др. - М.: Большая Российская энцикл., 1998. – 782 с.: ил.

12. Волков B.C., Лукьянов А.С., Челкунов В.В. и др. Применение выгорающих поглотителей в ядерных реакторах. // Атомная энергия, Том 11, № 8, 1961, С. 109-121.

13. Deen, J.R., Woodruff, W.L., Costescu, C.I., Leopando L.S., WIMS-ANL User Manual, Rev. 6, Argonne National Laboratory, ANL/TD/TM99-07,  $2004. - 170$  c.

14. WIMS-D Library Update [Электронный ресурс] / URL: https://wwwpub.iaea.org/MTCD/Publications/PDF/Pub1264\_web.pdf – свободный. – Загл. с экрана. – Яз англ. Дата обращения: 04.05.2023 г.

15. А.Г. Наймушин, Ю.Б. Чертков. Методические указания к лабораторно-практической работе. Томск.: НИ ТПУ, 2011. – 99 с.

16. Окунев, В. С. Нейтронно-физический расчет решетки ядерного реактора на основе газокинетической теории переноса : учебное пособие / В. С. Окунев, И. С. Лисицин; под ред. В. И. Солонина. - Москва: Издательство МГТУ им. Н. Э. Баумана, 2011. - 145 с.

17. Горский В.В. Технология изготовления и применения в реакторах PWR таблеток  $UO_2$  с покрытием из ZrB<sub>2</sub> // Атомная техника за рубежом. - $1989. - N<sub>2</sub>9. - C. 7-14.$ 

18. Сидоренко В.А. Вопросы безопасной работы реакторов ВВЭР. М.: Атомиздат, 1977. - 216 с.

19. Desai, S.S., Rao, M.N. Drift of electrons and performance of  $BF_3$  filled neutron proportional counters // AIP Conference Proceedings Vol. 1832, 2017.

20. Финансовый менеджмент, ресурсоэффективность и ресурсосбережение: учебно-методическое пособие / И.Г. Видяев [и др.]. – Томск: Изд-во Томского политехнического университета, 2014 – 36 с.

21. Основы функционально-стоимостного анализа: Учебное пособие / Под ред. М.Г. Карпунина и Б.И. Майданчика. – М.: Энергия, 1980. – 175 с

22. Кузьмина Е.А. Функционально-стоимостный анализ. Экскурс в историю / Кузьмин А.М. – «Методы менеджмента качества» № 7 2002 г.

23. ГОСТ 12.0.003-2015. Система стандартов безопасности труда (ССБТ). Опасные и вредные производственные факторы. Классификация. – URL: https://docs.cntd.ru/document/1200136071/ (дата обращения: 19.05.2023). – Текст: электронный.

24. ГОСТ 30494-96. Здания жилые и общественные. Параметры микроклимата в помещениях.  $-$  URL: http://docs.cntd.ru/document/1200003003 (дата обращения: 19.05.2023). – Текст: электронный.

25. СанПиН 2.2.4.548-96. Гигиенические требования к микроклимату производственных помещений – URL: http://docs.cntd.ru/document/901704046 (дата обращения: 19.05.2023). – Текст: электронный.

26. ГОСТ 12.1.003-83. Система стандартов безопасности труда (ССБТ). Шум. Общие требования безопасности (с Изменением N 1) – URL: http://docs.cntd.ru/document/5200291 (дата обращения: 19.05.2023). – Текст: электронный.

27. СНиП 23-05-95\*. Естественное и искусственное освещение (с Изменением N 1). – URL: http://docs.cntd.ru/document/871001026 (дата обращения: 19.05.2023). – Текст: электронный.

28. СанПиН 2.2.2/2.4.1340-03. О введении в действие санитарноэпидемиологических правил и нормативов – URL: http://docs.cntd.ru/document/901865498 (дата обращения: 19.05.2023). – Текст: электронный.

29. ГОСТ 12.1.006-84. Электромагнитные поля радиочастот. Допустимые уровни на рабочих местах и требования к проведению контроля – URL: http://docs.cntd.ru/document/5200272 (дата обращения: 19.05.2023). – Текст: электронный.

30. ГОСТ Р12.1.019-2017. Система стандартов безопасности труда (ССБТ). Электробезопасность. – URL: https://beta.docs.cntd.ru/document/1200161238 (дата обращения: 19.05.2023). – Текст: электронный.

31. ГОСТ Р МЭК 61140-2000. Защита от поражения электрическим током. Общие положения по безопасности, обеспечиваемой электрооборудованием и электроустановками в их взаимосвязи. – URL: https://docs.cntd.ru/document/1200017996 (дата обращения: 19.05.2023). – Текст: электронный.

32. ГОСТ 12.1.004-91. Система стандартов безопасности труда (ССБТ). Пожарная безопасность. Общие требования. – URL: https://docs.cntd.ru/document/9051953 (дата обращения: 19.05.2023). – Текст: электронный.

33. СНиП 21-01-97\*. Пожарная безопасность зданий и сооружений (с Изменениями N 1, 2) [Текст]. – Введ. 01.01.1998 – Госстрой России. – М.: ГУП ЦПП, 2002. – 21 с.

34. СанПиН 2.6.1.2523-09. Нормы радиационной безопасности НРБ-99/2009 – URL: https://base.garant.ru/4188851/53f89421bbdaf741eb2d1ecc4ddb4c33/ (дата

обращения: 19.05.2023). – Текст: электронный.

35. ГОСТ 32548-2013. Вентиляция зданий. Воздухораспределительные устройства. Общие технические условия. – URL: https://docs.cntd.ru/document/1200110084 (дата обращения: 19.05.2023). – Текст: электронный.

36. Канальный вентилятор для прямоугольных воздуховодов ВКП-50- 25-4Е – URL: https://vent48.ru/magazin/product/kanalnyy-ventilyator-dlya-

pryamougolnykh-vozdukhovodov-vkp-2 (дата обращения: 19.05.2023). – Текст: электронный.

37. СНиП 41-01-2003. Отопление, вентиляция и кондиционирование – URL: http://docs.cntd.ru/document/1200035579 (дата обращения: 19.05.2023)

38. ГОСТ 12.1.029-80. Средства и методы защиты от шума. – URL: http://docs.cntd.ru/document/5200292 (дата обращения: 19.05.2023). – Текст: электронный.

39. ГОСТ 12.4.026-76\*. Система стандартов безопасности труда. Цвета сигнальные и знаки безопасности. – URL: http://docs.cntd.ru/document/1200003391 (дата обращения: 19.05.2023). – Текст: электронный.

40. Островок света. Лампы люминесцентные. – URL: https://ostrovoksveta.ru/katalog/lyuminestsentnye\_kompaktnye/dulux\_l36w\_32\_9 30\_2g11\_lampa\_osram/ (дата обращения: 19.05.2023). – Текст: электронный.

41. СП 12.13130.2009. Определение категорий помещений, зданий и наружных установок по взрывопожарной и пожарной опасности (в ред. изм. № 1, утв. приказом МЧС России от 09.12.2010 № 643). Текст: электронный. Доступ из сборника НСИС ПБ. – 2011. – № 2 (45).

42. ГОСТ Р 22.0.02-2016 Безопасность в чрезвычайных ситуациях. Термины и определения. – URL: https://docs.cntd.ru/document/1200139176 (дата обращения: 19.05.2023). – Текст: электронный.

# **Приложение А**

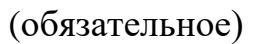

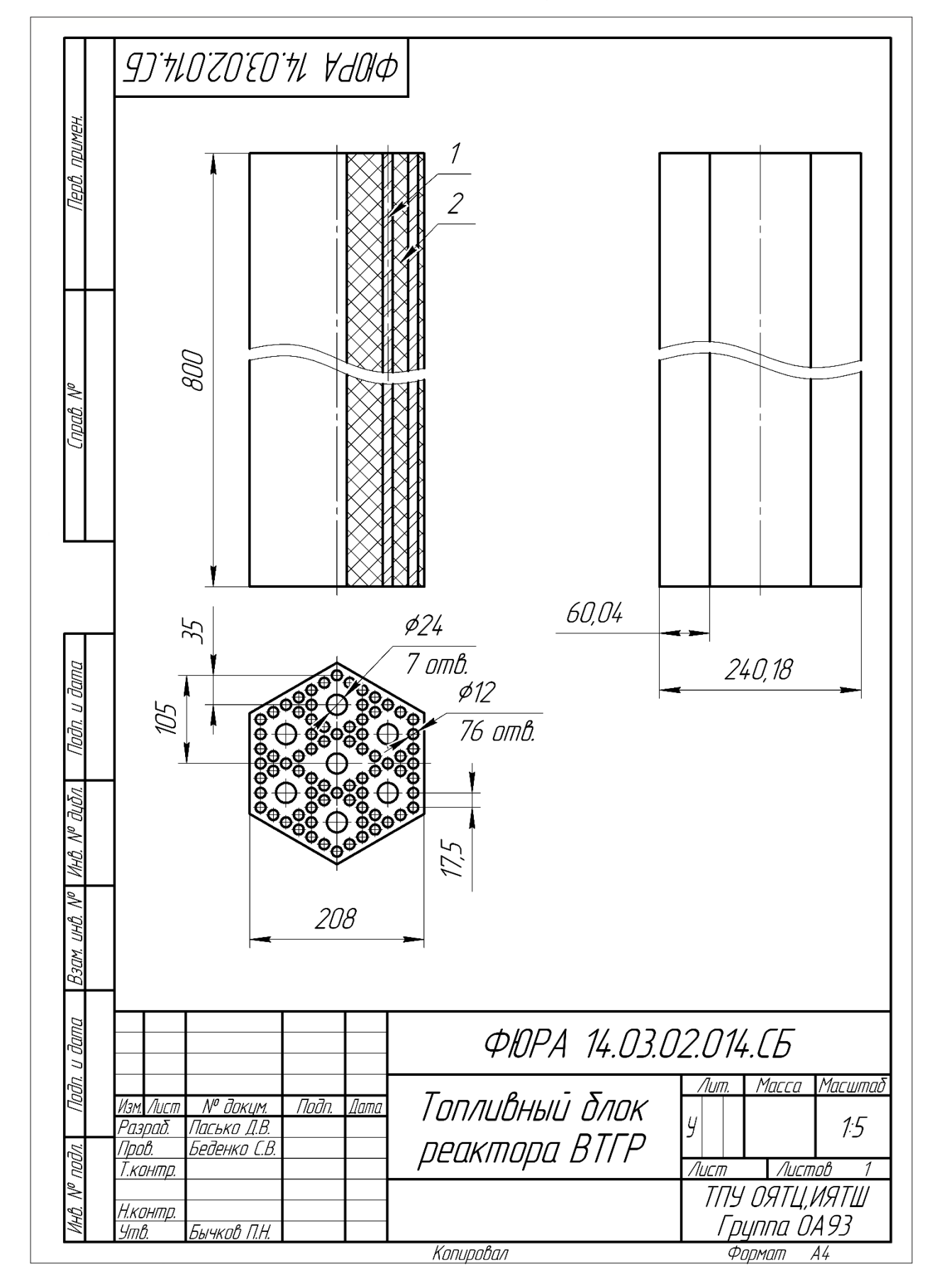

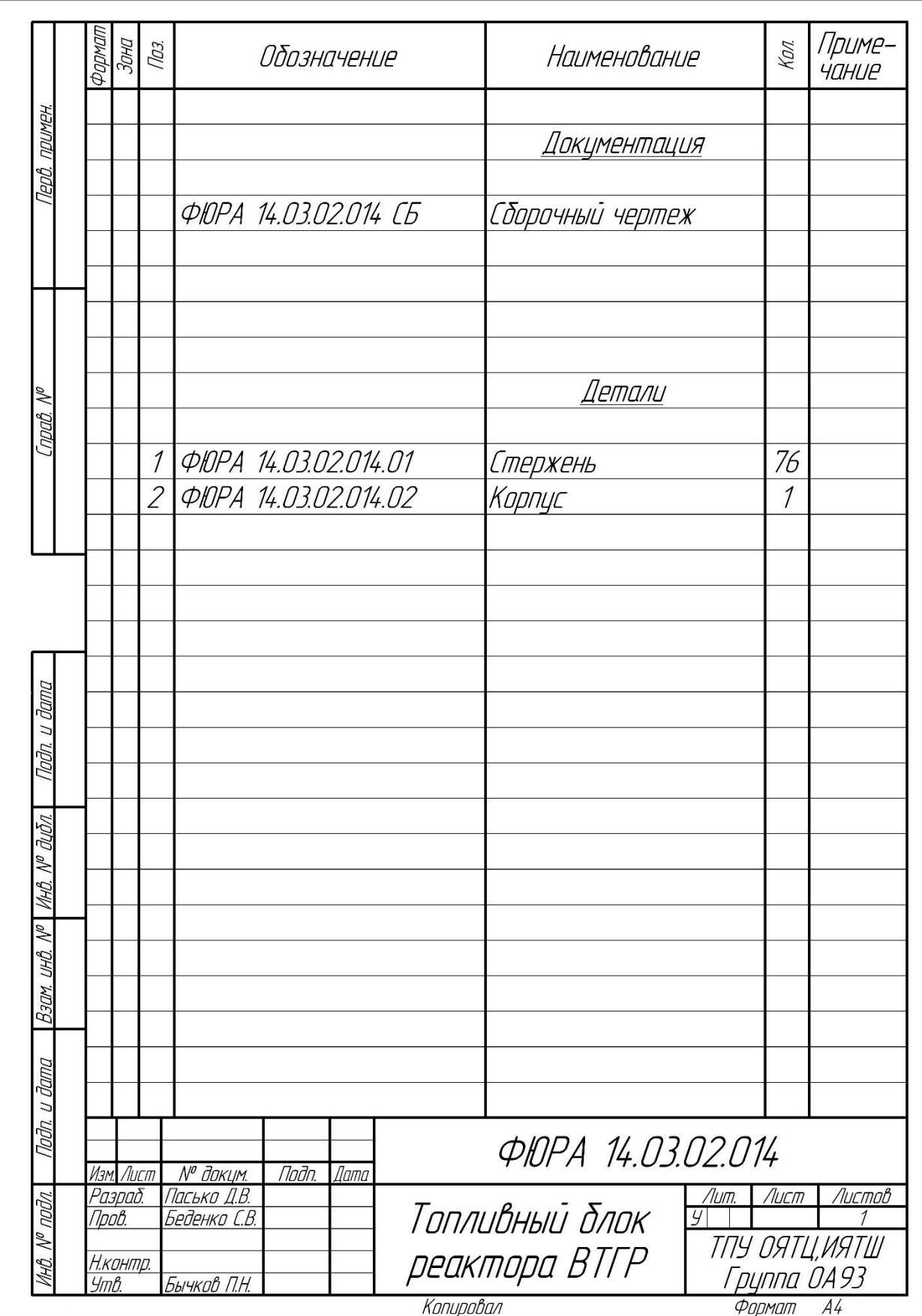